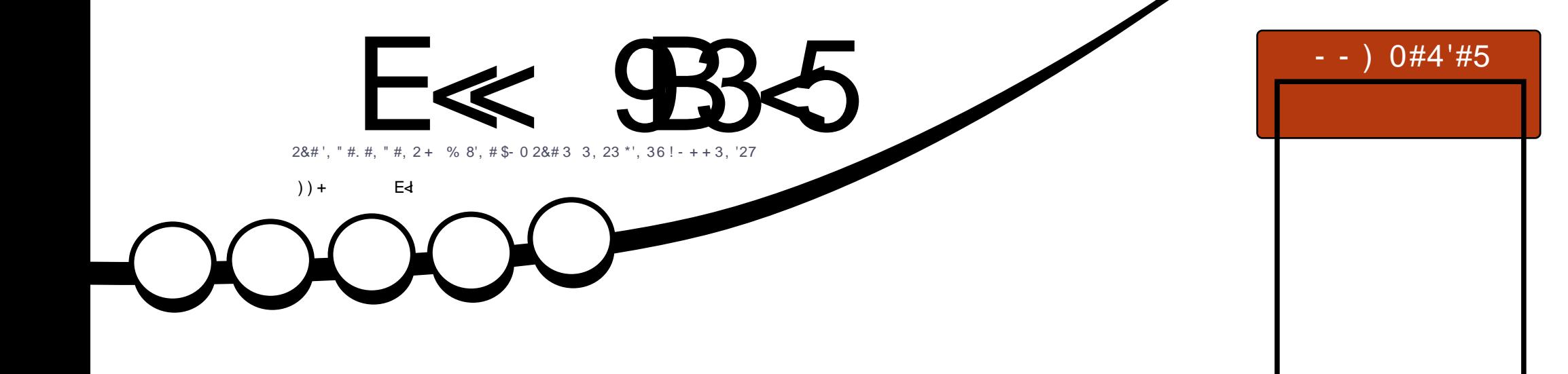

# + #83 + 6 / / 3 0'1 # 2&# 25 - , #5 3 3, 23 . &-, #1 0#4'#5 #"

<span id="page-1-0"></span>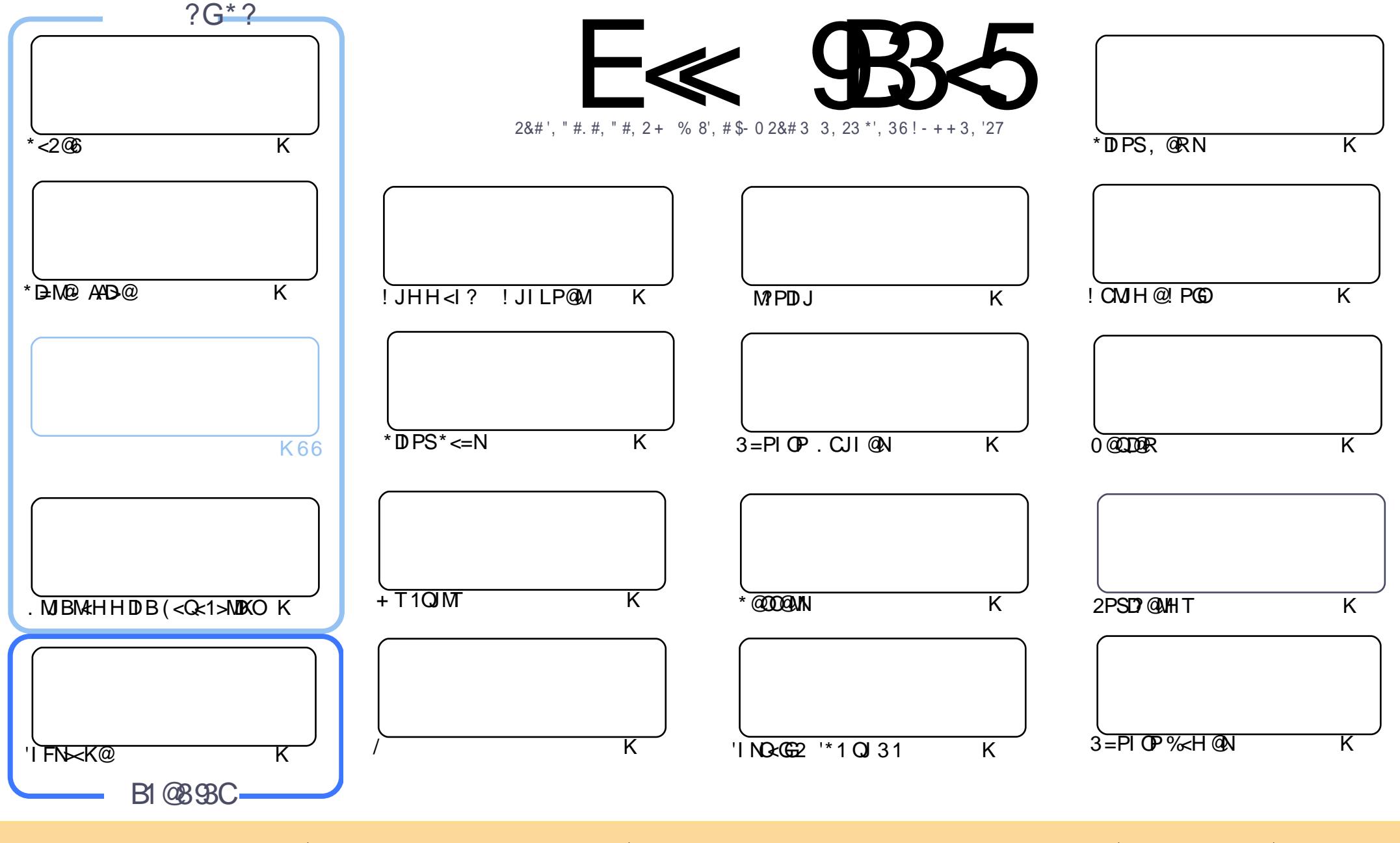

 $!$  )+"  $\$$ \*  $!$  &+ "& "& +!"\* % 0"& ) )  $\$$  \* , & ) +! ) +"-  $'$  %%' &\* ++)" , +" & ! )  $\$$ # &(')+  $\$$ ' &\* !"\* % &\* /', & (+ '(/ "\*+)",+ <sup>^</sup> & +) &\*%"++! )+"\$\* ,+'&\$/,& )+! '\$\$.."& '& "+" &\* /',, %, \*+ ++)",+ /', \$+) +) &\*')% ') ,"\$,('&+!"\* ')# /', %,\*+ "\*+)" ,+ +! ) \*,\$+"& .')#,& ) +! \* % \*"%"\$)') <sup>'</sup>'%( +" \$ \$' &\*  $\mathfrak{L}$  $\mathcal{S}$  $"$  #

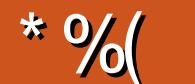

### " %# \*%  $\frac{6}{5}$  %" ( ) ) + % +"" ( "

 $\mathbf{H}$ 

J. TO JI < B< DO DINHJIOO 'H < AN: DINAMERINA AREN B < = DIPI ? ANO CAR AXO AM = PO CA RDGG=@=<>FAJM@SOHJIOC5@?JC<Q@<AJPMOC\*<2@6<MDBxG9<IBNO?@QC@PNP<G \* DEMOR AARD @ (< Q< 1 > ADD CO< 1 ? 'I FN << K@ & JR 2 JN

'ATJP M20CDD FDD BJAB@CODD B<I3=PIOP. CJI@OD@ITJP NCJPG3?@ADDD@GTMO&?OD@M@CDD@RN CODNHJICCJACC@+@DP+6 <1?CC@/ LP<MDN#JCC<Q@QC@DMKGPN<1?HDPNKJDON 00<GTJPI@@?QJR@BBCPK=@AJM@H<FDJBTJPM>CJB@.@AWJI<GGT'Q@PN@?QD@+6 <1?QD@ / # < | ? HPSCKMAAMAD@+6 'C<QQIOQMAARIQ@# NJ' << | ONK@<FAJMAD<O?@DD@

'A TJP I @ Q? NIH @ \_ M R ND B KNON STOT @ TJP N CJP O KM = < \_ O TOP & H T < MD A @ II CJR O I  $DNGE$  "1 Q < 31 NDP 2 "1 D < ? DOM O CONH @ NR DOC 2- 0 = T? @ KPG 2 C @ D @ = @ D ?  $RJPG = @?JI @QCM PBC2-0$ 

, @SOHJIOCIDNJA $\omega$ PNN@OC@JI@CPI?M@POCIDNP@JA\$PGEID\$4@P, @Q@MDHTRD@@AD  $?$ M $R$  $R$  $H$ N $?$  $D$ ' CODF\$! + RJPG'M $R$  $>$ C DNP $@N$ <I $?$  DON<G $E$ JRICJTJP CO $@M$  $R$  $?$   $@M$ <I $?$ OCJN@RCJN=HDCMDDGRN5C@DQMD@T=@MQBPGMN--HDNDJINJMENO<NDB@CMDG@QC@T <GEC@ KOJF@@ K\$! + BJDIB'OC<IFTJP<GG'<BA@ -?TC<Q @ << A@ R<MDD+GRNOD@ PKAJM  $\frac{1}{2}$  :  $\frac{1}{2}$   $\frac{1}{2}$ CIR DOK-I NJPOJO @MOGO @SOA @R R @ @FN

≪D85 25CD 1>4 ; 55@9> D?E38  $8%$ MIID PGBDAGH-B-UD @ JNB

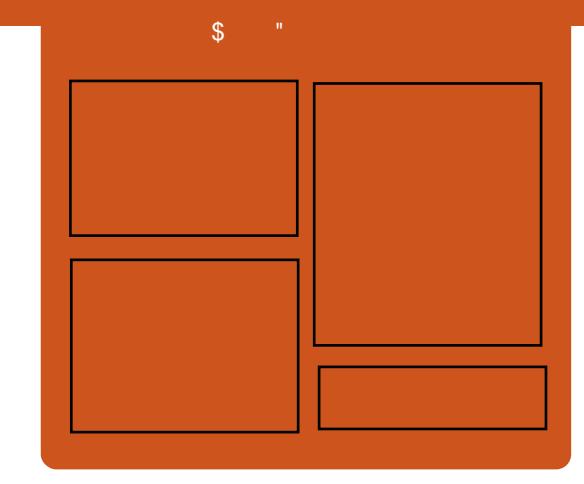

### 

0 @ @ RAN@ HJIODGT @ SOC @ KIDNJ? @  $>$  Q  $Q$   $M$  <  $G$   $C$   $Q$   $Q$   $Q$   $Q$   $Q$   $Q$   $Q$   $Q$   $P$   $I$   $Q$   $P$   $I$   $Q$   $R$   $N$ JKD DIN MAADORN DOAMDORN<1?  $\bigoplus \bigodot \bigotimes \bigoplus \bigotimes \bigotimes \bigotimes \bigodot \bigodot = \bigodot F$  2  $\bigodot \bigoplus \bigodot \bigodot$   $\bigodot$   $\bigodot$   $\bigodot$   $\bigodot$   $\bigodot$   $\bigodot$   $\bigodot$  $DMQBPGM NCIMDAIMH KJ? \times N$  $R$ CDC INIDO  $\alpha$  ?  $\alpha$  O =  $\alpha$  = MeI > C JACC@H<DKJ?  $>$ NO'ON NIH GR COMPO KPO<GTCOBO QMG  $Q$ &Cl JGBT<l ? I JI 3=PIOP NOPAA  $(C < O$ ?  $J$   $(QN)$   $O$  $A$  $D$  $D$  $D$   $(CQ)$  $H < D$  $KJ? \times M$ 

#### $?$ COO

 $\lambda$  \* @ N JPI ? @ M \2JIT&PBC@N  $\setminus$  (JI ! C  $H = Q$ **G**  $\lambda$  - GEODOM GANE

COOK APOSIDAGEH<B<LDI@JNB

 $AP$ (GB- $\Pi$ B-GQH  $<$ B $<$ l $\Pi$   $@$ 

<span id="page-3-0"></span> $\mathbf{S}$  $\mathbf{m}$  .

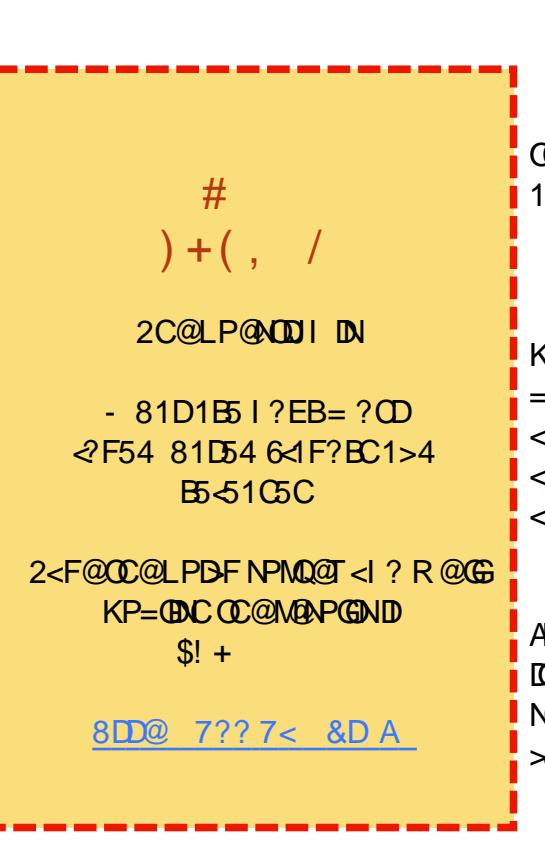

### $\mathbb{R}^n$   $\mathbb{S}$  +.  $*96" + $$  $%$

NH<GS<?M@JAC<>F@WNC<N  $d \sim 1$  JPI  $> 20$   $C$   $CQ$   $CQ$   $CQ$   $CQ$   $CQ$   $DQ$   $DQ$   $I$   $JA$ 00 CDC<>F@WkNN@<G>J?@<H@  $|<|<$ RDCG=@WQQGGeN@?JI **PRPNO** 

2 COCK JKPGANK OF ODALODIO OBADDB *KGON NH = ND BNCPI? MØP NJ AOC@* -@AQJK@INPM-@C<>FDIBQJONDQJ < " @⊨D<I =<N@? ?DNOMD=PODTI OD<ODN <NGCQQAJMC<>F@MN<I?AJM@PNB  $d <$ TMN

)< CD\*DPS?@Q@GK@WNNKTOC@ **10MOM@DEHKJAOC@KGOAJNHND>@** OR<NMQ=JMID  $R$   $\overline{R}$   $\overline{R}$   $\alpha$ **VCJR**  $\times$ **N@ <OOC@"#\$!-, C<>FDB**  $|I|$  A $=$ 

 $2 \frac{ }{6}$ .  $\frac{1}{10}(1! + \frac{1}{10} + \frac{1}{10})$  $\frac{1}{2}$  :  $\frac{*}{2}$  :  $\frac{1}{2}$   $\frac{1}{2}$ )  $\frac{1}{6}$  the  $\frac{1}{6}$  +  $\frac{1}{6}$  +  $\frac{1}{3}$  +  $\frac{1}{1}$  $\mathbf{C}$ @ **OCH NKTN** 

 $%+$   $*$  +  $$8%$  \* 2 %.  $8$ )"!% - )!\* #0  $8\%8$ ,  $\frac{1}{6}$  / +  $%$ )  $+8\%8$   $+1\%$  /  $\%$  . 2 ) # $\uparrow$  10.  $\uparrow$  8.  $\uparrow$  2  $\uparrow$  28.  $\uparrow$  2

)  $\frac{1}{6}$  + & %.  $+, )$   $*$  $\%$  !% ) \*+!% %. \*' +\* +& + !\*  $+ *$  18% & - ). **2#"** '  $8,958, +$  \* \*, +, %+. 2 &% . !+ + ) # \*

2 C@KGONNH NKJMON< MOP @NDBI@ <1? NDMO2+HOD@ PN@M  $D$   $OQ$   $A \sim Q$   $I$   $QR$   $H$   $Q$   $PN$   $I$   $?$   $C$   $CQ$ GOONOK@ @DACDIO@NODBQJGN

#### 1JPM-@

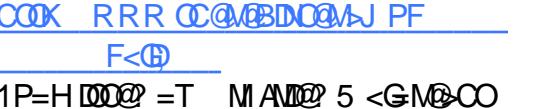

## $$+.$  %+\$ ( $$%$ \$  $*9/6$

 $\star$  DPSAIPI? @ N\*DPN2JMQ<G/N ? J QA YOPI ? QANG - ? COQAQ&M  $2@Q$ : #- #GI + PNF MA@NJM 100 KC Q & < RFD B < 1? KK CO > AIPI? @MO@Q@5 JU BENC<M@<=JPO  $\leq$  MIDABER (ID OCCHB  $@>@$ 

+ PNF NED > MARCOD B<MODORBG

 $D$   $O$  $Q$  $H$  $B$  $Q$  $Q$  $R$  $J$  $P$  $G$  $=$  $Q$  $Q$  $P$  $<$  $G$  $Q$ ZNPHHJIDB<?@HJI[<l?C<N @Q@I ?JI<O @HDGEDINOJKMO @AO CPH<INAMHOC@DHK@ ?DB ?JJH

2JMC<GNJI COCUCCCMC<I? ? @NAMB @ NPSCA@KWIKNZ=<?[  $N-DQ > QADCDI$  ? PND B </ NONDI RDOC1GNC?JOPNOMN

 $3 \quad 2\#$  + % !+ . !# # \$ &\* +  $)+$   $\frac{1}{2}$  (3)  $+$   $\frac{1}{2}$  (8)  $+$   $\frac{1}{2}$  (8)  $+$   $\frac{1}{2}$  (9)  $\frac{1}{2}$  (1)  $\frac{1}{2}$ ,  $\frac{1}{4}$ ,  $\frac{1}{2}$ ,  $\frac{1}{2}$ ,  $\frac{1}{2}$ ,  $\frac{1}{2}$ ,  $\frac{1}{2}$ ,  $\frac{1}{2}$ % + &)" \* 4 C@N<D" ID M@NKJIN@QJ  $J1$  @PN@WANLP@NODI 3 % + + !%  $\frac{1}{2}$  \*  $\frac{1}{2}$  (% + + "  $\frac{1}{2}$  (% &  $\frac{1}{2}$   $\frac{1}{2}$   $\frac{1}{2}$   $\frac{1}{2}$   $\frac{1}{2}$   $\frac{1}{2}$   $\frac{1}{2}$   $\frac{1}{2}$   $\frac{1}{2}$   $\frac{1}{2}$   $\frac{1}{2}$   $\frac{1}{2}$   $\frac{1}{2}$   $\frac{1}{2}$   $\frac{1}{2}$   $\frac{1}{2}$   $\frac{1}{2}$   $\frac{1$  $+$   $\frac{1}{2}\%$   $\frac{1}{2}$  +  $\frac{8}{2}$  1 # # 2.1%  $+$   $\frac{148\% \# 8\$\ }{1.1}$  +  $\frac{1}{2}\%$  +  $\frac{12\%}{8}$  +  $+$  8# ), #  $*$  ' ) 8:#8, 0  $*$  . %  $8# + 8$ ,  $+ 02$ ,  $\%$  )\*+  $\%$  $++$ +, #  $\frac{1}{8\%}$  . ) !% %

#### $1$ JPM $\omega$

COOK RRRDOKMUKJMORGNH **OD PS AI PI? @ACCID FNR @** NCJPGIOAGEMED  $1P=H_1000Q$  = T M AND  $Q$  5 < G M  $\approx$  C O

APGG>DG4GDH<B<LD@

 $\bigcup$  JH @ JAO COH JM @ J= NOMA  $\bigcirc$  O PNOWNHERCO JOB@OC@RJM? \* B MOUD COOI<H @ J A O CO SUHK<IT  $=$  POCC<ONIJO< $\sim$  $\sqrt{D}$  $\sim$  $\sqrt{Q}$  $\sim$  $\approx$  2CC  $\omega$ <MON COCOMOUH K<IDON<I? KM EGGON JPOOC@W@OC<OAJGER OCDN\*BM@ **OM2? RCDCDN<GS=JPO**  $D > INK, INA$  $CDD$   $B$ ,  $H$   $T > H$   $K$  $CDD$  $AT$   $AM$  $DQ$  $<$ | ? JKQ NPM $\circledcirc$ JHKJIQ ON

 $\vert$   $\vert$   $\times$  NOTJP MORJI? GMD BOLOO @SKGI<00JIDNLPD0@NDHK@Q\$JM @S<HK@Q@C@\*DPSF@M@GC<N NJH @KMJKNDQQxMT = G = NAMJH **GENDI PNSJHK-I DONNI DONIJO** >JIND @APP ONAIN K<MP O2 C@APPIN <GNU < "DE NOO" DIPS FOQUIO GEJ PO O COLOMA **CC-OFPNONOWEN-GEOD@KMKNIE@RMT**  $= G = N < 2$  (C  $\leq$  OD  $\geq$  1 N  $\approx$  QM  $\approx$  - )

CNI <IT FID? JAKM KMDQRANT ?MDDQWN<MQUJO<>>@KO@? NJTJP > NOOR COMPO COUNDIBUD B 'I ASO **CON OR \* BM DJSAMIH \* BM OZM AP? DNOC@ADNO.! AMHOCDN>JHK<IT**  $<$ | 2  $\pi$   $\alpha$  7  $\omega$  7  $\alpha$   $\pi$   $<$   $\alpha$  = PI  $\pi$  $+2\#$  RDGs $\lt$ GNJ = @KM CD7 @?

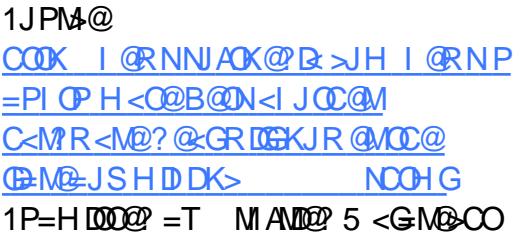

 $/ + +$   $+$  \$  $*$  + &" \$)  $*$  % \*  $\frac{9}{8}$  "  $8"$  $$+$ . ) - \*  $\frac{9}{4}$  \* \$  $\mathcal{R}_{\mathbf{z}}$  $\mathcal{L}$ \*\*  $($ 

 $\bigcap$  = PI OPYV11 < KKT NTNO QH ID > PMMA OF PNO? AIMSGP? 11 < KKT  $3 =$  PI  $(PI)$  . IM  $\hat{a}$   $\hat{a}$   $\hat{b}$   $\hat{c}$   $\hat{c}$   $\hat{c}$   $\hat{a}$   $\hat{b}$  $M$ &  $Q \nightharpoonup T \nightharpoonup 3 = Pl \nightharpoonup P$ 

11 < KKT RJNFN? DAA@MOR OFT KKOB-ODIN-MAZU JOSIBOAN 3=PIOP JK@AACODBNTNO@HDNF@KO NOSPMORT IN GOOD AMH <KKOB<CDIN TJPDNGGGGGAM JOCOCO=<NO NTNOCH <1?11<KKTK<>F<B@N<M@ FOXO<NMOR? JI GTI BI<BON

2 CJN @< KK(BB< CDIIN<M@DN 2 CGBQ? OI NOK<M&O@?DM@&OIMDON<1?  $IMG$   $G$   $Q$   $Q$   $M$   $H$   $Q$   $G$   $G$   $G$   $M$   $G$   $G$   $G$   $Q$ \*DPSF@M@G=<N@? KK NHJM NTNOOH 11 <KKTK<>F<B@N><I [D > (P? @ < (GOO COO B NANTON < 1 ? ADGEN

**CEQTIQQ? NICEQT? JIYO? QKQL?** JI JOCQM<>F<BQN3=PIOPIDN  $>$ PM $R$  $R$   $T$  R.IMFI $R$  B.II Z?@PKGB<ODIINPKKJMORCBC HORIN?PKOB<CO2>KDOAJAAOGOA RJIYC=@F@KO DAORJ11<KKT K<>F<B@ND>@P?@@C@NKH@@BEMAMT  $\textsf{IDR ICEI} \cup \textsf{TE} = \textsf{QNQI} \textsf{MQP} \textsf{ID} \textsf{J} \cup \textsf{QKQS} \textsf{QQ}$  $J1$  ?  $DF$ 

 $1$ JPM $\omega$  $C$   $C$   $R$   $R$   $R$   $R$   $S$  $R$   $J$   $M$  $S$   $J$   $H$   $S$   $M$   $D$   $C$   $D$  $RCT$  P=PI  $CP$  KGI NO MAXGO @ (MA? FOID I < GOD PS K<>F<B@N  $R$  FOOC NJH  $Q$ OOD  $B = Q$ OOQUOOH  $G$  $1P=H$   $\overline{OM}$   $2P = T$   $M$   $\overline{AM}$   $2P$   $5 < G$   $\overline{M}$   $3< O$ 

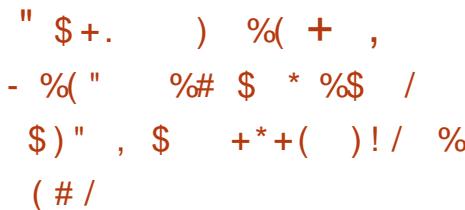

 $\bigcap$  Ca" MI Q $\cup$ ? QUKQA NJPN4 $\omega$  $\angle$  3 4 KGON NH D DDROD @ C < N <1 JPI > @ COO C < NR @ SJH @ ? JI = J<M? < M±AΩ IA I@R H@H = @MNJ RCJ GECOOK? NEDQOCOOKM FOLO  $QIR < MNP = QQHIDB < ?QA > QI$ Not ?< M? AIN SIIN PH @ Mkl ?  $>$  $JHH$  @  $ABC$   $M$   $Q$   $Q$ 

2 C@ JI KM ADOU NB<ID KOD I 1  $BIOQM$   $@P = T OClQ* DPSSJPI ? < QDI$  1 R<NAJNH @ D GO @  $SJPI ?DBH @H = @MN "OJ = J @M$  $" 0 < 27$  PI @  $\circled{a}$  'I O  $\circled{a}$  II  $\circ$  G II  $\circ$  G  $C < Q$   $Q \wedge D > Q = Q$   $Q$   $Q$   $H D Q$   $Q$   $= T$  J  $Q C Q M$ JNB<IDL<DOMIN<I? NKJINJNO2 H QH = QUAN F QQQ ( Q K<MODDEK<QQD **CO. 1 GPOMAGOMAIN << MOR OD DORODO**  $AlM<sub>2</sub>$   $Q<sub>5</sub>$   $Q<sub>6</sub>$   $Q<sub>7</sub>$   $Q<sub>8</sub>$   $Q<sub>1</sub>$   $Q<sub>1</sub>$   $Q<sub>1</sub>$   $Q<sub>1</sub>$   $Q<sub>1</sub>$   $Q<sub>1</sub>$   $Q<sub>1</sub>$   $Q<sub>1</sub>$   $Q<sub>1</sub>$   $Q<sub>1</sub>$   $Q<sub>1</sub>$   $Q<sub>1</sub>$   $Q<sub>1</sub>$   $Q<sub>1</sub>$   $Q<sub>1</sub>$  **OCA\*DPS\$JPI?<ODINH<MF@DDB**  $=$   $\mathbb{B}$  >  $C$   $\mathbb{Q}$   $\mathbb{Q}$   $\mathbb{Q}$   $\mathbb{H}$   $\leq$   $\mathbb{Q}$   $\leq$   $+$   $>$   $C$   $\mathbb{Q}$   $\mathbb{N}$   $\mathbb{H}$   $\leq$  $?$   $@$   $$M$   $$Q$  $$D$ 

2 C.@G.GOADM@NPIONOJ (C.@>PN@  $D > P$ ? @ 31 < POJKIDBO JPOADO NAJIO 0! 2@ CIJGBT<1?! CD @ N@ 3 4 H<I PA<>
PMAA/5 <GA&

 $1$ JPM $\omega$ COOK RRR CC @ WEBDO@ WAJ PF  $?$ MI $@J?@@PS$  $1P=HT0002$   $=T$   $M$   $AM02$   $5 < GM03$   $CD$ 

"\$+.!(\$"  $#$  $$+8$   $$*$  $\big)$  \*  $( ) )$   $( )$   $( )$   $"$  \$ +  $)$  $\mathbf{u}$  $* \frac{9}{6}$ , "

 $>$ N $\mathbb{N}$ DBQ'  $\mathbb{N}$  PN2JM $\mathbb{R}$ GN IO RJPG <KK@<MOC<OOC@ R.II? **@MPGGGH** JAF**@M** @G ? @D@GK@MM<I? > II OMBERO INN<M@D **COHD?GAJACCOH@UB@RD?JR** <1? CC @ R DG @ ? PK H @ LBD B H J M @

### $S - 1$

### >JHHDONAJM\*DPSF@M4@GGCkI  $TC$  $dT$  R  $Q$  $x$  $Q$ ? PMD B  $<$  $G$  $H$  $A$  $C$  $C$  $Q$ MARGAEN CAN JA\* ID PS FOAM CAG

 $\pm$  \*')  $+0$  \*\$ ## 0&)  $$8$   $)$ %\*+ % ) \* . ! !\* +&\* 0!+  $8x + -$  % !+ #  $8x'' + 4y''$  $$0\%$ .'  $\frac{1}{6}$  +  $\frac{1}{1}$  \*+  $\frac{1}{2}$  #  $*$  !%% \$ ) & &\$ \$ !+\* +  $\#$  \*+  $-$  - ) N<sub>k</sub>TN\* D<sub>PN</sub> 2JMAGND CO2%JJBG RJNO &  $\text{\$}$ .  $\text{\&}$ ) + \*.  $\text{\$}$   $\text{\$}$ ) \*#&. &. %

2 C @? @D @ B K H @ OSTS @ JA\* ID PS FOLM OCG HDBCONCANDODDN>JHDB R @ OF @ ? R DDC OC @ ADNO O @ OBRA@ C<Q@<=JPON@Q@JM@BBCCO! QQUANO INPIODATO <GAQQQAD <GAQQQQAD RCBCHEBCON@@CC@EBCOJA?<T NJH QOTH QOD OC QA GGJA

#### $1$ JPM $\omega$

 $C$  O  $K$  OD  $PSN$   $AK$   $Q$   $R$   $\rightarrow$   $H$  = GB  $Q$ **PS FOLM OG**  $H < T$   $Q$ ?  $PK = Q$  $B$ **CO-BBGOM CORNOAKTNO PN QIMD<sub>K</sub>GN NOCH G**  $1P=H$   $\overline{0000}$  = T M  $\overline{A}$  $\overline{000}$  5 < G  $\overline{A}$  $\overline{00}$ 

## $\frac{9}{68}$  \$  $\frac{9}{6}$  ( ) \* % (  $- /$  \$\*)  $\frac{9}{6}$  \* \$ + \$ "\$ +.

ATJPPN@<AMQ@<I?JK@INJPM3@ JK@AACODBNTNO@HDON<GHJNO  $>$  @ MORD  $G = < NQ$ ? JI OC @ \*D PSF @ M @ G <1? % 3 NJAOR<M@ POOC@N@R@M@ I JOOC@ADNOAV@@GTM@PDOWBPO<=@@ KGON MHN I JMR @M20C@TOC@HJNO KM A @ NDI< GJMR DI @ GT **>JHH@ABGD@2C@@AF@GGT**  $1JAR < M<sup>2</sup>$  DOMB PODI JM 1" =  $@$  O % 3 \*DPSJI<GGJAOC@N@~JPION

1 JR CT C<N  $1'' = @Q \rightarrow \text{J} \rightarrow \text{N} \rightarrow \text{J} \rightarrow \text{J}$ QIOC@H<MBDNJAOC@JK@INPM4@ **@NNTNO@HROD@2%3\*DPS** ? **DIOMB-POD INMINGO A GNOB**  $KMHD@>@0@?JI AIMNH@$ CDO ND GK QUIK @ CDQ

31? @MAGH?DB 1" MOLPDMON ? @GDDBA<M=<>FDQJOC@CDAQJMTJA 31 [S] COCUK@AKODBNTNO@HADMO  $MQQRNQQ = T$  2 2  $QQT = ND$  $1'' = \textcircled{B}$ < $\textcircled{B}$  $\textcircled{B}$  $\textcircled{C}$   $\textcircled{C}$  **CC-OKM BMAHH @M-OCC@31 DQ@MOT** JA!<GAJMIB<O @AF@@GTDDDB@GT  $CCD = T$   $CCD = T = CD < 2$   $CCD = D$ **CE @GO@** N.

### $1$ ,  $JPM3@$

 $C$ **OOK OCORNBPT** $>$ JH JKQ NIPMA@<KKGB<CDINACR<M2

 $AP$ (GB- $\Pi$ B- $Q$ Q $H$  <  $B$ < $I$  $\Pi$  $Q$ )

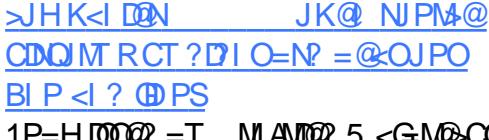

 $\sqrt{2}$  (1) %#  $8+$  \* ( \*  $( ) * \% *$  $-$  %( $"$  $\mathcal{S}$  $\frac{9}{6}$ 

PM-G+ @SBJ QC@=<>FNDM@@DN  $JAYP<$  $QQH< Q$ :  $DT$   $QCQ$ JPON-DODNJA+ PH=<DOC@N@<M@PYO KG-QNRCQUQTJPAD? < GOJA >JHKPOQUNIA INJI @NDHKO@MO&NJI H JNOSJ H KPORNN<MPA<MOJJ @SK@NDQQ5C<OTJP?JAD?<MQQ GONJA24NN RCTIJO=PDG < >CO2K AGOSBE GO2JH KPOQUAR DOCJPO< ? DIKGT I ? NODK DOR DOCUPO<  $F@I = J < M$  < 1 ?  $H J P N@=@ \le P N@$ **CLIN@<M@DD@HNCC<O<IPNP<GF=@**  $NPM@Q \times G$  <  $OGR$  >  $N$ 

5 C<ORJPG >JHKPO @WN?JAJM K@KGOD CCQNOKG>@N 2C@TRJPG  $?$  @BDQMDAJNH<ODI @P $\approx$ ODI <1? JKKJMOPIDOT O @ JM? F@ @ KDBAJM A < NH @ UN MO & ? ID B GRANJINAJM  $>$ CLOBM $@$   $Q$  JOSIA INDAM<sub>2</sub>  $QCDB$   $<$   $\approx$   $?$ >JHHPIB-<DOBW@C@KJO@@RGAJM >JHKPO @ MO DHKM Q @ Q Q Q Q A HDGEJINJAK@KG@I<M@EPNO R<COOD BJI COCONDBCOB@<M<I?'

**OCD FOC@MBCOB@<MDNRC<O<I@R**  $>$ JHK<IT#I? CON DN<=JPOQ  $GPI > C$ 

5 C<ON@DNOC@#1? G@DN<K<MO AMH JOCQMGR > INOH < > CD @ NDN #1? GRAN- 1 < COBCGT > PNOJH IDI@?  $QQMNII$  JA3 = PI  $(P * n)$  PS R  $PQ$ **% JH @ <I? GONJAJOC@M** DO COMONO DB OG CJGBT NPSC<N  $6$  < KBI < I? - 10M<sub>20</sub>  $0$  < O JOJI  $G$ C<1? CON24 N<NJPOKPO? @DB@NDD N<sub>2</sub> GRN<1? AINH<CNOCT? @ JPOKPO  $AIM@k? \leftarrow @B$  $J = P$  $\left(\right)$  $R$  $B \right)$  $QR$  $?$   $@N <$ CPB@GBMANTJA<KKGB<CDIN<I?  $@P \times QI$   $|$   $QI$   $Q$   $Q2QD$   $QI$ DHKJMORIO = @ < PN@ D @ H @ UBD B H<NF@NOC@#1? GRANNTNORH RDG=@ PN@PG<1? R@GA@<OPM@?@Q@Q@DA TJP?JIYOC<Q@<ITFDP?JA I GOR J NFID B NGMD-GN<G<IGE=GO

#### $1JPM@$

 $COK$  RRRI @URJNFRJNG  $>$ JH <MD  $D(D)$  $B$  $M$  $B$  $B$  $B$  $B$  $C$  $B$  $C$  $C$  $D$ >JHKPO@MOC@M@MOJAOC@RJMG  $\vert \times \vert$  < ANM COHG  $1P=H$   $\overline{OM}$   $\overline{Q}$  = T  $M$   $\overline{AM}$   $\overline{Q}$   $\overline{Q}$   $\overline{Q}$   $\overline{Q}$   $\overline{Q}$   $\overline{Q}$ 

 $\mathcal{S}$  $-$  )  $\rightarrow$   $\rightarrow$   $\rightarrow$   $\rightarrow$   $\rightarrow$  $"''/$  ) \$%  $\lambda$  $80\%$  " # - \* \*  $\mathcal{S}$ )  $$+$  "  $$+$ .  $+)$  \$

ATJPC<Q@=@@PF@@KDDB<I@T@ JI RC<00C@ 1 C<N=@@ PKQJ RODO 2002 ROMO = PNTMO 2? ID BTJPM **@H<DONTJPHDBCO=@<R<M@JAQC@** 6) #71! - 0# KM BM + NPI = TOC@  $\langle B@$  >T  $\rangle$  > $\lambda$ MPBQ #?R $\langle M$  $11$  JR? @ <NO G O %  $20$  I **%Ma@R<G MC@KMBMtHR<NPN@P** Q NR @ @ K PK > JPI QQGANK @ KGQAN 'I GOMI @ON@<MAC@N @H<DON  $?J > PH$  @ ON PN@ VI < H @ N< I ? K<NRJM?N<1?JOC@WKNDQ<0@  $>$ HHPIB $\infty$ MIN

2CDNDNJGIORNTJPN-T5 @QQ  $\leq$  GFIJRI $\leq$ =JPODOND $>$  $@$  $1<sub>l</sub>$ RC<ONOCQ=DB?@<G<I?RCT<H'  $=$  ND BD B LOOPK I JR 2 C  $@=$  LB ?  $@=$  CHN **CCCCC** 2 R<N<GGBQCGNPIIDB **CCOKM BNAH JI SMOOKI ? - KON** 1 J PMA@N AOR<M@

2 CDNNOJ MT B@ @ 44 CQ PH DS@ P MANKJINGNAMJH OCCO-KGA 1JPNAGO  $>$ JHHPIDT + <IT=<NC@ 0@ &<O **@D@ OCJPBCR@?JIOFIJRDAOC**@  $1 \text{ N} < 0$   $@$  &  $<$   $\sim$   $@$   $@$   $\sim$   $@$   $@$   $\sim$  $=$ < $N$  $C\&Q$   $C\&Q$  1  $A$ J $N$ PND B  $$N$  $C\&Q$ 1 J ACR < MOZOJ K @ AAJ NH DON @ DOG

#### $? @QPN$

 $'$  R<N<H, II BOCJN@RCJ ? [7] O Nata </a>ITKM=CGH CGMa'C<CG=GG  $PNDB < l$  ?  $\leq$  ?  $Q$   $\leq$   $CDB$   $S$   $M$  $Q$  $Q$  $< 2$  ' C  $\sim$  00 H @ O PH @ MPNK @ K @ Q AMH ? DAAGMAA OR<GENJAGBAGARCJ PNGGSMAGO  $1JAR < M<sup>D</sup> < I>F D$  $H \circledcirc$ + JC<HH<?) C<IN<MD? DND&QIMJA  $(C<sub>0</sub> < |C|)$  <  $C<sub>1</sub>$  DPS, MECO 'Mel RCJNED OCCORCO OCO3 1 > GNO2 5 D?JRNJI COCH COCTHJO @ QI  $-K@1JPM@$ 

#### $1$ JPM $\omega$

 $C$  ON  $RRR$  OR JNG  $>$  H  $<$  MDB  $@$ **OD PS NBC<M? NBCGH<I**  $=$ <NB<G C<NIJ KM = GRH RDDC CD  $@$ IN PNDBBIPODPSCOHG  $1P=H$   $000Q$  = T M  $A$  $00Q$  5 < G  $M$  $2$  $0Q$ 

%(  $\frac{11}{9}$  \$ + . \* %%") \* %& ") \* % # %) \* \* ( )! ) % \*-

O CO !! ! JNO ! AVANOUP>OPINO  $\angle$  'I DRODQ < \*DPS\$JPI?< ONI **@AN NO < NO # = GO DO COOR <F@ JA** 00 02 Q AD + CERCY ARAH O KM O D' @ ? @ Q GASH @ ONPKKJ MOAJ MF @ T 'I QQMIQOKM QI>JON C<NJKQIQ?QCQ ? JUMNJI DON! @ NPN. MIEGO <1 **@AN NOO ABBPM@JPORC<OKME@ON** I QQ OPKKJMOJJR DINOGA? JA

 $>>$   $MDB$   $C$   $C$  $R$  $>$  $PMA$   $C$ **DOMACOLI JACCON PMDOT CCO** KM BM-H NH JNOD I @ @ JA ID ANANDAP>OPMOXM FOSON = PO **SHHJI SIMO\* DIPSNTNOGH PODDDON** COCCO GRUNT <> GAN<1? (BOOB) ? @D@GKH@IO<> WDDDT<MPI? @D@H

 $2C@Q@NPNRDD=JCDDDQ1?@Q$ <1? MAPGN<G<IG=GAJI %DO&P=  $\epsilon$ NGH=GENH GENDEN $\epsilon$ =JPOJKGL NIPMA @ KM FOSONAIPI? D " @ Exi \*DPSNK<>F<B@@DQ<I?JI JKQ CP=1 @ CCQ NJMANOCQH  $=$ <N $@$  JI  $@$  $@$   $\lt$ H JPI QJANINF  $@$   $\ltimes$  C **KMANA ON** 

O DNF NOJ MAN<MAR<I <BBMAB<QQUA HPGTAGOA-SOINNICIRH-ITK@IKGO <MOFIJRIO C<QO2>JIONDEPO@?OJ **COOKMENGOD COOGAD HJICON**  $C \cup R$   $H \triangleleft T! 4 \# NC \triangleleft QQ = QQQ$   $A \bullet QQQ$   $A \bullet QQQ$  $100$  CJR RD @  $17$  PN  $200$   $120$   $120$  CJR HPSC @SKJNPM@DDC<NOJ OD@  $1@RJMF$ 

#### $1$ ,  $JPMA@$

COOK RRRDARJNG >JH <MDDG NOSPMOT > IMPO PS QUON OIK MO @ HADJAH JNO<ON DHF NJACR<M200HG  $1P=H$   $000Q$  = T M  $AWQ$  5 < G M  $Q$  #  $( %) %$  \* ) " # \*  $+88\%$  (\* %("\$+. %\$  $0+$  (  $\frac{10}{10}$  ) + 0

 $BMNIAC<sub>1</sub>  $200$   $200$$ ╋ KMARD PN  $\overline{H}$  PI (OD F<= (\$2<1 ? NO DROGE JR KM O DI @ZOBH DO @P NPKKJMDAJMH<EJM\*DPS  $2$  **DND POD IN OTD?** K  $\lt M$   $\lt 1$   $2$  . IK  $\omega$ NJPN4@Q@ACIJGIBD@NJIDON UPM@  $\triangle$ GP?

2J B@OOC@=<GEMIGED + BMINIAO REGOPKKJMORC<ODO? @NAMB@N<N **OC@HJNOKJKPGM\*DPS?DOMN<N** JA(PG

+ BMNIAO I AABRAGET N TINTON NPKKJNORDGG=@ZOBHDD@?I<1?DOKK< KM200T<KO?@NMDKODI BIDQ@ OC<ODO **>JINDONJAZ&@AKRDOCDNG<GGODI** <1? > JIADBPNACODI JA1PKKJNOQ? \*DPS"DOMEPODINJIOC@UPM@ KGONNH <1? NONDON <1? Z0 @ JHH @ ?< CDIN<KK B <= @ QO 000 UPMOKGON NH <1? NOMOBON  $OC< OKQQQCD$   $OKQQA$   $NH < > Q<sub>K</sub>$  ? I GOR JNFID BIDNPGA

 $1$ JPM $\omega$  $C$ **OOK NOBUL<BOODJH = GB** HEM NIAO <?? NOH DOZ NPKKJNOAJMODPSJI<LPM@>GP? 1P=HDDD@ = T + DF@5 C@<00@0T

 $\mathbb{S}$  $)$ 

 $$\%$$  " \$ (  $\frac{1}{6}$  %  $\frac{1}{6}$  (  $% + $$  $*$  %\$  $\frac{9}{4}$  \* % % \$ ) % + (  $\text{S)} \text{S}^* (\#)$ 

 $\mathbb{C}$  JMT@ NN ! < JID < G : ? 3=PIOP  $\bigcup$  C<Q@=@@ <>>PN@ JAKGTDB AKNO < 1 ? GIN@RDDC \* ID PS MAGGOO?  $\bigoplus Q \cap Q$   $\bigcap$   $\bigoplus$   $\bigoplus$   $\bigoplus$   $\bigoplus$   $\bigoplus$   $\bigoplus$   $\bigoplus$   $\bigoplus$   $\bigoplus$   $\bigoplus$   $\bigoplus$   $\bigoplus$  $$1$$  C<Q@MQ< $>$ C  $\alpha$  < $>$ HHJI  $PI$  ? @ MO cl ? ID B J Q @  $NP = PI$  O P **BANDB** 

 $!$  <  $!$  JI B  $\leq$  G3 = PI OP  $*$  D PSN  $K < MQ$   $O > J$   $H K < I$   $T$   $C < N J$   $A O Q$   $MP = Q$ JOC@MAA@@NJAOR<M@BMJPKNOC@ RMIBR<TRC@DD  $\times$ H@QJJK@ NIPM-@GB@RMQN-I(PGT ! < I JI B < GREOC NPKK JNOAMJH OC@  $SMQQ1JAR < MBSJPI$  ?< $CDI$  \$1\$ <1? CC @ 1 JACR <M @ \$M @ @ JH  $!$  JI NOWER  $>$ T 1\$! C< $Q@>C<sub>1</sub>$  B $@$ 3=PIOPNOB@INDBO@MHN2C@\$1\$ NGCONOCO! <I JI B<GNI OR DO@@@&OP<GKMK@MOT '. KJOBD@N  $PI$  @  $P$   $Q$   $\rightarrow$   $GF$   $\rightarrow$   $HK$   $GR$   $Q$   $Q$   $Q$ COMHNJACCO 2% 3% COMAG P= CB  $*$  BQ NQ %  $*$  < 1 ? JOCQMANQQQ NJ AOR <M20GB @ N@N

### $1JPM@$

 $COOK$  RRR U?I @DJH < $MDQD \times I$ JI B<G<I? AMAZANIAOR<MAZ

AIPI?< CONI > JH @ NQJ JK @ NIPINA @ **BANDBOATHN** 1P=HDDD@ =T 100000 ( 4<PBC<I  $.$  DCJ $\omega$  $+ +$  \$\*+ &

 $$ $%+$$ #  $\frac{4}{5}$  \* #  $\mathcal{S}$ )

 $\bigcap$  C@<IIJPI>@H@IO=TOC@\$1\$  $\angle$  < 1 ? 1 J AOR < MOSS MOOP J H ! JINGMORI>TC<N<GOJAENBUID DONJOJ COOKKOUKGO-ODDOM  $PI$  ? @ MO<br/>al ? '<<<br/>H BJD BOJ ?<  $d <$ GNN + D? TJP =  $\leq$ FD MassCo2 JPOQ CCOS1\$ JI CCONO QQMT (BBQINDB>JI>QMINRCD-CIJ  $?JP = O<sub>2</sub>UH = D @ <sub>R</sub>UUJQCQM$ ? @D@HK@UN>11 Q<>ONN@DDHJODH **CCONO? DISPINDIN** 

 $'$  I < I PONC@GGOC@\$1\$ DNH < FDDB DOSGRANR CLOSON H @KM BMANNR<N  $H < ?$ @C $C \times$ CO $C$ @3=PIOP'...JOBTDN NOOG JO<BJJ?@S<HK@DJA<KJ@BT **CC<OKM CG&ONCC@AV@@?JHNTJP**  $C < Q$ @ $Q$  PND B  $\rightarrow$  ? @PI ? @MOC @ (B) @ N@NJANJACR<M@3=PIOP  $=$ PI? GRAND QJ O CO  $2$ ? DNOW R @ PN @ <1 ?  $GQQ2CDIDI>I>QMDB=Q-PNQ$  $!$  < I JI B  $<$  G  $<$  N @ N @ O B G  $H$  < ? @  $NHH @>1$   $>QND$   $N=POKPOONAJJO$  $?JRI < ?IJOH < ?@cNHPSC$ >C<IB@<NIDI@@?NOJ

 $1JPM@$ 

 $AP$ (GB-MAGOH <B<IM  $@$ 

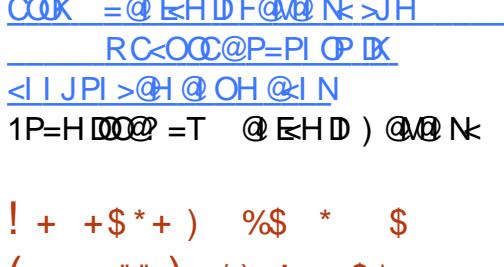

"" ) / ) +  $+$  \$\*+  $8\%$ " / )  $*$  "" "

P=PIOPN(JI<0C<l 0D7?@GG  $Q \times T$   $Q$   $Q$   $Q$   $Q$   $Q$   $Q$ **SC<I BONQI CCOOBONDB** KM > @ PMANJI OC @ 3 = PIOP KM E @ O <1? C@N<D CC<OCC@A@<M@NOCG NJH @DH KJMOKIOKM = GOHNOC<O C<Q@=@@ GGAOPIMANIGO@

JA?<TN<BJ CCCCC@>JHK<ITC<? H<? @NIH @ SC<IB @ NQI DONKJ OBDOAN  $D$  JM @ NO  $\sim$  HKG RDO  $\%$  \* = PO QIB@ND CC@NHHPIDOT<M@NKTTDB **CCCOONIJO@JPBC<1?CCCOHJM@**  $@A$  MDI  $@Q$  NOI =  $@H < ? @$ ) P=PIOPN(JI<OC<IOD?@GGG<E@ <= JPOOC@MOH <DDBDNP@N<O **GRBOCJI CDN=GB** 

 $+$   $<$  I T J A T J P R DGF  $\Delta$   $\Theta$   $+$   $=$   $\Delta$   $\Delta$   $\Omega$   $\Omega$ >JIABO=@R@@ (JI<0C<I0D?@G  $d$  ? !  $d$  JI B  $\leq$  GRCB  $C$   $@$  ?  $@$  RD  $@$ CDNMOHJO<GAMHOC@)P=PIOP  $!$  JHHP  $[00]$  : JPI $>$ IOS&@NIJR PPNO  $<$  NDH KGQH  $@H = @M$  AGC $@$ ⇒JHHPIDOT<l??@QQGK@WAJM

 $P=PI$  OP & @N=COP JI IPH @ MJPN J><NOINO<O!<IJIB<GNKJ@BT  $M$   $B$   $\ltimes$   $M$   $D$   $B$   $3 =$   $P$   $P$   $D$  $N$   $J$   $OR$   $Q$   $G$   $K$   $PO$ QB@D@MakI? (D<ODD ><PN@N KM = GRH NAIMIOCOMKM FOSON<N R @G 'I A O CC @ N @ DNP @ NR @ W @ D < ? DUSPINDI ? PMD BODUS JI AGBOR DOD.  $!$   $d$  JI B  $c$   $R$   $?$   $C$   $C$   $C$   $3 =$   $P$   $C$   $P$   $!$   $J$   $P$   $S$   $C$ 

#### $1$ ,  $JPMA@$

COOK I QRNNIAOK Q R SH I QRNF  $P=PI$  (P NEI < O  $\times$ I MP? @ GAN TN P=PIOP KJOBT DNOWGGSFDB **NOCH G** 1P=HD0022 = T 1DGDP 1 Q<CD2

 $\frac{9}{6}$  + + \$ \* + & # ! ()  $!$   $!$   $\frac{1}{3}$  %  $\mathbb{R}$  )  $\mathbb{R}$  $\%$ \*)  $\sqrt{5}$  \$ +.  $\sqrt{2}$  +  $\sqrt{2}$ 

 $\blacktriangleleft$  TNO  $\theta$  < "  $\theta$  Q  $\theta$   $\blacktriangleleft$  < N $\theta$ ?  $QQ$  ? JMJA3 = PIO  $P^*D$  PS GKOJKN<1? ? @ FOJKN C<NNOJKK@  $KMQQ < ?D$  B  $SGNC$  J  $DMH <$  $CD$   $QN$ 2 COSIH KEIT IN CHAINMIRT MONHH@?DBOC<OSPMWQQO >PNOJH@WIKPNB@\$GNCAMJH@C@M NTNO @HN<NR@G

 $HD \times GBO \ll\mathbb{Q}$ ?@<COCJA ?J=@\$GNC.GT@M<O **GENOUL > @ ! Q @ ? JMDN Q<FDB** H<COQAINIDO LODIJRIC<1?N

 $\frac{1}{2}$  DDD BN@-PNDDT<1? DDMARGA2<1>@

 $\sqrt{5}$  - )

1TNO 2H NO KN=PI? OD B SGNC RDOC\$DM2AUS<1?M2AUHH@1?NOC<O (DE@DDRDCE>UIODP@OC<OM@DODFDDB <GSPNOJH@WIKPNB@@C@KGPBD AMH CC @ DANTNO CHN

### $1$ JPM $\omega$

 $C$  OOK RRRK>RJNG >JH < NODO  $NAP < \text{MPR} @. J Q$  $P=PI$  OP K > H < F@ ADN FD FD B < ? J = @ AGNC JAANDN OD PS NINDOH NOOH G  $1P=HDDQP = T$  (<M $QP$ ,  $QRH < I$ 

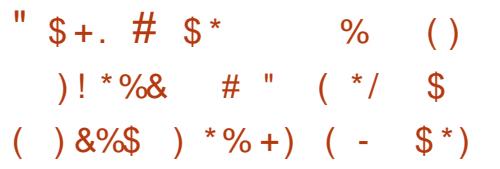

 $\bigcap$  Conorer TN  $\bigcirc$  or  $\bigcirc$  on  $\bigcirc$  and  $K - 1$  on  $\angle$  BM  $==$  D B C  $\circledcirc$  ?  $\circledcirc$   $\circledcirc$   $\circledcirc$   $\circledcirc$   $\circledcirc$   $\circledcirc$   $\circledcirc$ **COOH JNOK<MO GROOD@OMA? DODI <G**  $? @$ FQJK =  $@$ CD $?$  D A< QJMJARC< ON JACGO MGAGAMAG CJ<N< NCGGG 2TKB<GGT NP>C<I <MWAIB@H@IO JAAQUIN<NOCHAC=<NO?DOQUA<>Q'I  $CCD^*DPSRJNGCCD% + #$ KMEC  $Q<sub>0</sub>$  ? 3=PIOP N3IDOT ? @NFOJK ID O@UAK>@N=JOC G<F@OCDN  $<$ KKM $<$ C

2 CONDONI JO< NOR > C<I B@QC<ON **CHOO**<sup>2</sup> Q' \*DPS CJR @QQM\$JM @S<HK@@@PKC@<Q<GJA@@ ? @NFOJK DN<GNJC<KK@DBD 5 D?JRNG 2 5 D?JRN ? @ K<MOLO? ANNH OC@ OMA? LODII < G

?@NFOJK3'<1?5D?JRN GJFN  $JAGC@?$  @ FO K < G @ OR  $DC < A$ @ R A HITGEN GOGH @ CNMARED @  $5 \text{ C@CD}$ @MON?MDQ = TD 3 = PIOPN  $> NQ < Q$ DNIJ JA  $>$ II  $Q$ @ BM $Q > Q$  $=$   $@R$   $@Q$  ?  $@VQ$   $K$  < 1 ?  $H$  J  $=$   $Q$  $R$  $M$ KQMC<KNIPNOOCQI QQQP AJM  $NHH$  @ TO DB I @ R R CB C N @ @ H N Q  $=$  @  $\mathbb{C}$   $\mathbb{Q}\times$  N $\mathbb{Q}$ AJM<sub>2</sub> - + # S OCCOLONOH J=DEDAVIDO ? G NOCASC =<N@??@NFOJKN<M@@@APOPM@JA R **@G** @D@M TOOD B

### $1$ JPM $\omega$

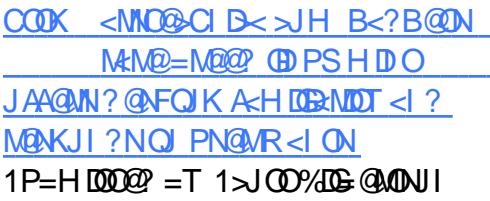

 $%$ \$  $*$  \$ ( %# & \* \* %()  $\frac{9}{6}$  (  $\frac{9}{6}$ )  $\frac{9}{6}$  \$\* %% "  $%!$  ( %\$ \$ - $\mathsf{\$}$  $\frac{1}{2}$  $$+$ .  $\frac{1}{2}$  +  $\frac{1}{2}$  +  $\frac{1$  $*$  + (\$) %

 $P = QM$   $QQQN$   $QQQN$   $QQM$  $H < I < B$ @ $H$  @  $ON$   $B$   $CD$   $I$  $J$ NDBD < GGT JKQ NJPN $4$ Q $2$  = T $\%$ JBGQ  $\% - \%$  $DN$ ?  $@QH$   $@QNQZ$ ? T AIMH<DINOWARH PN@<NIODNO&>C@N

QQUANDI QI?<T GIBNO?@QQDN NIAOR<MOLOGOMNO I DIBH DOGOACHI @ % J B COUNE ID D B < C J NOJ A A <H IOB M  $I < H$  @ND < I @R ! GP?, < $QDQQ$  $! JHK$  POD B SJ PI  $?$  < OD I PI  $?$  @ MOC @  $\leq$ PNKB@NJAO $\degree$ Q<sup>\*</sup> IDPS\$JPI? $\leq$ ODI % JBG@DNBDAODB) P=@M@D@NQJQC@ COOK RRRAJM+@N>JHND@NK<PG I OR \$ JPI?< ON I ROBO NJH @ RDGG NO MBOOT < N< PNOPC=< NOPKJI  $RCDCO$  =  $PDB$  <  $\frac{1}{2}$   $RCDCJOCQAN$ RDGN@@<GNJK@NO<KNNBCOCH<N< R<TO @ NPM@00<000@ @R SJPI?<
CDIYARJNFDN%JJBGGTAMH (CalPONA) - CCAN <MO AND CCD I QR Q ? QACJMD > CP? @ > JI GAD QM  $C \cup (N \cup C \cup C \cup C \cup C \cup C)$  1  $($  JT@ O  $\ltl$  ? JOC@ NN 5 DGEO CO2 @ R  $SJP$  ?< $CD$  $I$   $CQ$  $R$ ?  $CJ$  <  $H$   $CQCD$  $BJA$ HDP?N JMDNIDDEPNO<I JOC@WAJNPHD  $R$ CDC C $C$  $\alpha$   $\sim$   $l$  NDB HP?

2C@\*DPS\$JPI?<00JI PIN-PNKNOND BGT DN? @ADDD@GT CJKDB AIMOC@H@@ODBJAHD?N #S@SPODD@"DM@SQIM'DH8@HOD  $\lambda$ JHH@ $Q$ 

#&, +!- &\$', +!%  $3^{\circ}$ & % + 8% !# # !# + + &## &) +!&% \$ &% - #&' )\* % &' ) +&)\* &% &\$ \$ &%+ %&#& ! \*  $\frac{1}{2}$   $\frac{1}{2}$   $'$  #  $\frac{18\%}{6}$  % \* )-! \* 0  $|96|96 + 8 + | + 8|$   $96*8$  $85S.$   $%102 - 10$   $* + + 4%$  % & !% %, +) # % &## &) +!-

8), \$ + #8, + + 8\$', + % & % + 8% !\$ \* + & - % + \*+ + & + ) + & '' # +  $\frac{18}{6}$ -  $\frac{1}{100}$   $\frac{1}{30}$   $\frac{6}{100}$  +  $\frac{1}{200}$  +  $\frac{1}{200}$  +  $\frac{1}{200}$  +  $\frac{1}{200}$  +  $\frac{1}{200}$  +  $\frac{1}{200}$  +  $\frac{1}{200}$  +  $\frac{1}{200}$  +  $\frac{1}{200}$ 

#### $1$ JPM $\omega$

 $\overline{\triangle}$   $\overline{\triangle}$   $\overline{\triangle}$   $\overline{\triangle}$   $\overline{\triangle}$   $\overline{\triangle}$ **HIGGGAM** >JHK@DODINNBJJB@D>JM@JNEJT@IO  $<$ | ? ? J > F @  $\sqrt{H}$  D | @ R  $\oplus$  PS >  $F = < N$ FP= **AM @ AN OPM** NJI @  $1P=H[0000] = T$  MA000 5 < GMB  $\Omega$ 

1>?>931<" D4 D85 +2E3?> 5B= 1>I D51= 1>4 D85 +2E ?>D5CD D51= 1B5 81@@I D? 1>>?E>35 D85 69BCD+2E ?>D5CD ! JI O@NO<I ONAMJH <GJQ@MOC@RJMG? RDGC<Q@PI ODG1@KO@H=@M OJ =PDG? <I ? KP=GDNCOC@DM<KKN<I ? N>JK@NPNDI BOC@3=PI OP1" ) <I ? 3=PI OP KGOAJNH NORMOOBOJ?<T

5 @<M@KMJP? OJ KM@N@I OADQ@?@?D><O@? ><O@BJMD@N

\ 5CD\* 51= >DBI O@<H JAPK OJ OCM@@?@Q@GJK@MNH<TM@BDNO@MPK OJ ORJ <KKNN>JK@NOC@T<M@?@Q@GJKDI B 2C@EPMTRDG<NNDBI KJDI ONDI ><O@BJMD@NDI >GP?DI B ! M@<ODQDOT \$PI >ODJI <GDOT " @NDBI 2@>CI D><G\*@Q@G <I ? ! JI Q@MB@I >@ 2C@OJK OCM@@@I OMD@NRDOCOC@HJNOKJDI ONRDI \ 5CD >49F94E1< >DBI GJI @?@Q@GJK@MH<TM@BDNO@MPK OJ ORJ <KKNN>JK@NC@JMNC@DN?@Q@GJKDI B 2C@M@NOJAOC@MPG@N<M@D?@I OD><GOJ OC@ @NO  $2@H$  #I  $\overline{M}$   $\sim$   $Q$  $\overline{Q}$ BJ $\overline{M}$ 

\ %EDCD1>49>7 \* 538>931< ?>DB92ED9?> + @H=@MNJAOC@B@I @M<GKP=GD>H<TI JHDI <O@><I ?D?<O@NRCJ DI OC@DMJKDI DJI C<Q@?JI @NJH@OCDI B @S>@KODJI <G RDOC<I 3=PI OP =<N@? ?@QD>@3I DOT + DM@O> JI < O@>CI D><GG@Q@G#<>CEPMTH@H=@MC<NJI @QJO@<I ? OC@I JHDI <O@? ><I ?D?<O@RDOC OC@HJNOEPMTQJO@NRDI N

\ %EDCD1>49>7 \$ ?> \* 538>931< ?>DB92ED9?> + @H=@MNJAOC@B@I @M<GKP=GD>H<TI JHDI <O@><I ?D?<O@NRCJ DI OC@DMJKDI DJI C<Q@?JI @NJH@OCDI B @S>@KODJI <G=POI JI O@>CI D><GOJ =MDI BOC@3=PI OPKG<OAJMH AJMR<M? 1J AJM@S<HKG@TJP><I I JHDI <O@< AMD@I ? RCJ C<NM@KJMO@? <I ? >JHH@I O@? JI <GOCJN@KCJI @M@G<O@? =PBNJI \*<PI >CK<? - MI JHDI <O@< H@H=@MJATJPMGJ><G>JHHPI DOTRCJ ?D? OM<I NG<ODJI NAJM! JM@ KKN - MI JHDI <O@ NJH@JI @RCJ C<N>JI OMD=PO@? ?J>PH@I O<ODJI RMDOO@I <R@NJH@=GJB<MOD>G@N @O> 2C@M@NOJAOC@MPG@N<M@D?@I OD><GOJ OC@ - PONO<I ?DI B2@>CI D><G ! JI OMD=PODJI ><O@BJMT

\ ?>F5B75>35 5B? 2C@ @NO2@<H #I OMT JM @NO'I ?DQD?P<G#I OMT >JI OMD=PODJI RDOCOC@CDBC@NOI PH=@MJA ! JI Q@MB@I >@ KJDI ONRDI N 2C@ RDI I @MDI OCDN><O@BJMTRDGKMJ=<=GTNPMKMDN@PNDI R<TNR@C<Q@T@OOJ DH<BDI @

- PM>JHHPI DOTEPMTK<I @GH@H=@MN\*<PM< ! JR@I ! <MG< 1@G< 1DHJN6@I DO@GDN 1PE@@Q<I 4DE<T<FPH<M<I <I ? + D>C<@G8<I @OODRDGN@G@>OOC@RDI I @MNDI @<>C><O@BJMT 1P>>@NNAPGRDI I @MNRDG=@<R<M?@? DO@HNAMJH < CPB@KDG@JAKMDU@N DI >GP?DI BOM<Q@GNP=ND?D@NAJMOC@ADMNOKG<>@? RDI I @MNOJ <OO@I ? 3=P>JI %@MH<I T DI @MGDI AJPM3=PI OP. CJI @NNKJI NJM@? =T=L <I ? + @DUP ONCDMON <I ? =PI ?G@NJADO@HNAMJH OC@JAAD>D<G3=PI OP1CJK

 $-$  5 G908 1  $\leq$  D85 3?  $>$  D5 OD1  $>$  DC7??4  $\leq$ 3:

%JOJ P=P>JI[O@NO@P](http://ubucontest.eu)AJMHJM@DIAJMH<ODJI DI>OP?DIB CJR OJ M@BDNO@M<I? IJHDI<O@AJGFN 7JP><I<GNJAJGBR PNJI 2RDOD@MI P=P>JIO@NOJM>JI Q<>O PNQD< @H<DG<O>JI O@NO [P=P>JI](mailto:contest@ubucon.de) ?@

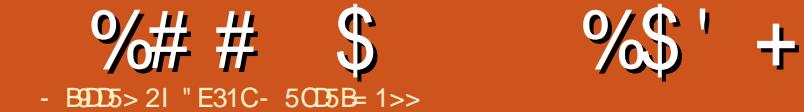

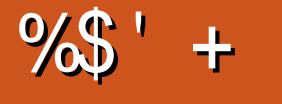

# $"51B*?$  ?45

<span id="page-10-0"></span>-<br>-<br>--Q@MOC@>JPMN@JAODH@'YQ@  $KDF@P$  PK  $<$  GOIA MP?DH@I O<MTNFDGNDI Q<MDJPN KM BM-HHDI B GIBP<B@N 1 JH @ JA OC@H ' >CJN@OJ ?@@K@I <I ? JOC@MNC<Q@NO<BI <O@? 2C@G<MB@NO  $KM = GBH' JAOQ' NPI D'QJ D'QQ' D'B$ RC<OOJ KMJBM+H <I? DI RC<O GIBP<B@'ATJPYMQQDF@H@<I?D I @@? JANJH@>C<G@I BDI B @S@M>DN@NOJ RJMFOCMJPBC NFDK OJ K<MOORJ 'ATJPYM@NODGEOMTDIB QJ GORMI<GIBP<B@NODFRDOCH@

### $(SS'$  "  $S +$

2C@M@<M@Q<MDJPNR<TNOJ G@<MI  $<$  GI BP<B@ =PT < =JJF G $<$ F@<  $>$ JPMN@JMAJGGIR < OPOJMRGJI GDI @ &JR@Q@MNJH@JKODJI N><I =@ @SK@I NDQ@JMNDHKGT?DAAD>PGOOJ <>>JHKGDNC <NDOM@HJQ@NOC@ @SKG<I <ODJI A<>OJMJARCTJI @ H@OCJ? DN=@OO@MOC<I <I JOC@MAJM @S<HKG@ 'I NO@<? C@M@DN< NCJMO GDNOJAJI GDI @NDO@NOC<OJAA@MAM@@  $\rightarrow$ JPNN@N "@K@I?DIBJIRC<OTJP R<I OOJ G@<MI TJP H<TI @@? OJ  $=MRN@@>>CD$  OPMI

 $?45 \quad 3145 = 1$ 

#### COOK RRR [>J?@><?@HT>JH](http://www.codecademy.com/learn) GO2 NI

2C@NDO@JAA@MN< M@G<ODQ@GTNH<GGDNO JA>JPMN@N OCJPBCOC@TF@@K @SK<I ?DI B &JR@Q@MOC@TJAA@M<I DI O@M<>ODQ@N@OJA@S@M>DN@NOC<O  $TJP \times I$  RJNFOCM PBC NOM4DBCO AMH OC@=MIRN@M NNP>C DATJPYM@  $OMDBQJ$  GR $M < G$ IBP $<$ B@ $C$  $<$ O OC@TJAA@M' RJPG? M@>JHH@I ? NO<MODI BOC@M@

### $! 81 > 3145 = 1$ COOKN RRR FC<I <><?@HTJMB >J HKPODIB SJHKPO @ WKM BN & HHDIB

2CDNNDO@AJGJRNOC@HJM@ OM<?DODJI <GJI GDI @PI DQ@MNDOTNTNO@H  $TJPR < QC < QT$ @RDOC $< I$ @SKG<I <ODJI <I ? OC@I ?J LPIDU@N@S@LADD@N<AO@M@<>CQD?@J ! PNMA OGT OC GAD WIA AA GADD BIDNH<DGT  $A$ J>PN $@$  < M $P1$  ? ( < Q<1 > MB(O < I ? &2+ \* 2C@T?J CJR@Q@MJAA@M H<I TJOC@MIJI KMJBM<HHDB >JPMN@N<NR@G

### ?EBC<sub>5</sub>B1

COOKN RRR [>JPMN@M<](https://www.coursera.org/) JMB 2C@JAA@MDI B C@M@DNOTKD><GT N@BH@I ONJM>JHKG@O@QD?@JNAMJH <>OP<GPI DQ@MNDOT>JPMN@N 2C@T JAA@M< BJJ? ?@<GJAJKODJI N =PO

NJH@JAOC@QD?@JN><I =@JPOJA ?<O@'ATJPYM@GJJFDI BOJ B@ODI OJ OC@HJM@<=NOM<>O?DN>PNNDJI NJI KM BM<sub>c</sub>H HDI B JM KM BM<sub>cH</sub> HDI B GIBP<B@ND B@I @MAGOCODNH<T=@<  $BJJ? NKJOOJ NRMD$ 

2C@M@<M@JA>JPMN@JOC@MJKODJI N JPOOC@M@&JR@Q@M' C<Q@<>ODQ@GT OMD@? @<>CJAOC@N@JAA@MDI BN <I ? >JH@OJ N@@@<>CJAOC@DM NOM@I BOCN 'ATJPYM@GJJFDI BAJM< KM BM-tHDIB GIBP<B@IJOGDO@? HTNPBB@NODJI DNOJ >C@>FOC@ G<I BP<B@YNCJH@K<B@+ JNOJAA@M NJH@NJMOJADI OMJ?P>ODJI JM OPOJMD<G

### $K''$  (  $\sqrt{5}$  "  $\sqrt{5}$  +  $$ \% -$

 $| >@TJ$  PYQ@GRekVI  $@V < G$ IBP<B $@$ DOYNODH@OJ KPODODI OJ PN@'ATJP C<Q@D?@<NAJMKMJBM<HN OC@I OC<OYNBM@<O1JH@ODH@N CJR@Q@M TJP RJI YOC<Q@< NK@>DAD>I @@? OJ ADG JMKMJ=G@H OJ ADS OODH@NGDF@ OC<O' GDF@OJ A<G=<>FOJ NJH@ AJNH JAKMJBMAHHDIB > C<GGQDB@ 2CDNR<T ' DHKMJQ@HT PI?@MO<I?DIB<I?FIJRG@?B@

<I ? NJH@ODH@N TJPYG@I ? PK RDOC < M@PN<=G@GD=M<MTJAAPI >ODJI N - M  $=$  @DO  $\sim$  TJPYGC <  $Q@$   $\sim$  I  $Q@$   $\sim$  AJM  $\sim$ KM BM<sub>c</sub>H TJPMN@GA 2RJ JAHT A<QJPMDO@JAA@MDI BN<M@<NAJGJRN

### &B?:53D E<5B

#### COOKN [KMJE@>O@PG@MI](https://projecteuler.net/) @O

2CDNNDO@JAA@MN< H<NNDQ@I PH=@M JAH<OC M@G<O@? >C<G@I B@N 2C@T <M@OTKD><GT?DAAD>PGOLP@NODJI N  $C$ c $O$  $I$  $P$  $G$  $I$  $J$  $O$  $=$  $C$  $M$  $R$  $N$  $I$  $<$  $=$  $G$  $<$ INR@MO?RDOC $<$  $\leq$ GPGQJM $<$ I? K<OD@I >@ DI NO@<? OC@LPD>F@NO NJGPODJI DNOJ RMDO@< KMJBM<H OJ O@NONJGPODJI NPI ODGADI ?DI BOC@ >JMM@>OJI @'ATJP<=NJGPO@GT G<CC@H<CC@H<CDANJM<AO@M M@<?DI B NJH@LP@NODJI N TJPA@@G . MIE@>O#PG@MDNIYOAJMTJP OC@I HJQ@JI OJ HTI @SONPBB@NODJI N 2C@H<EJM=@I @ADOOJ . MJE@>O#PG@M DNNDHKGTOC@A<>OOC<ODODN G<I BP<B@<BI JNOD> NJ GJI B<NTJP  $\vert \times \vert \times$ GPG $Q$ @D $\vert$  < GIBP<B@TJP  $\approx$ I ?J OC@ $\sim$ GGQ B@N 1JH @ G<I BP<B@N NP>C<N. TOCJI JAA@M C@KAPGH<OC@H<ODNAPI >ODJIN=PO DATJPF@@K OM<>FJATJPMAPI >ODJI N  $D <$ GBM=MT TJPNCJPGIYO=@ M@K@<ODI BTJPMN@GAOJJ JAO@I

### %# # \$ %\$ ' + (

#### $H5B39E$

#### COOK **@S@LAIDH** D

#S@M>DNH DN< >JHH<I ? GDI @OJJG GDI FO 2DO CODA O GENAMIJA @S@M>DN@NOJ =@?JI @DI < Q<MD@OTJA G<I BP<B@N 2C@@S@M>DN@N?JI YO OTKD><GT>C<I B@=@OR@@I GIBP<B@N =PO<M@BJJ?KM<>M& I JI @OC@G@NN 2C@R<TDORJMFNDN=T A@O>CDI BOC@@S@M>DN@N <I ? OC@I >CJJNDI B< G<I BP<B@OJ NO<MORDOC  $7JP$   $C^{0}Q$   $B^{0}Q$   $C^{0}H$  " + #  $A^{0}Q^{0}Q$   $C^{0}N$ R@G<N< ; O@NOADG@2C@O@NOADG@ >JI O<DI N<>OP<GKMJBM<HH<OD> O@NON OJ @I NPM@OC<OTJPM<I NR@MDN >JHKG@O@'ATJPYM@I @Q@MRJMF@? RDOCO@NON=@AJM@'CDBCGT MOSJHH@1?#S@MADNH<N<I DI OMJ?P>ODJI OJ O@NON 2C@<>OP<G NP=HDNNDJI DNNDHKG@ DAOC@O@NO ADG@>G@<MNRDOCJPO@MMJMN <I ? TJPYM@C<KKTRDOCTJPMADG@TJP  $\approx$ INP=HDOD'OOC@I <KK@<MNJI OC@#S@M>DNH NDO@PI ?@MTJPM <>>JPI OYNI <H@2C@I JOC@M KM BMH H @MM  $\lt$ I ?DN PNNID R C@M @ TJP H<TG@<MI < I @R OMD>FJMORJ 7JP><I I <OPM<GT <GNJ >C@>FJPO JOC@MK@JKG@YNNP=HDNNDJI N 'ATJP G<O@MR<I OOJ PK?<O@TJPMADG@TJP ><I ?J NJ '[OF@@KNOM<>FJATJPM](http://lab.hakim.se/reveal-js/#/ - Reveal.JS homepage) DO@M<ODJI N <I ? @<>CDO@M<ODJI C<N< N@K<M<O@?DN>PNNDJI I ? DATJPYM@ ODM@? [JAC<QDI](http://slides.com/) BTJPM>J?@<I <GTU@?  $TJP\geq l$   $H<sub>z</sub>MF<sub>z</sub>$   $QNP<sub>z</sub>NN<sub>z</sub>$   $Q<sub>z</sub>1$  ? >GJN@<G?DN>PNNDJI NJI DO

HDB1 5F ?3C  $1$ JH @ ODH @N TJPYGG=@RJNFIDBJI <  $KMBMH <sup>2</sup> M@GUD@TJP?JI'Q$ M@H@H=@MOC@@S<>OAJMH<OJA< API >ODJI JMDAOC@=PDGODI API >ODJI <>OP<GT@SDNON 2CDNDNRC@M@TJP ><I @DOC@MOPMI OJ < H<I K<B@OC@ G<I BP<B@YN?J>PH@I O<ODJI JM COOK [?@Q?J>NDJ](http://devdocs.io) " @Q?J>NDJ DN< NDO@OC<OJAA@MN< CPB@GD=M<MTJA ?J>PH@I O<ODJI JI Q<MDJPN GIBP<B@N 2C@ND@DDN@GARDGG@O TJP N<G@QC@GBEMAMTAJMJAAGD@ <>>@NN H@<I DI BTJP NCJPG?I YO@Q@M  $=$  @RDOCJPO?J>PH@I O<ODJI &JR@Q@M<NDOYN<I JK@I NJPM>@  $KM$  $E@O$   $TJP$  $\geq$  $I$   $<$   $GNI$   $D$   $NQ$   $G\in$ >JHKG@O@GTGJ><GDI NO<I >@JAOC@ NDO@1P=HDNNDJI N<M@<GNJ  $\langle \rangle$   $\langle \rangle$   $\langle \$ DI AJMH<ODJI DNPNP<GTPK OJ ?<O@  $<$ I ? @SK $<$ I ? ID B $<$ O $<$  =NDFK $<$ s $\odot$  O <GNJ DI >GP?@NNJH@?J>PH@I O<ODJI AJMOJJGN 1 11 JR@MI KH @O>

### %\$ " +) %\$

' CJK@OCDN<MOD>G@DNC@GKAPGAJM <I TJI @RCJ R<I ONOJ G@<MI OJ KMJBM<sub>3</sub>H JM<sub>2</sub>I TJI @RCJA@@MGD@T <M@NO<BI <ODI B<OOC@DM>PMM@I O G@Q@G'ATJPFI JR JA<I JOC@MBM@<O NDO@JM<I <R@NJH@N@OJA >C<G@I B@N KG@<N@G@OH@FI JR N <GR<TN NPBB@NODJI N >JHH@I ON JM

 $MP$  $PM$  $\geq 1$  =  $Q$  $M$  $Q$  $O$  $M$  $Q$  $<$  $O$ GNR@NO A>H [BH<DG>JH](mailto:lswest34+fcm@gmail.com)

" E31CC<NG@<MI @? <GC@FI JRNAMJH M@K@<O@?GT=M@<FDI B CDNNTNO@H OC@I

?DN>JQ@MCJR OJ ADSDO7JP><I @H<DG \*P><N<OGNR@NO [BH<DG>JH](mailto:lswest34@gmail.com)

C<QDI BI J JOC@MJKODJI =POOJ

 $2C@3 = PI$   $(P, J? \times N$ D $J$  $Q@N < G$ OC@GO@NOI @RN<I? DNP@NA<>DB 3=PI OP\*DI PSPN@MN<I ? \$M@@ 1JAOR<M@A<I NDI B@I @M<G2C@ NCJR <KK@<GNOJ OC@I @R@NOPN@M  $<$ I?  $(0,0)$  $(3,0)$  $(0,0)$  $(2,0)$  $(4,0)$  $(5,0)$ ?DN>PNNDJI N>JQ@MOC@ ?@Q@GJKH@I QJA3=PI OP=PO <M@I YOJQ@MGTO@>CI D><G5 @<M@ GP>FT@I JPBCOJ C<Q@NJH@ BM@<OBP@NONJI OC@NCJR O@GDI B PNADMOC<I? <= JPOOC@GQ@NO @S>DODI B?@Q@GJKH@I ONOC@T<M@  $RJMFDBJI$   $D$  <  $R$  <  $T$   $C$   $R$   $Q$  $R$   $Q$  $\sim$  $I$  $<$ GPI ? @ NNO  $<$  ? 5  $@$  $<$  (B) Q  $@$   $@$  $\leq$ -JPOOC@3 = PI OP > JHHPI FOT <I ? RC<ODOB@ONPK OJ

 $2$ C@NCJR DNKM@N@1  $Q$ @? = T H@H=@MNJAOC@3) YN3=PI OP \*DI PS>JHHPI DOT @><PN@DODN  $\triangle$ JQQ $\angle$ MQ = TOC $\angle$ ( $\angle$ 3 = PIOP! J? $\angle$ QJA ! JI ?P>ODODNNPDO = GDAJM<GG

2C@NCJR DN=M<?>NOGD@@QQMT AJMOI DBCOJI < 2P@N?<T@Q@I DI B MDODNCODH@<I ? DN<Q<DG<=G@AJM ?JRI G<? CC@AJGGRDB?<T

@ 431 ODE2E>DE E; ?B7

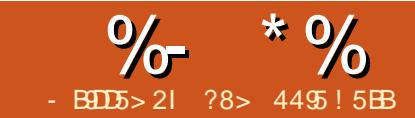

### "1\*5. ?> . +2E>DE &91>4 \$ \* 85  $2E4$

<span id="page-12-0"></span> $\Gamma$  DINOJA<GGOON>CEMPK<NI<G  $\bigcup$  KM=COH 2CJNO JATJP PNDB 20\$10P?DH<TC<Q00\$K@MDQ>02<  $KM = \bigcirc R \cup \bigcirc R \bigcirc R \bigcirc R \bigcirc R$  $\lt$  KK @  $\lt$  MD B D  $\ll$  M  $\ll$  M  $\ll$  P  $=\lt$  M  $\lt$  ZC DNIDN  $\angle$ ASI $@$  = TD N  $\angle$ GDB (E) LONB

vxgr dsw0j hw I gvwdoo ol et w70 **vvi** 

2CININ.II @IAOCIN@N@M@MOCKO  $T$ . IP  $C \leq C$   $\Omega$   $\Omega$   $\Omega$   $\mathbb{R}$  AIM  $=$  PO  $\Omega$   $\Omega$   $\mathbb{R}$   $\leq$   $2$   $\Omega$   $\Omega$ **SHHPIOT?J@NC<Q@OC@<INR@M** 

 $\mathcal{S}$ 

## $( )$  8  $( )$  8

 $. + +$ \$\*+ " \* .

**IBI<B@AJMOC@O<NK=@MT.D OC<ODN**  $<$ C $<$ C $E =$ C $D$ AMH C $D$  $C$  $3 =$ PIC $P$ R  $C \in N$ D $D$  $C$  $C\rightarrow 0$  RBDP=PIOP  $>$ H 0+0<N  $K = QMT$ . D

2C@ OD F<=JQ@ O<F@NTJPQJ<I **GENT O A LGER MOBLEK GOOD NOGGOOG**  $B \sim B@J$   $C \sim 1$   $\sim M$   $7JPH < T$ R<1 00 MEDER CONHH<1? NAIM  $$?$  DNF = @AJ MQTJP NO<MO <NTJP RDGG  $= @PNDB$?$  DF JI  $@C@>JHH<sub>1</sub>?$ **OD @<I? DODNIJONJH @DOD BHJNO** JAPN<M@PN@ QJ \$@<MJOEPNO H<F@NPM@TJP<M@RMODDBQJOC@

 $MBCO?$   $DF < 2$   $BA < 1$   $TCDDBB1$   $QQ$ RM I B R FOOC OC @ TD N 2 GGBK < MO@ R FOG N DIKK @ M **IH @QIOC@M@NP@7JPRDGHJO** ?  $@NMT$   $@21" > N$ 

 $63 = PI$  (P - 1 2 C @ 0 < N  $K =$  @  $MT$  D 'NS-I GOND

'C<Q@DNG<GG2? 2@SGDQQJIOC@ OKD<NR@GE<NOC@\*<2@6@?DQIMN  $\%$ PHHD<l? 2@S10P?D <l? = JOC C<Q@RJNF@?AGRG@ANGT.JR **SHK<MO? OF HT" @GGGKODKGGS**  $RDC$  BIBNJA0 +  $CCQOKD$   $DN < 0$   $D$ 

NGR@M=PODODNIJO<NCJR

 $G$  TD B N H @ 7 J P 2 P = @  $T$  @ N  $\vert \times \vert = \textcircled{a} \times \text{KM} = \textcircled{b}$  and  $\vert \cdot \vert \cdot \textcircled{c}$ R @ENDOW SL SNANC OC @NTNO @H = PO  $\overline{ID}$  $\overline{ID}$  $\overline{ID}$   $\overline{ID}$   $\overline{DP}$   $\leq$   $\overline{PO}$   $\overline{LP}$   $\leq$   $\overline{ID}$   $\overline{ID}$   $\overline{ID}$   $\overline{ID}$   $\overline{ID}$   $\overline{ID}$   $\overline{ID}$   $\overline{ID}$   $\overline{ID}$   $\overline{ID}$   $\overline{ID}$   $\overline{ID}$   $\overline{ID}$   $\overline{ID}$   $\overline{ID}$   $\overline{ID}$   $\overline$  $-4$  &- TJP $\approx$ I PN@000@0KD <N< MORGNHKPO @M<I? RDOCIJHJODB  $K < NQN$  (DNP) NNOSER OF  $< I$  ? ND  $> QCD$ ? MAR NGANO CO  $TJP \times I$  GR-Q @ DKJR @  $AP$  JI **GNO**  $JA <$   $GETJP > d$   $>$   $HKJNQD * < 2$   $QB$   $JI$ 

' ?  $BMAN = \leq FQV * \leq 2@B$ 

#### $\mathbf{H} = \mathbf{\star}$  $\mathcal{S}^*$  $^{\prime\prime}$  %+

'I KMARD PN<MIDGAN' C<Q@  $H @ ODI @ Q < I P H = @ M A^* < 2 @ B$ @  $\omega$  MNO  $\times$  OTJP $\times$ | ?JRIG <? O TJPM<sub>b</sub>JHKPO@MOJ>M<sub>2</sub>RO@  $?$  J > PH @ ON MARGO DO20 TI @ R R < T JA<sub>N</sub>JHKJNDBD<sup>\*</sup><2@6DN<1JIOD@ NOUD @ OCKM OF ON<\*<2@  $@$  DO MD  $@$  $@$   $AP$ ?

 $-$  0.04469 kA<1 ? 1 C<M $\bar{w}$  < 2.06 <M $\bar{w}$  $ORJJAGC@=QNQJIB@c*2@S$ @ DINNO CO CO QNO Q

-  $\Omega$  $\mathbb{R}$   $\mathbb{R}$   $\Omega$ 

COOKN RRRJQQMGRA>JH DN< M<sub>2</sub> GPI > CJA5 MD<sub>2</sub> < GOS RCBC DN<1  $J1$  (ED  $@r$  < 2  $@s$   $@r$  DDI MOD < OC < N =  $@@l$ <MPI? AIM<RCDO22CO2A2DN<GNI 1C<M20 <2@S

COOKN RRRNCKMOGGOGS

**@NOJA<GGOC@T<GKMOD@<** QOM BJJ? NOMOB @R CBC DNAMA@ - QQMBREA<1? 1 C<MOZ < QQS JAAQM @SOM: N@MOB@KGINNGKMODB<O  $K$ @ $M$ H.II $T$  $T$ .  $=$ PO $T$  $T$ .@ $AM$ @  $NQADQDQN < NBJJ$ ? < $NR$  $CC$  $OTJP < I$   $\frac{10}{\pi}$  \*  $\frac{0}{\pi}$  " \*

?J RDOC< \*<2@6 @?DOJM<OCJH@

NDO@NJAA@M<I @SO@I NDQ@>JG@>ODJI JAO@HKG<O@NAJMTJPOJ PN@<N< NO<MODI BKJDI OAJMTJPMKMJE@>O'ODN  $<$  BMO<sub>R</sub>  $<$  T Q (GReM  $*$   $<$  2  $\odot$   $<$  NO  $\odot$ O@HKG<O@NC<Q@GJONJA>JHH<I ?N =PDGODI <I ? TJP><I N@@CJR OC@T RJMF 2C@M@DN<POJ >JHKG@ODJI JA  $\exists$  HH $\leq$  ?ND = JOCJI OD @NQMDD @N  $=$ PO2@S1OP?D $\geq 1$  = @ $\lt$  (EDDOFOH JM $\circ$ C@GKAPGDATJP><I OM@H@H=@MCJR OC@>JHH<I ? NO<MONJMBJ@N

1J RCTRJPG? <I TJI @R<I OOJ  $PN@<sup>*</sup> < 2@6@P@D)$  MPPIID BJI TJPM JRI >JHKPO@MNP>C<N2@S1OP?DJ GEKKGB<CDINOC<OTJPPN@DIOC@ ! GJP? <M@?@K@I ?@I OJI <I 'I O@MI @O>JI I @>ODJI OJ RJMFJM BDQ@TJP<>>@NNOJ TJPMADG@N 1JH@ JAPN<M@I JOOJJ >JHAJMO<=G@RDOC OC<O' GDF@OC@DI ?@K@I ?@I >@JA C<sub><</sub>C<sub>D</sub>D<sub>B</sub> HTADG@NJI HTJRI >JHKPO@M'ODN< BM@<OOC@JMT  $RJNFDBJI$  TJPM $KJNQz = QQ$ >JHKPO@MAMJH <I TRC@M@<I T KG>@OC<OC<N5 BSD=POR@=JOC  $FI$  JR CJR NKJOOTKP= $GB$ 5  $BD \times I$  $=$   $\omega$ 

'<GNJC<Q@QJ<?HDOOC<O@?DODDB HT\*<2@6 ADG@NDI OC@! GJP? C<NOC@ <?Q<I O<B@OJ RJMFJI OC@N<H@ ADG@AMJH <I TJI @JAHTAJPM

JOCJAOC@!GIP?\*<2@6`@?DODIB OC~OK@UNNI>JPG?GIBDIOJOC@ >JHKPO@MN GNJ DA' R<NRJMFDI B JI < KMJE@>ORDOCNJH@JI @@GN@ N@MQD>@<I ? @?DOOC@ADG@<NR@G

> $$JMPI < 000J$   $TJP \times I$  ? $JRI$  $G < ?$ TJPMADG@NAMJH =JOCNDO@N<I ? TJP ><I >PO<I ? K<NO@OJ <I ? AMJH TJPM >JHKPO@M1J TJP<M@I JOGJ>F@? DI OJ <I TJI @JAOC@N@MQD>@N

> ' C<Q@GJBB@? DI OJ =JOCJAOC@N@ JI GDI @\*<2@6 @?DOJMNRDOCHT 0<NK=@MMT. D <I ? DORJMF@? Q@MT R@G] <B<DI FP?JNAJMOC@  $0 < N = \mathbb{Q}M$ , D

### $\text{\$}$  ) \* ( + \* %\$ ", %)

'I <I @<MGD@M<MOD>G@' H@I ODJI @? OC<OOC@M@<M@KG@I OTJA DI NOMP>ODJI <GQD?@JN<=JPO\*<2@6 ' AJPI ? < I @R N@OM@>@I OGT<I ? @Q@I OCJPBCOC@QD?@J R<NM@>JM?@? JI  $<$  +  $<$ 'I QINCRIDOC $<$ KGID 0080 @?DOJMOC@QD?@JN<M@@S>@G@I O 2C@QD?@JNAJ>PNJI OC@>JHH<I ?N OC<OTJPOTK@<I ? I JOJI <I T K<MOD>PG<M@?DOJM%J OJ 7JP2P=@  $<$ | ? GUFAJMOC@QO7@JNPKG $<$ ?@? =T G@S<I ?@M <M<I &<MK@M2C@N@ QD?@JNO<F@JPOOC@NO@@K NGJK@JA  $OC@N \times G@? * <2@6$  GREANI DIB > PMQ $@$ <I ? <M@KM@N@I O@? RDOC>MDNK>G@<M DH<B@N<I ? <O< BJJ? K<>@

3I ODGI @SO ODH @ @ IEJT @ SKGINDIB

 $?8 > 4495! 5B$ BDN< $*$ <R  $*$  D=MANDaN < O

<>JPIOTGRGD=MeMTDI%P@BKC  $-$  I GeND  $!$   $<$   $<$   $\frac{2}{5}$   $<$   $3 =$ PI OP KJR @NNCDN ?@NFOJK<ORJMF<I ? <OCJH@&@DN< H@H=@MJAOC@) DO>C@I @M5 <O@MGJJ  $*$  ID PS3 NGMN% M PK < I ? OC@ 5 \$2 $*$ 

\*3%

 $*$  <2 $@$ 

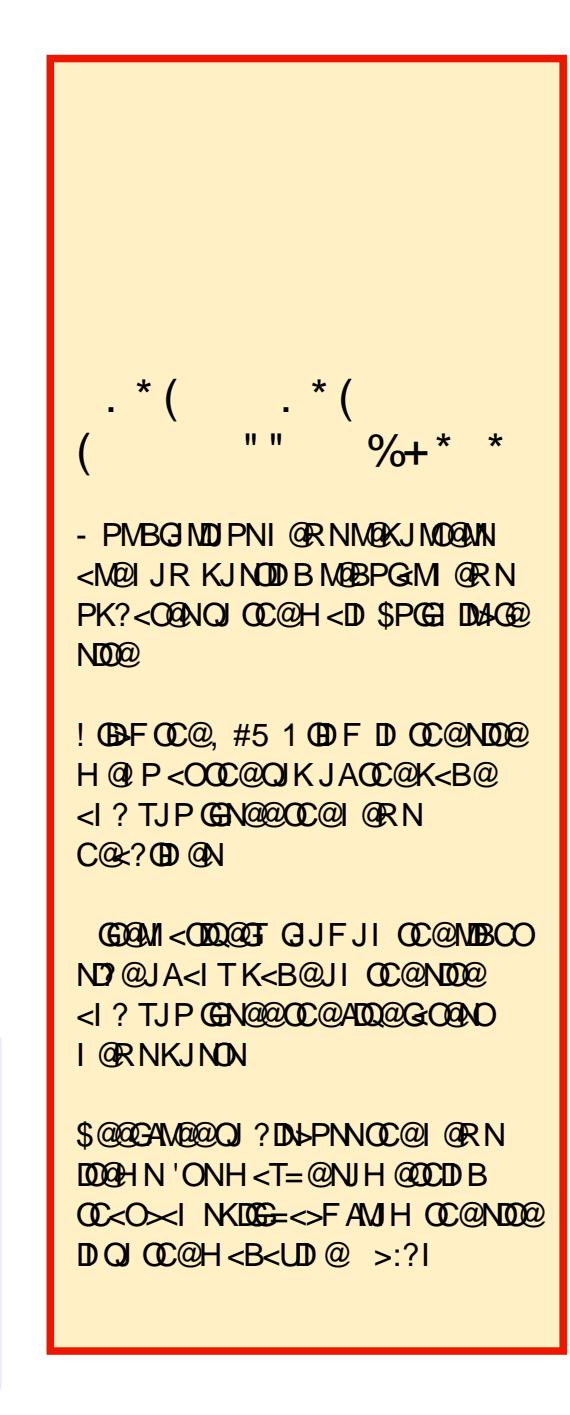

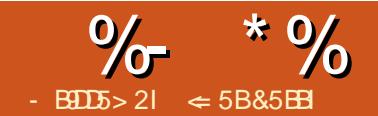

# " 92B5%66935 &D " 9>; ?B = 254 9> - B9D5B

<span id="page-14-0"></span>( DHHT\$DSDODN< N@GA@HKGJT@? C<I?TH<I&@?J@N ><**MK@I OMT**  $\overline{M}$ JAN KOPH=DIB GERI RJMF <I? AGJJMDI B &@>M@<O@? < NKM@<?NC@@O OJ DI QJD>@CDN>PNOJH@MN =PORC@I < >PNOJH@M?D?I OK<TDI OC@ <GJOO@? ODH@C@I @@?@? OJ N@I ? OC@H < G<O@I JOD>@2C@I JOD>@R<N < ?@O<DG@? G@OO@MJARC<OOC@T JR@? <I ? < M@LP@NOAJMOC@H OJ K<T=T< >@MO<DI ?<O@&@R<I O@?  $Q$  $\leq$ ??  $D \leq Q$  $=$  $Q$  $Q$  $R$  $Q$  $R$  $Q$  $R$  $J$  $M$ F ?JI @<I ? <I TK<TH@I ONH<?@&@  $>$  PG PN@<5 MDDQMO $=$ GO $<$ I? ?J OC $@$  $\leq$ GPG $\times$ II NCDHN@GA = PODAC@ $\cup$ PG DI N@MO< NKM@<?NC@@ODI OJ OC@ HD??G@JACDNO@SO?J>PH@I OC@ RJPG? C<Q@@QQMTOCDIB C@I@@?@? 2PMI @? JPOC@><I

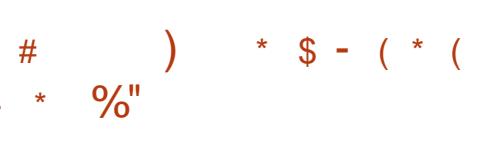

 $(DHHTN)$  $QQQ$ <sup> $C$ </sup> $D$ <sub> $D$ </sub> $K$  $M = QQ$  $H = T$  $PNDB - EQQC^*D FDB < 2$ #H=@??DB - \*# Q @H=@ <! < G NC@@ODI CDNRMDO@M?J>PH@I O T  $@H = @P?$   $B < N$  $@QCD$   $CDN$ ?J>PH@I OC@R<N<=G@OJ PN@ AJMHPG<NOJ ?J ><G>PG<ODJI NJI OC@ O<S<I ? OC@OJO<G2C@@H=@??@? NC@@ORJMF@? GDF@< HDI D NKMOR?NC@@ORDOCDD CDN?J>PH@IO & @R<N<=G@QJAJNH<OOC@>@GBN <?EPNO>JGPHI N<I ? MJRN H@MB@ >@GN <I ? <I TOCDI B@GN@C@HDBCO ? J  $D$  < NKM $Q$   $\in$   $N$   $Q$   $Q$   $D$   $Q$   $D$   $I$   $\leq$   $G$ 

2J  $@H = @P$  (CCan Can and OJ CDN ?J>PH@I O( DHHTN@G@>O@? OC@ KJNDODJI DI OC@?J>PH@I ORC@M@C@ R<I O@? OC@NC@@OOJ <KK@<M'I N@MO  $- =E@2O - * # - =E@2O = M$ PBCOPK OC@'INGMO- \*#-=E@>O?D<GB \$MJH OC@?D<GJB C@N@G@>O@? \*D=M@- AAD>@ 1KM@<?NC@@OAMJH OC@GDNO AO@M N@G@>ODI BOC@NKM@<?NC@@OJ=E@>O OTK@C@>GD>F@? JI - ) <I ? 5 MDO@M  $>$ M $@$  $@$  $<$  $H$  $D$  $D$  $<$  $S$ NKM $@$  $?$ NC $@$  $@$ DNO? @(DHHTN?J>PH@IO

( DHHTPN@? OC@@DBCO <?EPNOH@I OC<I ?G@NOJ ADOOC@ DI N@MO@? J=E@>OOJ CDN?J>PH@I O 2C@>@GN=@C<Q@? EPNOGDF@OC@>@GN DI < M@BPG<M! <G>NC@@O&@<?EPNO@? CDNMJRN<I ? >JGPHI N<NI @@?@? AJMH<OO@? CDNOJO<G>JGPHI <I ? DI N@MO@? AJMHPG<NOJ ><G>PG<O@OC@ QS?P@<I?QIQ<G5C@(DHHT ADI DNC@? C@>GD>F@? JPOND?@OC@

 $@H = @P? @P J = E @Q O Q J M @PP M J Q J$ RMOOD B CON?J>PH@I O2C@Q=N<I? MJR >JGPHI C@<?@MN?DN<KK@<M@? 'A<O<ITOTH@C@IJOB@?C@C<? H<?@< HDNO<F@?JP=G@>GD>FDI B  $DN2@CD@H=@?@J=E@O$ <GJR@? CDH OJ @?DODO<B<DI 5 CDG@ @?DODI BOC@J=E@>O5 MDO@MN OJJG=<MN<I ? H@I PN>C<I B@? OJ  $! <$ GNOJJG $<$ MI $<$ I $?$ H@I PN #Q@I OC@ND?@=<M=@><H@OC@! <G> ND?@=<M#?DODI BOC@NKM@<?NC@@O J=E@>OR<NOC@N<H@<NC<QDI B DO  $JK@@D!<sub>S</sub>$ 

## $\frac{9}{6}$ " " \$! \*% \$ . )\* \$ % +#  $\frac{8}{100}$  \*

\*<O@MJI ( DHHTNO<MO@?  $Q$   $A$  > FID B  $C$   $D$  > PNO  $H$   $Q$   $M$   $D$   $<$   $P$   $<$   $G$ ?J>PH@IO RDOC@<>C>PNOJH@MN OM<I N<>ODJI NGDNO@? JI < ?DAA@M@I O

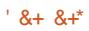

 $\%$  \* % " ( %

NC@@O5 C@I C@C<? OJ >M@<O@< >JG@>ODJI I JOD>@AJM< >PNOJH@MC@ A@GOGDF@C@R<NR<NODI B CDNODH@ EPNOM@OTKDI B DI AJMH<ODJI OC<O <GM@<?T@SDNO@? AO@M< GDOOG@ CJH@RJNF (DHHT?DNJQ@M@? OC<O C@<sub>N</sub>PG DI NGMOOC@?< GAMH OC@ @SDNODI B NKM@<?NC@@ODI OJ OC@  $?J > PH @ OPNDB - *# @ FDB$ 

 $'$ I NGMO -  $=$ EGAO -  $*$ # -  $=$ EGAO JI >@<B<DI =MJPBCOPK OC@'I N@MO  $-$  \*# $-$  =EQ&O? QRGB 'INO Q&? JA N@G@>ODI BOC@J=E@>OOTK@OCDNODH@ ( DHHT>GD>F@? Z! M@<O@AMJH ADG@[ ! GB-FDI BJI OC@1@<Ma-C=POOJI ( DHHT=MJRN@? OJ OC@GJ><ODJI JA OC@NKM@<?NC@@O>JI O<DI DI B CDN >PNOJH@MN M@>JM?N 1@G@>ODI BOC@ ADG@C@>GD>F@? OC@- K@I =POOJI  $\leq$ FD  $\circ$ C $\circ$ INGMO-  $*$ # -  $=$ E $\circ$ O ?D<GJB C@N@G@>O@? Z\*DI FOJ ADG@[ OJ  $MRCO2 **CDF** = QCR$   $QQR$   $QQQRJ$ 

?J>PH@I ON 'AC@C<? I JON@G@>O@? Z\*DIFOJADGQ@NC@@ORJPG? C<Q@  $=$   $@Q$   $Q$   $H = Q$ ?  $Q$   $D$   $N$  $Q$   $R$ ? JA $D$   $F$  $Q$  $Q$  $+$  JM $@$ JI  $@@@@@@@@>@@@<sub>2</sub>$ HJH@O

 $( PNOO\overline{O} = OQ N OQ ( DHHT B) O<sub>c</sub>$ HDI D! <G>NKM@<?NC@@ODI N@MO@? DI OJ CDN?J>PH@I O&JR@Q@MOCDNJI @ R<NOD F@? QJ OC@JMDBD<G NKM@<?NC@@O?J>PH@I O- I OC@ O<=NAJMOC@?DAA@M@I ONC@@ON C@ >GD>F@? OC@>PNOJH@MRCD>CC@R<N >M@<ODI BOC@?J>PH@I OAJM( PNO GDF@=@AJM@C@C<? OC@APGPN@JA OC@! <G>H@I PN<I ? OJJG=<MN<N OCJPBCC@R<N@?DODI BOC@J=E@>O ?DM@>OGTDI ! <G> - I >@C@>GD>F@? JPOJACC@GDF@? NC@@OOC@

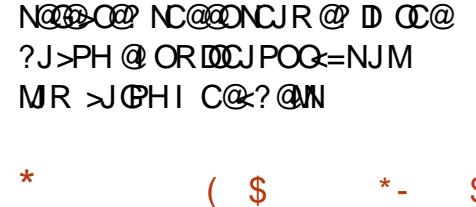

 $"$  \$ ! \$ \$ # \$

5 C@I ( DHHTN@G@>O@? Z\*DI FOJ ADG@[ C@>M@<O@? < GDI F=@OR@@I OC@ NKM@<?NC@@OADG@<I ? OC@J=E@>ODI CDN5 MDDQW?J>PH@IO'AC@C<? I JO N@G@>O@? Z\*DI FOJ ADG@[ OC@ NKM@<?NC@@ORJPG? C<Q@=@@I  $QH = Q$ ? $Q$ ? DNO $Q$ ? 5 C $Q$  (DHHT GDI F@? QC@QRJ C@>M@<O@? < Q@MT KJR@MAPGOJJGAJMCDHN@GA I T >C<I B@NC@H<F@NOJ OC@JMDBDI <G NKM@<?NC@@ORDGE<POJH<@D<GET PK?<COOD CCO 5 NDOW? J>PH @ O \*DF@RDN@<I T>C<I B@NC@H<F@NOJ OC@J=E@>ODI OC@5 MDO@M?J>PH@I O RDGPK?< CO2DI OC@JNDBDI < G NKM@ ?NC@@O2C@GDF>M@<O@?< ORJ  $R < T > U \cup Q$  ODI $=$  QOR  $QQ \times Q$ ORJ ?J>PH@I ON &@>JPG? @?DOOC@ NC@@OJI GTDI JI @?J>PH@I O<O< ODH@'AC@JK@I @? JI @?J>PH@I O <I ? OC@JOC@MR<N<GM@<?TJK@I OC@NKM@<?NC@@OJK@I @? <NM@<? JI GT>JKTDI OC@N@>JI ? ?J>PH@I O &JR@Q@MDAC@C<? JI GT@H=@??@? OC@NC@@ODI OJ OC@5 MDO@M

 $?J > PH @ OIJ > JH @OID$ >M@<O@? ! C<I B@NOJ JI @?J>PH@I O RJPG? I JO<AA@>OOC@JOC@M5 C@I PNDIB- \*# DODNDHKJMORIOOJ ?@AD?@ RCD>CH@OCJ? DNBJDI BOJ =@NONPDO TJPM KPNKJN @N \$JM( DHHT GDFDI B R<NOC@=@NO>CJD>@

## $$15 \frac{9}{65}$ "  $\frac{8}{15}$  (\* %) ) \* - \*

NODH@K<NN@? JI ( DHHTCDM@? <I <>>JPI O<I OOJ F@@K CDN=JJFN OOC@@I ? JA@Q@MTHJI OC ( DHHT <NF@? AJMOC@=PNDI @NADI <I > RG NO<OPN <I ? OC@<>>JPI O<I ORJPG?  $N@?$  CDH  $<<$  GI  $>@NK$ M $@?$  NC $@@$ ( DHHTKGJR@? OCMJPBCOC@GJI B NC@@OAJM< A@R HJI OCN=@AJM@ ?@>D?DI B DOR<NOJJ HP>C

3 , \*+ !- \$ \*, \$ \$ )0 4C@ QIG **CO**CENTI GIO

2C@<>>JPI O<I O=@B<I >JKTDI B OC@NPHH<MTN@>ODJI JAOC@NC@@O  $\le$ I ? NO ? DIB DOOJ (DHHT = POI JR ( DHHTR<N<NFDI BAJMOC@NPHH<MT ORJ JMOCM@@ODH@N< R@@F

2C@<>>JPI O<I OI @@?@? <I @<ND@MR<T NJ C@?D? NJH@  $N$  $P$ ? $T$  $B$  $S$  $S$  ? $D$  $M$  $Q$  $Q$  $Q$  $P$  $P$  $T$  $S$  $S$  $H$  $B$  $" < Q$  #S $C$  $<$ I B $@$  " " # " " # R $<$ NOC $@$  $KMP$  @ @ NIMOJ -  $*$  # = PODOC<? JI @

 $AP$ (GB-DBAGOH  $<$ B $<$ I D $\omega$ 

#### $\%$  \*  $\%$  "  $\frac{0}{0}$

AGEOPMAC@OHT@P & @R<10@P OC@  $\leq$  DED TO BELO BH HT < ? J > PH @ O  $\times$ ORJPG <PQH < $\times$ B $\times$ GFPK?< $\times$ Q  $=$  PO  $\lt$  ? J  $>$  PH @ O (BHT  $\ltimes$  PG I JO AN HOLQUINBID<GO OLQOBF@?  $?$  J > PH @ O \$ J NH < O DD B <  $1$  ? > @ G NOTOB ? J I JOONAI NAGM2C@O a=GD  $GJFGP$   $GF@<sub>5</sub>NGID$  5  $MD@<sub>4</sub>CGP$  $(BHTT \rightarrow) PQ$  @ DO C  $\infty$  Q  $B$  = PO RCQ COMPUKQ @ CO @? J>PHQ O <1 T>C<1 B@NR @Man@KG<>@? RDOC  $\mathbb{C}^{(2)}$  <  $\odot$  D  $\mathbb{C}^{(2)}$  NBD <  $G$ 

 $2J$  >M<sub>R</sub> $CQQCDQ''$  " # CDF  $CQQ$ SAPIGIO ALKER CO CO CONCO l@@?@?AMHOC@JMBBD<G  $?J > PH$  @  $O'I$   $C$  @ @  $?J > PH$  @  $O$ CaNaBO 4? D . < NO 21 K @ B G'I **CO <NO 21K @ BG BGB CO**  $\infty$ IPI Q<I OSCINQUAQUE"  $\#$ \*DF

 $JKCDI < 2.500FQ2 - 12CQ22 < G2$ R<NDN@40@?DQJQ@?J>PH@QDD  $<$  KGD PIANH  $<$  000?  $Q = 60$ 

- I > @ C @ <>> PI G < I O > M B < O @ 2 00 C @? J > PH @ O C @ J GIB @ VC <? O  $RJ$ M $T \leq J$ POI $D$  $(HH$ T $>$  $P$ G $J$ K $@$  $\mathbb{C}$ @?J>PH@O<O<ITODH@<I?O $\mathbb{C}$ @ GE-CORJPG PK?<GORDOC COGGGAO ?< C & D C C @ NKMP & ? NC @ @ I TO DH @ (DHHT<NF@PCDHAM<NPHH<MTJA **CO-PND @NAD</>></>>RGNGCPN CC@**  $\mathbb{C}^{2}$  ( $\mathbb{C}^{2}$ )  $\rightarrow$  PH @  $\circ$  DJI  $\circ$  DDB  $\mathbb{C}^{2}$  "  $\#$  $<sup>CP</sup>$ </sup>

(DHHTNGAND@? JPORDOC<NDHKG@ I @ @ QID NOMOK NC@ @ OD QION ?  $J$  > PH @  $O$  & @ R < N < = @  $O$  $\ll$  HK (BDC (CDDN=T @H = @ ? D B <  $NC@QDD$   $CDN?J > PH$   $@$   $OPNDB - *#$ 

 $NCDNI$   $@QN = Q \times H$   $QHJMQ$ >JHKGGS C@NRDD-C@? QJOD-FDDBQJ CDN>PNOJH@WNKM@e?NC@@OPNDB  $-$  \*# $\oplus$  FDB 5 C@ ( $\oplus$  HTCDA@  $\le$ SIPI Q OCCOSSIPI Q OBMOR **ODA@PJAKMODPDB(DHHTRDOC** PK?<CONJICCO=PND@NAD<I>RG NGCPN NJ COPNO? COQJG " "#  $H$  @  $CD$  ?  $Q$  >  $M$  $R$  $Q$  $Q$   $\approx$   $Q$   $F$   $Q$   $Q$   $Q$ ?J>PH@OOC<O(DHHT>JPGIJO  $SCI B@ - *# < I? " # < GBR@$ (DHHT<1? CDN<>>JPI Q<1 CQJ  $@H = @P < |? @B F ? < G Q$  and  $@M$  $?J > PH$  @ ON<1  $?$  <  $PQH < QQNH$  @  $JA$ **OCCOMP.INF** 

 $\Leftarrow$  5B& 5BB NCDNQ MTJARJNFIDB <1? KMBM<HHDB >JHKPO @MN  $DQIGQQN < 1$  KK $QQ2.9# < ?2$  $DBNHHQ2$  $H$  DB  $<$   $<$  B  $Q$   $Q$   $M$  PNC  $Q$  $K$   $D$   $B$   $J$   $A$ "  $-$  1  $<$   $\frac{25 \text{ D}}{31 \text{ R}}$   $\frac{2}{\text{ N}}$   $\frac{1 \text{ A}}{2 \text{ A}}$   $\frac{1 \text{ B}}{2 \text{ A}}$   $\frac{1 \text{ B}}{2 \text{ A}}$  $=$  60 $?$  R @ GR DOC \* DIPS < | ? 3 = PIOP & @=GBN<O COOK @@K@MTRJMYKM@M>JH

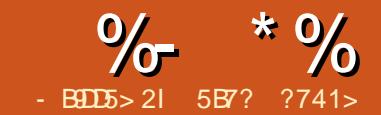

# $8B7B1 = 957$  1F1) 3B9@D  $81B$

<span id="page-17-0"></span>\* <NOODH@R@>JQ@M@? OC@  $DRG$  $G$  $I$  JAI J?@FN<I? R@ DHKG@H@I O@? < =<ND>M<I ?JH I PH=@MB@I @M<OJMRCD>CR@PN@?  $A$ JMB@I @MA  $AB$  BG  $CD$  I PH = @MN

'I OCDNK<MO' OCJPBCODORJPG?  $=$  @BJJ? OJ N@@CJR  $\oplus$  PS >JHH<I ?N GDF@T@N RJM? >JPI OJM  $\infty$ O $\infty$ I = @DHKG@H@I O @  $P$  $(<\&1$  >  $MKOPND$  BI J? @ EN 'I OCDN K<MO' RDG>JQ@MOC@T@N>JHH<I ? COOKN @ RDFDK@? B JNB RDFD7@N 3I DS [\\$DMNOG@OYNN@@OC@>J?@](https://en.wikipedia.org/wiki/Yes_(Unix)) MBCO <1? 'RDGG@SKGOD (DG@?@QeDGN)  $<$ AO QUAR $<$ M $N$ 

2C@ADMNOGDI @JAOC@ADG@DNNDHKG@ <I ? DATJP C<Q@@Q@MRMDOO@I < =<NCN>MDKOTJPFI JR RC<ODNDOAJM DOBDQ@N< CDI OOJ OC@>JHH<I ? GDI @ RC<O<KK OJ PN@AJM@S@>PODI BOC@ N>MDKO'I OCDN><N@' RMJO@OJ PN@ I J?@AMJH PNM=DI

AO@MOC<O' C<Q@< ?@N>MDKODJI JAOC@<KK<I ? RC<ODONCJPG? ?J OC@?@N>MDKODJI DNO<F@I AMJH OC@ H<I K<B@JAOC@>JHH<I ?

' ?@ADI @? ORJ >JI NO<I ON  $"$  #\$ 3\*2:2#62 <l ?

! 312- + ; 2#62 2C@ " #\$ 3\*2; 2#62 DNPN@? OJ RMDO@JPO OC@T>C<M<>O@M<I ? < I @RGDI @2C@  $!312 - + 2462$  RDGB  $\omega$  OC  $\omega$ O @SORCBCOC@PN@MR<IONOJ M@K@<O

2C@I ' ?@ADI @OCM@@API >ODJI N KMDI O3 N<B@RMDD@" @A<PG62@SO RMDO@! PNOJH2@SO OC@DMI <H@N<M@ N@GA@SKG<I <OJMT =POOC@DM>JI O@I O HDBCOI @@? NJH@<OO@I ODJI 'I I J?@PNDBOC@KMJ>@NNPQJPO J=E@>OH@<I NOC<OR@><I <>>@NN  $d$  TJPOBJIDIB NOMORH  $d$  ? R  $@>d$ RMDO@OJ DO\$JM@S<HKG@DATJP R<I OOJ <?? OC@JPOKPOJAOC@T@N  $>$ J $H$  $H$  $<$ l ? Q $I$  $<$  ADG@PND BOCDN >JHH<I ? T@NEN M**@PG2@SO\$D@OSOOQ@ODDNCJPG** RJMF RDOCJPO<I TKMJ=G@H

2C@HJNODHKJMO<I OK<MO>JH@N I JR DI OC@<KKGD><ODJI ' NP=N>MD=@  $QJ$   $QCDQ$ N $BJ < GJ'$ %, 2 RC $DCDM$ PNP<GGTO WEBE @ WEB < GGJK@ AKODB NTNO@HNRC@I OC@PN@MKM@NN@N  $!20^*$  ! F@TN PNDBOC $@$ KMJ>@NNJI API >ODJI 5 C@I OC@ NDBI <GDNN@I O' >G@<MOC@M@K@ODODJI N@OPKJAOC@API >ODJI N  $RMD@@RPG2@SO <1?$ 

&\$2xvu2el q2hqy qr gh 2-

```
Wkl v vpdoo qr gh1mv dss vkr xog gr h{ df wo| zkdw wkh | hv ol qx{
f r ppdqg gr hv1 Txr wh i ur p pdq | hv= Uhshdwhgo| r xwsxw d ol qh
zl wk doo vshf l i l hg VWULQJ+v, / r u c| * 1
-2
```
ydu GHI DXOWbWH W  $@$  %  $q\%$ ydu FXVWRPbWH[ W @ %

```
ydu sul qwXvdj h @ i xqf wl r q+, \simsur f hvv1vwgr xw1zul wh+% hv ^ f xvwr p wh{ w` % >
```
€>

```
ydu zul whGhi dxowWh{w @ i xqf wl rq+, ~
    sur f hvv1vwgr xw1zul wh+GHIDXOWbWHIW >
€>
```

```
ydu zul whuFxvwr pWh{ w @ i xqf wl r q+, \simsur f hvv1vwgr xw1zul wh+FXWWRPbWH[ W >
€>
```

```
22kdqqohu i r u FWUO. F
```

```
sur f hyv1r q+%/LJLQW% i xqf wl r q+. \simf ohduLqwhuydo+zul whGhi dxowWh{ w, >
     f ohduLqwhuydo+zul whuFxvwr pWh{ w, >
     sur f hvv1h{\frac{1}{1} w+3, >
```

```
\epsilon, >
```

```
l i +sur f hvv1duj y1ohqj wk @@5, ~
     vhwLqwhuydo+zul whGhi dxowWh{w 5, >
€
hovh \left| i \right| +sur f hvv1dui v1ohai wk @ 6, ~
```

```
FXVWRPbWH[ W \omega sur f hvv1duj y^5` >
\overline{1} i +FXVWRPbWH[ W FXVWRPbWH[ W1ohqi wk 0 4` $@ % q% ~
     FXWRPbWH[ W \alpha % q%
€
```

```
vhwLqwhuydo+zul whuFxvwr pWh{ w/ 5, >
```

```
€
hovh \sim
```

```
sul qwXvdj h+, >
€
```
#### $\%$  \*  $\%$  $8^*$

RMODO PNOJH2QSO 'FIJRRQQC<QQ I JONGOPK COGNOK GUODO I JACCGNO TOO = PODOR DOES JH @NCJNOGE 'NOO PK CO COMOK QUODO I JA<H QUOU? **QDDCQURNDQ** QA PG2QBO JM RNDO PNOJH2QSO PNDBOCQ NO 201 QOMO A G API > OD I 5 DOC OCO MOK@<CO2? @S@SPODIIJA RMD@PNOH2@SO JM RNDO @KPG2@SO H@DU?N' H<I<B@QJMQK@<COC@N<H@JPOKPO  $H < I$  TO BH  $@N$ 

 $.$  @SO' > C@ F DAO COKM > @ NR < N NGKMOOP ROOC JMROOCJPO K<MEH @D@MN 'ADDR<NNG<MD@? RDOCJPOK<M<H @D@MN KM>@N<NBQ@2BOC  $\omega$ H Q < I NOC< O I Q Q O NO O O Q  $RMDQ$   $Qk$   $PCDQ$   $QSO$   $H$   $QCD$   $?$   $Q = Q$ MOK@ COO PIODO COPNOMO ? N<  $1\%$ ,  $2$  NB  $1 \times$ G  $1$  ?  $00 \times$ KK (B  $\lt 0$  ) RDGAQ K 2 C@M@K@DDDII DNN@OPK  $PNDB$   $QCDQ$  $Q$ NOCO COMORGRADO @ARPGEZ@BO 2 CONODI OGNOLG API > ODI GLFON OR J K<MEH @ D@ AN OC@ ADMOUI @ DN  $O$  $O$  $O$  $H$  $O$  $O$  $I$  $P$  $R$  $O$  $O$  $I$  $O$  $O$  $P$  $O$  $I$  $P$  $O$ **@S@PO@? <1? QC@N@NI? DNOC@** DO COMO CACCO OCCOHO COLU?  $K < M + Q$   $Q$   $Q$   $M$   $I$   $QQ$   $NQ$   $= Q$   $M$   $Pl$  $2$ C@N@ JI? K<M<H@D@M@@?NOJ=@ <1 PH = @M<1 ? DDM@KM@N@1 ON HEGENGNI?ND OCEN>N@OC@ RNDO @KPG2@SO RDG=@DQJF@? @D@MTORJHD@BDW@NJI?N

 $'$   $\sim$  Name and  $\sim$  N  $\sim$  N R LOOC OCOMPROX<NAH @CORANN KM>@N<NBQ@RBOC ற H QRI NOC<OOCQPNQWK<NNQ? D < >PNOJH COSOR CBC C@NC@R<IONOI  $=$   $@M@R@C@P NJ' N@QC@Q$ RNDO PNOH2QSO HQQCJ? O =  $@$ **@S@PO@?@D@MTORJHD@DM@NI?N**  $=$ PO $=$ @AJM@QO $\lt$ O ?J  $\lt$ I @SQM $\ltimes$ GGGF  $<$ | ? NGQTACLQQQSOKMCT @ = TOLQ  $PMQ/C<sub>1</sub><sub>1</sub>$   $QR$   $CDQ<sub>2</sub><sub>2</sub>$   $Q<sub>3</sub><sub>3</sub>$   $Q<sub>4</sub><sub>4</sub>$ I JO'ADO? JOAI JOC<QQ<IOROD@ >C<M<>CQMCC@'RDG=<??CC@ I GROB @SC<McSOGM

 $'$   $\rightarrow$  N@  $\alpha$   $\alpha$   $\beta$   $\rightarrow$   $\alpha$   $\beta$   $\rightarrow$   $\alpha$   $\beta$   $\rightarrow$   $\alpha$   $\beta$   $\rightarrow$   $\alpha$   $\beta$   $\rightarrow$   $\alpha$   $\beta$ <NESPH @ ON DNI JOOR J JMOON@@'  $D$  QIF@  $T$  @  $K$   $N$  $D$   $T$   $S$   $N$   $R$   $Q$   $H$   $Q$   $T$   $I$   $?$ RCDCKMD ONQJ OC@PN@WCJR QJ PN@ **CC@KMBMAH** 

 $7JP > JPG < FRT$ ? $D'$  NADODA  $D$   $OQ$  $QQ$  $R$  $OQ$  $R$  $J$   $H$  $OQ$  $QQ$  $J$  $I$   $?$   $N$  $<$   $I$   $?$ I JOOJ JI @ 2 C @ < IN R @ NDNDHK @ DA 'NOOCCODOQUARGOJI@ HDOEDWAJI? ODQ ODQ KKRDGEJO  $= 0$  <= 020 MB 400, 000 0  $^{\circ}$  %, 2 40, 0 RC@ CC@PN@WKM@N@N! 20\* !  $F@N$ 

2 CONDIFINOUI @ DHK GRH @ G< ONI  $JAGC@T@N > H H < I$ ?  $C@L@R < MQ$ JOCQUAR<TNOJ?JDD=PO Q@SCJNQ  $QI$ ? J DOCONR<T =  $@$ <PN $@$   $\rightarrow$  PG PN@NBI<GN<I? DI QQMQ<GN KGPNC<?

 $Q \times P$   $Q \times P$   $Q \times Q$   $P$   $P$   $Q \times P$ K<MEH @ TOMMIK<M@ Q @ @ KM BMEH  $'$  (CCQ)  $@$  SOK<MD'REGETH KGGH  $@$  O  $RJM$   $>$ JPIO  $R$  >  $PND$   $B$ IJ? @FN 2DG  $\alpha$   $\alpha$   $\alpha$   $\beta$   $\beta$   $\beta$   $\alpha$   $\alpha$ **TH KGRH @ GKDTI JAO COT @ N SHHSI? JMSITJOC@MBPS** >JHH<1? <1? KGAKANA? DOJ H@'RDGKPODDDDDC@1@SO<MDBG@2 <1? COBCOBCOKM N<1? >JI NJACC@  $B$  KG $B$   $A$   $B$   $C$  $D$   $I$ 

 $>>$  MPBO  $@$   $J?@$  $?J > PH$  @  $Q$ **COOKN IJ? @ENJNB <KDKM>@ANCO** HG KM>@N KM>@N <NBQ CC@ADINO DOCH D < NBQ<NWATDNOCORJM? Z J? @ CC@N@NI? DNOC@I<H@JA **COOK < CK1>NBKOADEDR CBC IN E & POOP** 

5B7? ?741> DN< NJAOR<M2 @ BD @@M=GBB@MO@SC@ @CPNRNO AMH P?<K@NORCJDNMDDBOC@ R<QQNJAQC@>JINGHQT>C<IBDB'2 J<sub>2</sub>Q<sub>2</sub>I 7JP  $\lt$ I  $\lt$ CQ<sub>2</sub>F CTDJR Q2NOTQ<sub>2</sub>O  $C$ **OOK BM@PODI** $\rightarrow$ JH

### APGG-DAG2H<B<UD@

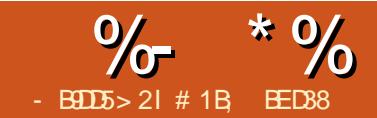

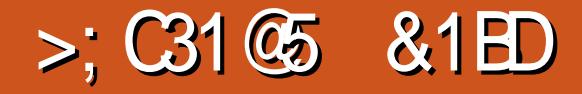

<span id="page-20-0"></span>\* <NOOBH@DOM?P>@? OC@ GBI<br><1?"DIOMBPO@? BGB=POR@

 $d$  ? "DNOMBPO@?RGB = POR@IO JI GT<NA<M<N?@NAMBIDBOC@ GBBI K<MO2CDNODH@' G>JI ODI P@] I JO JI GTJI OJ OC@" DNOMD=PO@N@>ODJI =PO?JRI OCMJPBCOC@M@H<DI DI B N@>ODJI NJAOC@?D<GJB<NR@G \*@ON NO<MORDOC< M@HDI ?@MJARC<OOC@ ? **BGBGJFNGF@IJODBOC<O** OC@M@N=@@I < GDOOG@M@<MM<I B@H@I O JAOC@=POOJI N=@OR@@I <I ? <I ? OC@JI @NJPOGDI @? DI M@? <M@I @R OJ

+ P>CGDF@OC@ GDBI N@>ODJI OC@ " DNOMB-PO@K<MOUAOD@? BGB DNNKGDO DI OJ ORJ MJRNJA=POOJI N BJQ@MI DI B CJMDUJI O<G<I ? Q@MOD><G ?DNOMD=PODJI M@NK@>ODQ@GT 3NDI B OC@N@TJP><I ?DNOMD=PO@< I PH=@M JAJ=E@>ONNJ OC<OOC@TM@NK<>@? @Q@I GT<GJI BOC@CJMDUJI O<G<SDNJM OC@Q@MOD><G<SDN 'ATJP R<I OOJ ?DNOMD=PO@<GJI B=JOC<S@N] OJ >M@<O@< NO<DM><N@@AA@>O] TJP G I @@? OJ KM@NN< =POOJI AMJH @<>C MR DI OPMI

NTJP HDBCO@SK@OOC@  $J=EGB-ONOJ = @?$  DNOMB  $POQQ$  <M $QQCDQQ$ JI @NOC<O<M@N@G@>O@? JI OC@ ><I Q<N 1@G@>ODJI JM?@M?J@NI O H<OO@M<I ? TJP><I O>CJJN@OC@ <I >CJMJ=E@>ON @Q@MTOCDI B DN  $\times$ GPG $C$ @? DHKGBLOOGTAMJH $C$ C $@$ KJNDODJI NJAOC@@G@H@I ON 5 C@I ?DNOMD=PODI B CJMDUJI O<GT AJM @S<HKG@OC@J=E@>ONAPMOC@NOOJ OC@G@AO<I ? MDBCORDG=@G@AODI KG>@RDOC<GGOC@JOC@M=@DB ?DNOMD=PO@? =@OR@@I OC@H \$JM Q@MOD><G?DNOMD=PODJI OC@MPG@N<M@ OC@N<H@@S>@KORDOCOC@CDBC@NO  $<$ I? GR@NO =TT $>$ JJM?D $<$ O@N  $=$  QDI B GGAODI KG $>$   $\omega$ 

5 C<OOCDNH@<I N DI KM<>OD>@DN OC<OTJPI @@? QJB@OTJPMADMO<I? G<NOJ=E@>ONDI OJ OC@MDBCOKG<>@  $=$ @AJM@OMTDIBOJ PN@OC@N@=POOJIN - AO @ COOD QJGQ AN <KKD B QJ OC@BMD? JM<GDBI DI BOJ <I JOC@M J=E@>O<N?@N>MD=@? G<NOODH@- I GT JI >@OCJN@<M@DI OC@MDBCO G-< ONINNCJPG TJP N@GBO<GGOC@ J=E@>ONTJP R<I OOJ ?DNOMD=PO@] DI >GP?DI BOC@ADMNO<I ? G<NOJI @N]  $<$ I ?  $@@>$  $@>$ BF JI JI  $@$ JA $@@$  $=$ POOJIN

2C@?DAA@M@I >@=@OR@@I @<>CJA OC@=<N@GDI @<I >CJM<I ? DON OC@=POOJI NDNLPDO@R@G M@KM@N@I O@? =TOC@DMD>JI N ! JINT<sup>2</sup> @MDB @<>CJAOT@AD@  $=$ POOJINDI OC@ADMOMR 'H NPM $\widehat{\omega}$ TJP><I DI A@MOC@@LPDQ<G@I O API >ODJI NAJMOC@N@>JI ? MJR OC@ =POOJI NHJQ@TJPMN@G@>O@? J=E@>ONNJ OC<O \ 2C@G@AO@?B@NJAOC@DM=JPI ?DI B =JS@N<M@@Q@I GT?DNOMD=PO@? \ 2C@>@I O@MNJAOC@DM=JPI ?DI B =JS@N<M@@Q@I GT?DNOMD=PO@? \ 2C@MDBCO@?B@NJAOC@DM =JPI ?DI B=JS@N<M@@Q@I GT ?DNOMD=PO@?  $\vee$  2C@NK< $>$ @ $=$ @R@@@ $\ltimes$ SC

 $=$ JPI?DI B $=$ JSDN@QQQI  $\sim$ TDNOMD=PO@?

 $\setminus$  2 C @ N  $\leq$   $\cong$   $\cong$   $\cong$   $\cong$   $\cong$   $\cong$   $\cong$   $\cong$   $\cong$ <I >CJMNJAO@SOJ=E@>ONDN@Q@I GT ?**DNOM**PO@?

2C<OGNOUI@KMI = <= GTI @@?N< GDOOG@HJM@@SKG<I <ODJI + P>CGDF@ OC@O@SO<GDBI H@I O=POOJI N H@I ODJI @? DI OC@KM@QDJPN DI NO<GH@I OOC@N@ORJ O@SO ?DNOMD=PODJI =POOJI NRJMFJI GT RDOC< N@G@>ODJI JAO@SOJ=E@>ON 5 C@I TJP@?DOO@SODI 'I FN><K@ TJP H<TI JOD>@< NH<GNLP<M@  $=$ @GROC@GOOTJP@I O@M2CDNDN KJNDODJI Q<MD@N?@K@I ?DI BJI OC@ O@SOEPNODAD><ODJI 2C@N@=POOJI N HJQ@TJPMO@SOJ=E@>ONNJ OC<OOC@ =<N@GDI @<I >CJMN<M@@Q@I GT ?DNOMD=PO@? @AJM@MPNCDI BOJ PN@ OC@N@=POOJI NOJ ?DNOMD=PO@TJPM O@SOCJR@Q@M?J >JI ND?@M RC@DQMOC<ONM@<GTRC<OTJP R<I OPNP<GTOC@KM@00DIPN=POOJI @Q@I NK<>@N=@OR@@I J=E@>ON  $BDOQN < = QOQQMQNPQD$ 

 $-$  AO  $\alpha$  TJP GAD ?  $\alpha \sim 0$  $\alpha$ ?DAA@M@I >@=@OR@@I ?DNOMD=PODJI JKODJI NDNI @BGDBD=G@@NK@>D<GT RC@I OC@J=E@>ON<M@<GNDHDG<MGT NDU@? 5 C@I TJP NO<MOOJ ?DNOMD=PO@  $\%$  \* % \$!) &

?DAA@M@I OGTNDU@? @G@H@I ON  $C$ JR@QQMOC@?DAAQMQ $>$ @N $>$ I=@ NDBI DAD><I O<NTJP><I N@@AMJH OC@ \ #S>C<I B@KJNDODJI N N@G@>ODJI  $B = BQNClRI = QQR$ 

! JI ODI PIDIB? JRI R<M?N OC@ GIJPOJAOC@?RGB?DQQuB@N  $=$   $@R@Q$   $Q@M$   $I$   $N$   $<$   $I$  ? \$JMOC@G<OO@MOC@I @SON@>ODJI JA OC@?D<GJB DNG<=@G@? <N Z0@<MM<I B@[ <I ? >JI NDNONJANDS  $B$ JI NJA $G$   $\triangle M$   $D$   $B$   $K$  $M$  $G$  $Q$   $\triangleleft$   $>$  $Q$ \ MM<I B@! JI I @>OJM, @ORJMF

+ JQ@? AMJH OC@Z! JI I @>OJM I @ORJNFGTJPOIN@>ODJI DI JM?@M, @R OJ \ #S>C<I B@KJNDODJI N NO<>FDI B JM?@M, @R OJ \ #S>C<I B@KJNDODJI N >GJ>FRDN@ MJO<O@, @R OJ \ 0<I ?JHDN@>@I O@MN + JQ@? AMJH OC@Z" DNOMD=PO@[ N@>ODJI DI \ 3I >GPHKJ=E@>ON + JQ@? AMJH OC@Z" DNOMD=PO@[ N@>ODJI DI

2C@ADMNOJAOC@N@RJMFNJI GTDA TJPMN@G@>O@? J=E@>ONAJMH < I @ORJMFOC<OR<N>M@<O@? RDOCOC@ ! JI I @>OJMOJJGN@@K<MO JAOCDN NOMMOONAJME? @ CHOCH 'ONEPNO< ?PKGD><O@JAOC@N<H@=POOJI DI OC@ UDI ?@S JAOC@N@G@>O@? J=E@>ON ! JI I @>OJMOJJG>JI OMJGN] @S>@KO OC<OOCDNJI @JAA@MNA@R@MN@OODI BN + T<?QD>@DNOJ PN@OC@?@?D><O@? >JI I @>OJMOJJG=<MDATJPI @@? OCDN  $API > CDI < GDT = PONQEGTTJPMD$  $=$  @OO MJAAPND B < ? DAA @ O <KKGD><ODJI <GOJB@OC@MAJM<I TOCDI B HJM@OC<I < OMDQD<G>JI I @>OJM **GTJPO** 

&<Q@TJP@Q@MR<I O@? OJ NR<K OC@KJNDODJI NJAORJ J=E@>ON 2J HJQ@OC@G@AOJI @OJ OC@MDBCO<I ? OC@MDBCOJI @OJ OC@G@AOAJM @S<HKG@ 'I OC<O><N@OC@OCM@@ I @R =POOJI NDI <M@AJMTJP 5 DOCORJ J=E@>ONN@G@>O@? OC@DM KJNDODJI NRDG=@NR<KK@? =PODA TJP C<Q@HJM@OC<I ORJ OCDI BN N@G@>O@? OC@I OC@ADMNOHJQ@NOJ OC@KJNDODJI JAOC@N@>JI ? OC@ N@>JI ? OJ OC@OCDM? OC@OCDM? OJ OC@AJPMOC <I ? NJ JI 2C@G<NO HJQ@NOJ OC@KJNDODJI JAOC@ADMNO

POR C<O?@D@MHIDI@NRCD+C J=E@>ODNADMNON@>JI ? JMOCDM? 2C<ONNDHKGT?JRI OJ RCD>C =POOJI TJP>GD>F 2C@ADMNO=POOJI =<N@NDOJI RCD>CJM?@MOC@J=E@>ON

R@M@N@G@>O@? DI ] NJ DON=@NOOJ CJG? NCDAO<I ? >GD>FJI @<>CJI @ DI ?DQD?P<GTOJ @I NPM@TJPFI JR OC@N@G@>ODJI JM?@M2C@N@>JI ? =POOJI PN@NOC@NO<>FDI BJM?@MJM 2C@JI @JI OJK DNHJQ@? OJ OC@ KJNDODJI JAOC@JI @=@I @<OCDO 2C<OHJQ@NOJ OC@KJNDODJI JAOC@  $JI @=QI @=QC$   $C C C C C$  $I ? NI J I ? J R I$ OC@NO<>F 2C@=JOOJH J=E@>ODN HJQ@? OJ OC@KJNDODJI JAOC@ OJKHJNODO@H , JO@CJR@Q@MOC<O DONEPNOOC@KJNDODJI NOC<O<M@ >C<I B@? I JOOC@UDI ?@S@N NJ OC@ NO<>FDI BJM?@MM@H<DI NOC@N<H@ 2C@ADI <G=POOJI NR<KNOC@ KJNDODJI NJAOC@N@G@>O@? J=E@>ONDI  $<$  Z>G > FRDN@ ?DM@>ODI = <N@? JI OC@S<I ? T>JJM?DI <O@NJA@<>C J=E@>O

5 CDGNOOC@N@=POOJI N<M@< R@G>JH@<??DODJI ' CJK@OC<OOC@DM API >ODJI <GDOTRDG=@@SK<I ?@? APMOC@MDI < APOPM@M@G@<N@2C@M@N I J JKODJI OJ M@Q@MN@OC@JM?@MAJM @S<HKG@'ATJP R<I OOJ MJO<O@ J=E@>ONJI @NO@K<I OD>GJ>FRDN@ TJP>PMM@I OGTC<Q@OJ ?J DO=T >GD>FDI BOC@>GJ>FRDN@=POOJI ODH@N

2C@Z0<I ?JHDN@>@I O@MN[  $=$ POOJI ?J@N@S $\leq$ OGT $\leq$ NDONI $\leq$ H@ NPBB@NON! (BDFID </a></a></a>7 TJPIVN@G@>O@?  $\frac{9}{6}$  \* % \$!)  $\mathbf{g}$ 

J=EQ&ON<MQM<1 ?JHGTHJQQ?  $|MP|$ ? 20DNH < T = @PN@PGDA TJP Q@PN@ (CQ1KNAT QJJGJM2D602 ! GI @N? RGBO > MRO@<GOJA J=FO20NOC<OTJPOC@R<IOQ Mel?JHGT?DMDAPO@I=POOC@N<H@ APMOC@WKK<MO=TN@ODDBOC@HQI  $@AA@O \times 1 JAO@ = @=@D@M$  $\sim$ CLEAD  $a$  = TPND B (CCan  $\lt$  1 ? JH DNa) ADORIND OCO2DGO? ! GION? BGB JM RDDCCC@2R@FQJGN@@K<MD

2 C @ AD < G = P (0) | D (0 DNN @ 400 |  $DN$ ? @NAMB=@ <NZ31 > CPHKJ=E@ ON 'I KNA>OD@DOHJQQNTJPMJ=FQ2ON< (EDDD FOR THE HUMP COMPTER THAT A COMPT THAT A COMPT THAT A COMPT THAT A COMPT THAT A COMPT THAT A COMPT THAT A COMPT THAT A COMPT THAT A COMPT THAT A COMPT THAT A COMPT THAT A COMPT THAT A COMPT THAT A COMPT THAT A COMPT *CC@@B@QI @B@?DQRI>@N7JP* >I<KKGTDMAX@<Q@?GT=PODDRDGG **@D@ (P<GT M2<>C @ PICGE MPH 'O<I**  $=$  @PN@PGAJM @< $\alpha$ GT<MAKIBDB  $J = F$   $\odot$   $\odot$   $D \odot$   $D \odot$   $D \odot$   $D \odot$   $D \odot$   $D \odot$   $D \odot$   $D \odot$ JADOKN< " @PDQK@2000 OD@ ZQ PD DOGION <> DBI = POQIND (CO)" DIOMB-POON CO-MOP GDA C<KKQ @? TJPMJ=F@~ONJQ@MGKQJHP>C<N  $D$   $\ltimes$   $1$   $0$   $0$   $?$   $O$   $K$   $P$   $C \cap O$   $C$   $C \cap O$ QB@D@ADQI<NDB@6XD@DA&OD@M **CO<I NOK<M+CDBCCOH JPOI CDCO** @S<>CUKKJNDD@JAZPI> @HKDBID  $HT = JJ$ 

'I ASO NOK<M<OD BJ=EOSONJPODN MAGT (COHE JACCOGNONGALI D **CODA? RGB 0 @HJQ@JQ@MGKN 2C@** NKD=JSQN<GGRTJPQJNKQSDATOCQ  $HD$  DH  $PH$  ? DNGs  $\sim$   $Q=$   $QR$   $QQ$  $=$ JPI?DB $=$ JS@ND $=$ JOCCJMDJIIO<G

<1? QQMD < G? DM& CDIIN R CLOBO  $\rightarrow$  (BHD B  $\odot$   $\odot$   $=$  P(O)  $\vdash$   $\rightarrow$   $\odot$   $\odot$   $\odot$   $\odot$   $\circ$   $\circ$   $\circ$   $\circ$   $\circ$ <>P<GTK@AINHOC@JK@AODI  $7JP \times I$  PN@  $QQg$  < 1 ? 4 K<M(H @ TO ANNO) KPNC TJ PMJ=E@ ON **GEGABMEGAMES D** KISSORN  $7JP \times I \leq 6JJ$  a  $0$ a  $M$  a  $B \leq 000$ a  $R$   $B$  a  $N$  $=$ PO? JDIB NJ RJI OKPOGTJPM  $J = F$   $\circledR$   $\circledR$ **OCDUDACC@HDBHPHNK<>DBD** NDHKGTH @<INOC<O<GLAQ2?T JOQUACKKIDBJ=F@&ON>I>JIODP@ QJQQMGKQJNJH@?@BMQ@"J I JO200 < OO C 2 < G P G O U I N < M 2  $=$ <N $@$  JI  $@$  $@$  $@$  $Q$  $E$  BP $@$  $M =$  JPI  $?$   $DB$  $=$  JS@N OCJPBC NJ DATJP MORJNFIDB RDDCJ=FO2ONNP>C<N>DLAGANTJP><I NJH QODH QNAD? OC<OOCQOM HJQQHQQ ON<MQQQ ORC<OTJP **@SK@~O@** 2<F@<GJF<OOD@  $=$ JPI?DB = JS@NQJN@@RC<OM@<GT

 $'ATJPGJF < B < D < OCD$ NHARRA NCIQIA CODIN? RGB TJP HEBOO=@AJNBEDQQ AJMOODFDBOC<O  $'$  0.0  $\sim$  10.0  $\omega$   $\approx$  6.1 A I  $\omega$  = POO  $\sim$  ON J I G  $=$  @  $\lt P$ N@TJPQ@ = @ @ HDN@  $=$  T  $<$ NEBOOJ?? FOT ID OODN? RGB-I ADNO JK@IDBDDOC@W@N<N@ADIKOOC@ = JOQH G=@GEO? Z J?@N RDOCAJPM CJNDUJIO<GETJMO@ADD<GETOC@ ?M<B  $\langle$  ? ? IOID I  $\langle$  G POO II NI  $\langle$  NN  $\partial$   $\partial$  ID GN  $\partial$ HJI CCNNHARRA NCJO NTJP NOKMOOJ NOCODOU = EOGON CUR ODOMOTO NOSODI ?DAKKQSNNAMHNBOO'I APG&D&G2H<B<UD@

KM:>OB@DONNODGE<C<DG=C@=POUIGT RCQ TJPNRDOCOJ CO 2 J? QOJJG  $D$   $C$   $C$  $H$  <  $D$   $C$   $J$   $G$   $H$   $1$   $?$   $J$   $D$   $B$   $N$ **CO 22 BOB SC SOUS BOAT ASSESSMENT OF FENONCIR CODN** 

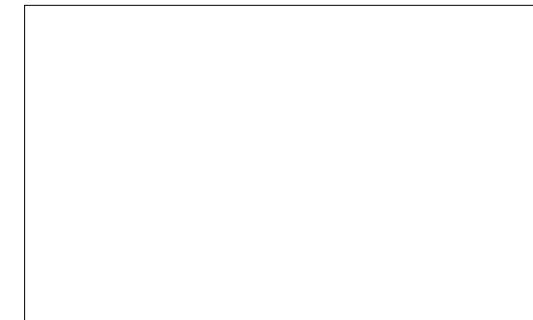

NOTORONIHO 1? ONPNIBODO, 1? @  $QJG7JP \times I$   $QQQ$   $NQQQQJ$ ? $QQ$ AMH HPGDAGO? DAAQMQ OK<CONDA TJPRIDC! (BOFIDBJI OC@ADMO  $=$   $P$ (10) IRDG $\approx$  (BBI OC @ 1?@N  $<$  GIB  $<$ ND BOECUMDUIG GEOD @OD<OGE@N  $C \times G \times C = \mathbb{Q} \times \mathbb{Q} \times \mathbb{Q} \times C \mathbb{Q} \times C \times C$  $=$  JONH JAO COU J? ON  $=$  JPI? IDB  $=$  JS 2C@N@ JI? = PODI? J@NOC@ Net @ OND F< GIR OC @ O @ OND SYSTEM 2 COMPONIJ JKODI OJ< OBNJ OJOCO  $QK = JQQH$  GRAUMBROOJACC<sup>@</sup> = JS I JMOJ CC @ ADINO J? @ N@ ED C@  $'ATJPI$  @  $Q$  < N < @ D B < @ B H @ O **TO TO-AD-KKM SC DIOI NOOK** BPD @<COC@MBCOKG>@<BBI **CONDENTE CO?** I J? ANOJ CC @ BPD @ KMDAQAA=G R DOC N <KKD B  $@ \leftarrow @ \{ @ \}$ 

 $\frac{1}{2}$  (BDFD B=JOC JAOC @ < (BBIH @ O  $=$   $P$ (0) I ND NP> $>$  @NN) I DN< LPBF R<TQL>JGGKN@<GGD@LJ?@N?JRI  $QI < 2D$  BC  $QKJIDQ < I$  ?  $> I = QQ$ K<MODPGMTFPN@PGAJM@NPMDB **COLOR ON AVAILE ? DAY AND OK-CON** <Ma2 G < Ma2 NP>C<NRC@ MTIDB QIA<E@QQC@<KK@<M<I>@QJA<  $>$   $|I|$  @  $|I|$  =  $|I|$   $|I|$   $|I|$   $|I|$   $|I|$   $|I|$   $|I|$   $|I|$   $|I|$   $|I|$   $|I|$   $|I|$   $|I|$   $|I|$   $|I|$   $|I|$   $|I|$   $|I|$   $|I|$   $|I|$   $|I|$   $|I|$   $|I|$   $|I|$   $|I|$   $|I|$   $|I|$   $|I|$   $|I|$   $|I|$   $|I|$   $|I|$   $|I|$   $|I$ **ORJ K<CON<C< ND BO@KJDO** 3 | AIMPI<GOT<GOTQN@BO@ I J?@NHJQ@RDOCIJJKODJI OJPN@ JI @<N<I <I >CJMKJDONJ RCOGO  $D/N < L$  PBFR < T Q  $\geq$  G  $\leq$  C  $DCM$ 2. PN@ CODNHJ?@ TJPHPNOADNNO DONIJONJPN@APGDATJPI@@? COQH < O< NK@ DAB KJNOTO II 'ON< CBJ THE KIMPS LOCUL JOROR COOTNINIERDS CDP<G@A@OIOC@A@NIJI<000@ NPKKJMDAJM<sub>b</sub>JG >< QQ2<sup>2</sup> | J? @ND 14% IN TJP C<Q@QIQ<BE@<M@QI NOCENOCOMORERE OI J? ON DATJP I @ @ OI HJ Q @ OC @ H G O @ M

### $\%$  \* % \$!) &

 $2C@GNORJ = P@JIND$ .  $J?@$ HJ?@?DNOMD=PO@OC@N@G@>O@? I J?@N@Q@I GT \*DF@OC@@LPDQ<G@I O OJJGAJMJ=E@>ON OC@T<M@ ? DNOW  $P$  O  $Q$  =  $Q$   $R$   $Q$  $Q$   $Q$   $Q$   $J$  ?  $Q$   $Q$ OC<O<M@KJNDODJI @? APMOC@NOOJ OC@ G@AO<I ? MDBCO JMOJK<I ? =JOOJH AJMQ@MOD><G?DNOMD=PODJI 2C<O>JI >GP?@NJPMOJPMJAOC@ GBBI<I? "DNOMD=PO@?RGB 'OH<T I JOJAA@M<GOC@JKODJI NJA< APGT AG@?B@? ! " <KKGD><ODJI =POJI >@ TJPB@OPN@? OJ OC@A@<OPM@NDO ? J @NC< $Q@$   $D$   $\geq$  LPBFG = @ JH  $@$  $\leq$  D Q  $\ltimes$   $\mathbb{C}\ltimes$   $\ltimes$   $\$ QUGJS 'ATJP R<I OOJ KM ?P>@ BJJ? GJFDIB? BRENKHNRDOC@Q@IGT NK<>@? I @<OGT <GDBI @? >JI O@I ODON R@GRJMOCNK@I ?DI B< GDOOG@ODH@  $=$  CeVHD B A  $\epsilon$ HDGBANRDOCDON ><K<=DGDOD@N

# 1B; PN@N'I FN><K@OJ >M@<O@OCM@@ R@=>JHD>N 2C@%M@TN + JI NO@MN  $'$ I F $@$  < I ? #GDQ RCDC $\lt\lt$ I  $<$ G $=$  $@$ AIPI $? < O$ COOK RRR [K@KK@MOJK](http://www.peppertop.com/shop/) >JH

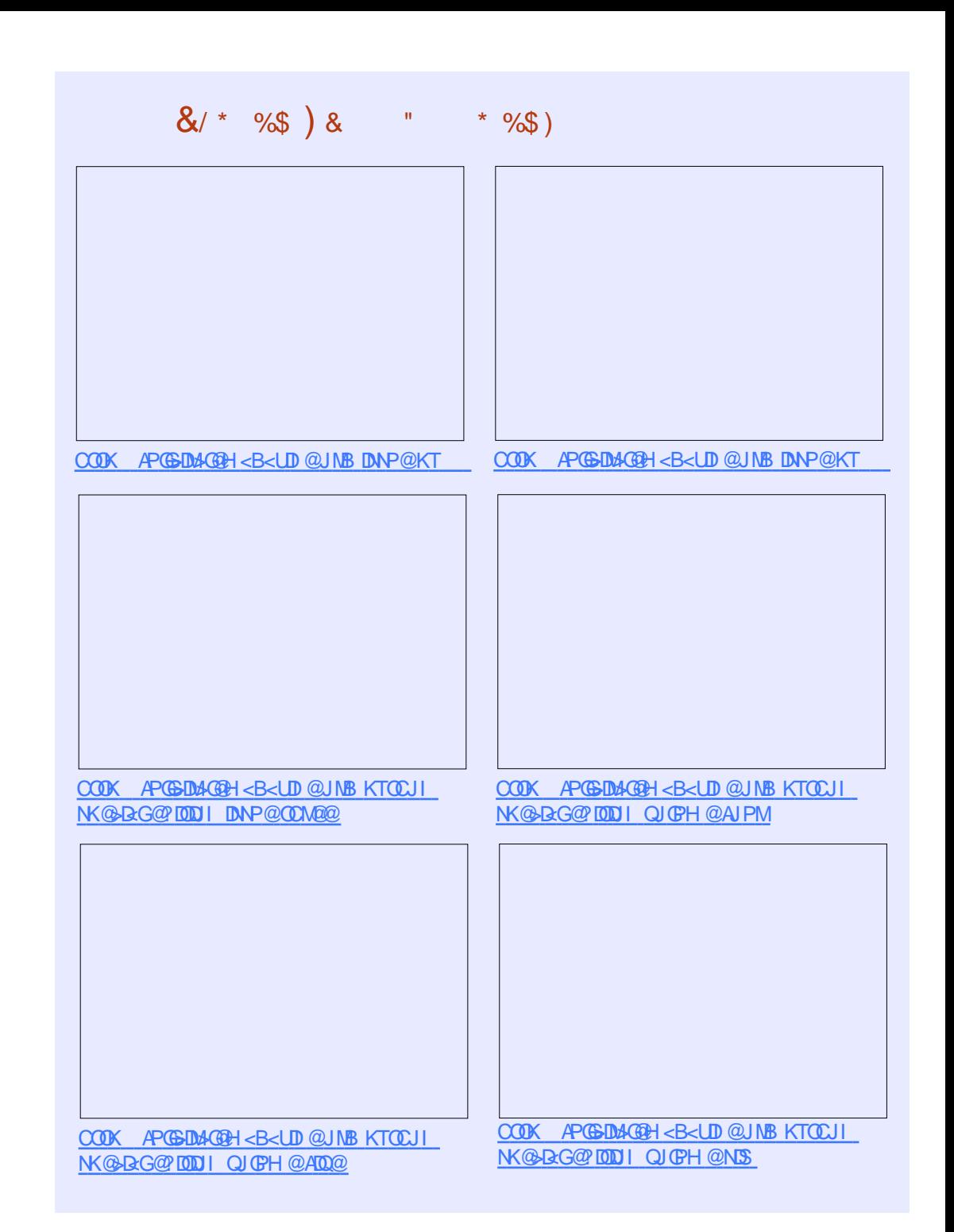

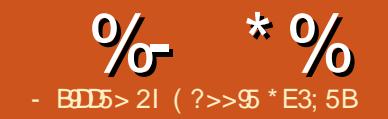

## $ED = 1DB$  893; 5  $5545B$

<span id="page-24-0"></span>\* <NOHJI OC' ?DN>PNN@? OC@  $=$   $\le$ FBM PI ?  $\le$ I ? B $\le$ Q@OC@ G<TJPOAJMHT M?PDI J KJR@M@? <POJH<OD>>CD>F@I A@@?@M2CDN HJI OCR@YG?DN>PNNOC@>J?@OC<ODO MPI N

 $\frac{1}{2}$ 

7JP NCJPG? ADMNOBM<= HT>J?@ **AMH** COOKN [BDNOBDOCP=](https://gist.github.com/ronnietucker/a68b26ff53b7164b7775) >JH MJI I D@OP>F  $\omega \ll 4$  =  $\omega \approx 4$  =  $\omega$  =  $\omega$  =  $\omega$ 

### $\frac{1}{2}$

\*DI @N OJ <M@<GKMJ>@?PM@N AJMOC@" &2 O@HK@M<OPM@ N@I NJM'YH I JO@Q@I BJDI BOJ KM@O@I ? ' FI JR OC@DI N<I ? JPONJA OC@H =PO' FI JR OC@T<M@PN@? DI >JI Q@MODI BOC@" &2 Q<GP@NOJ CPH<IMOR?<=G@OQHK@MACPM@ Q<GP@N

 $*$  D  $\circledcirc$  O  $\circledcirc$   $<$  M $\circledcirc$   $<$  GHD  $\circ$  GP?  $\circledcirc$  N AJ MOC@Q<MDJPNGB+MAND@NM@LPDM@? #<>CGDI @C<N< >JHH@I ORCD>C N<TNRC<OOC<OGD=M<MTDNPN@? AJM

\*DI @ DNRC@M@OC@BJJ? NOPAA

### **N**C**M**

XWI W p| JOFG+TGbWI W4; 3D/ 44/ 43/ </ 45/  $: . >$ 

2CDNGD @DNAJMOC@2\$2 N=M@@ PN@? 2C@>JHH<I ? HT%\*! " >JI O<DI NOC@N@OPK DI AJ AJMHT K<MOD>PG<MN>M@@I / " ; 2\$2 DN OC@OTK@JAN>M@@I ' PN@? <I ? OC@ I PH=@MN <I ? <M@OC@ KDI N' PN@? AJMOC@N>M@@I

5 @OC@I C<Q@NJH@N@OPKAJM OC@Q<MDJPNQ<GP@NOC<O' I @@? G<O@M

### $* + 8$

AO@MNJH@HT%\*! " >JHH<I ?N OC<OR@YQ@PN@? =@AJM@ R@C<Q@

### vhwV| qf Sur yl ghu+UWF1j hw, >

2CDNDNOJ BM<sub>2</sub> CDC<sub>2</sub>ODH @AMH OD@ 02! 0 @< G2 [BH @! G > F 2 C @ 02! C < N  $\epsilon =$ <COORATJI =J<M? NJ ODF@@KNOC@ O BH @@Q@IRC@I OC@ M?PDI <I? 02! =J<M? DNKJR@M@? ?JRI AO@M OC<O>JH@N<I DANO<O@H@I OOJ N@@ DACCCBM=R<NNP>>@NAPG

Dodup1dodupUhshdw+</ 33/ 3/ UWFD  $odup.$   $>$ 

Dodup1dodupUhshdw+44/ 33/ 3/ UWF Dodup, >

2C@ G<MH <G<MH0@K@<O >JHH<I ?N<M@?<DGT 1J DI OC@><N@ <=JQ@QC@XGNHYRDGBJ<O<H <I ? <H KM@>DN@GT@Q@MT?<T 2C@ M@A@MNOJ CJPMHDI PO@N<I ? N@>JI ?N 02! G<MH DNOC@ KMJ>@?PM@OJ EPHK OJ RC@I OC@ <G<MH ODH@DNM@<>C@? 5 @YG?DN>PNN OC<OG<O@M

'I HT>J?@'C<Q@N@QQMAG?<DGT  $<$ GNHN

, JR OC<O'YQ@OJG? OC@ M?PDI J RC@<sup>'</sup> R<I O<GMHN' NOOPK OC@ N@MQJ <I ? N@OOC@KDI HJ?@NAJMHT H<I P<G=POOJI <I ? HTBM@@I \*#" RCD+CRDGEDGEPHDI <O@RC@I <A@@? DND KM BMAAN

## " %%&

\$DMNODI OC@GJJK R@EPHK OJ OC@ ? BBIDG GB-F" DIKGST KMJ>@? PM@ RCD>CRDGNCJR OC@>PMM@I OODH@OJ OC@N@MD<GRDI ?JR , @SOR@EPHK Q CO @? BBD & G2MBB@ WI DNK GT

KM > @? PM @2 CONRDGEKMD OO C@ODH@ JAOC@I @SO<G<MH OJ OC@N@MD<G 2C@N@R@M@PN@? KMDJMOJ OC@  $N=AD \text{ B}$   $AODQ$ ?

\*DI @N OJ <M@RC@M@R@  $=$  @BD KNDI ODIB OC@" & 2 O OH KOU ACPMO?< GO OC ON OM THE GO J B<D KNDIMOJ OC@N>M@@

 $*D \omega$   $D \omega = \omega D \omega D \omega D \omega D \omega D$ \*! " N>M@@I JPOKPON

p| JOFG1vhwFr or u+3/ 588/ 588, >

p| JOFG1sul qwQxpL++i or dw, GKW44 1whpshudwxuh/ $4/4$ , >

p| JOFG1sul qw+%\* F%/ 68/ 4, >

p| JOFG1sul qwQxpL++i or dw, GKW44 1kxpl gl w  $/$   $<$ 3/4,  $>$ 

p| JOFG1sul qw+%( %/ 463/ 4, >

2C@>J?@<=JQ@DNN@OODI BOC@  $\sim$ JGPMOJ T@GGRKMDI ODBOC@ O @HK@MACPM@KMDIODBX KMDODB  $C$ C $Q$ CPH $P$  $P$  $T$  $<$  $I$   $>$   $A$  $D$  $<$  $G$  $T$  $<$ K@MA@RR@ NTH=JG2C@ORJ  $IPH = \mathbb{Q}$  in  $\langle OCD \rangle \mathbb{Q} \mathbb{Q}$  ?  $J \land \mathbb{Q} \rangle \langle O \rangle \mathbb{Q}$  $\langle \text{MAPR C@M@C} \rangle$   $\langle \text{QQQ} \rangle$   $\langle \text{QQ} \rangle$  $KMD$   $\widehat{CQQ}$   $R$   $\widehat{DQQ}$   $=$   $\widehat{QQ}$   $B$   $\widehat{CQ}$   $\widehat{CQ}$   $\widehat{Q}$   $\widehat{Q}$   $\widehat{IQ}$   $K$ G@AOJAOC@N>M@@I DI KDS@GN

 $AP$ (GB-DBAG@H $<$ B $<$ IDI  $@$ 

 $\%$  \* % ( + \$ %

 $*D$  @N  $\qquad$  O  $\qquad$  < Mata Can  $\alpha$  + D  $\alpha$ D?@< RDOCRCDO@O@SO=POAJMOC@ GBCOG@Q@GAMJH OC@\*" 0

p| JOFG1sul qwQxpL+kr xu+, . 4/ 4/  $78. >$ 

p| JOFG1sul qw+%=%/ 66/ 78, >

p| JOFG1sul qwQxpL+pl qxwh+, / 78/  $78. >$ 

p| JOFG1sul qw+%=%;  $3/78$ , >

p| JOFG1sul qwQxpL+vhf r qg+, / <8/  $78, >$ 

 $2CQN@$   $QN \ll 1$   $QQ$   $\ll NQKND$   $QD$   $B$ OC@ODH@OJ OC@N>M@@I 2C@M@<NJI AJMOC@ DNAJM?<TOBCON<QDIBN C**@A@D OC@3**)

p| JOFG1vhwFr or u+3/ 533/ 588, >

p| JOFG1sul qwQxpL+kr xu+Dodup1j hwGh{ wWul i i hu+,  $\ldots$  4/ 4/ 98, >

p| JOFG1sul qw+%=%/ 66/ 98, >

p| JOFG1sul qwQxpL+pl qxwh+Dodup 1| hwQh{ wWul | j hu+,  $7/78/98$ , >

 $p$ | JOFG1sul qw+%=%; 3/ 98, >

p| JOFG1sul qwQxpL+vhf r qg+Dodup 1j hwQh{ wWul j j hu+, ,  $/$  <8/  $98$ , >

2C@GDI @N<=JQ@<M@AJMN@OODI B <I JM<I B@T>JGJPMOC@I KMDI ODI B OC@I @SO<GMH <B<D CM

 $*$  D  $@N$   $@N$   $<sub>N</sub>$   $@N$ </sub> >JHH@I O@? JPO<I ? R@M@PN@? RC@ ' JNOBID < GGT PN@? < NH < GGAJIO ' F@KOOCDN>CPI FJA>J?@DI OC@M@DI ><N@OC@=DBAJI O?D?I YORJMFJPO <I ? ' C<? OJ M@Q@MO=<>F

exwwr q@gl i l wdoUhdg+7, >

, JR R@>C@>FOJ N@@DAOC@ =POOJI C<N=@@I KM@NN@? AJM< H<I P<GA@@?

l i +exwwr q@@KLJK,

~ gl j l wdoZul wh+j uhhqOHG/  $KLJK$ ,  $>$  22 JUHHQ OHG RQ

Vhul do1sul qwoq+%Exwwr q suhvvhg%, >

al vshavh+r shaha/  $f$  or vha,  $>$ 

gl j l wdoZul wh+j uhhqOHG/<br>CRZ. > 22 JUHHQ OHG RI 22 JUHHQ OHG RII

### €

'AOC@=POOJI DNKM@NN@? DOBJ@N &'%& OC@I R@GDBCOOC@BM@@I \*#" KNOD O <> JIADNH<
ODIO COC@N@MDBG  $E$ HK QJ < KM > $\mathcal Q$  PM $\mathcal Q$   $\ltimes$  G622 ?DNK@I N@ OC@I OPMI OC@\*#" JAA

\*<NOGT R@C<Q@< JI @N@>JI ?  $?@$ GT

APG>DM>G@H<B<UDI @ ' $(PHKDB$ ?JRIQI $\oplus \otimes$  R $\otimes$ N@@OC@02! G<MH KMJ>@?PM@'I  $C$ @M $R$ @?J < $>$ JIADNH < $CD$ IKNDO $O$ OC@N@MD<GGDBCOOC@\*#" EPHK OJ OC@?DNK@I N@ KMJ>@?PM@<I ?

M@OPMI OJ OPMI JAAOC@\*#"

 $*D@$  DNOC@?DNK@IN@ KM > @?PM@2CDNDNOC@H<DD>NPSJA OC@H<>CDI @'O?DNK@I N@NOC@BM<DI AJMOC@>CDF@IN

p| Vhuyr 1zul wh+r shqhq, >

p| JOFG1vhwFr or u+3/ 3/ 588, >

p| JOFG1sul qw+%I HHGLQJ%/ FHQWHU  $/$  443,  $>$ 

ghod| +5333, >

p| Vhuyr 1zul wh+f or vhg, >

p| JOFG1vhwFr or u+3/ 3/ 3, >

p| JOFG1i l ooUhf w+3/ 43</ 493/ 45;  $, >$ 

&@M@R@OPMI OC@N@MQJ AJMR<M? ZJK@I @?[ R<N?@ADI @? <OOC@NO<MO JAOC@>J?@<I ? DNOC@<I BG@OC@ N@MQJ DNOJ OPMI OJ , @SOR@N@O OC@\*! " >JGJPMOJ M@? KMDI O X\$##" ', %YOJ OC@N>M@@I R<DOORJ N@>JI ?N OC@G@I BOCJAODH@AJMEPNO @I JPBCBM<DI OPMI OC@N@MQJ =<>F Z-GIN@?[ R<N<GNJ ?@ GEM@? <OOC@ NO<MO N@OOC@\*! " >JGJPMOJ =G<>F <I ? ?M<R < M@>O<I BG@OJ @M<N@OC@ X\$##" ', %YO@SO

'ON'?@ADID@GTOC@HJNO?DAAD+PGO >J?@'YQ@RJMF@? JI <I ? DOYNI JO K@MA@>O+ JM@RJMF>JPG? C<Q@  $=$ @ $@Q$  ?JI @ $D$  ?DKGTDB CC@ODH@

 $'ON \leq D = JOCQ$ ?  $= POQ$  RNDD $Q$ APMOC@M>J?@RJPG? C<Q@O<F@I H@ JQ@MOC@GDHDOAJMOC@, <I J ' PN@?

\$JMNC@@MKHPN@H@IOC<Q@< G JFOCM PBCOL@@DBCOM@QDNDJINJI HT%DO&P= %DNOK<B@<I ? TJPYGN@@ DO@QJGQ@OCMJPBCODH@

( ?>>95 DNOC@AJPI ?@M<I ? NODG @?DOJMJA\$PG! DM>G@&@N< K<MOODH@ <MON<I ? >M<AONNJMOJABPT <I ? I JR <I M?PDI J ODI F@M@M

<span id="page-26-0"></span>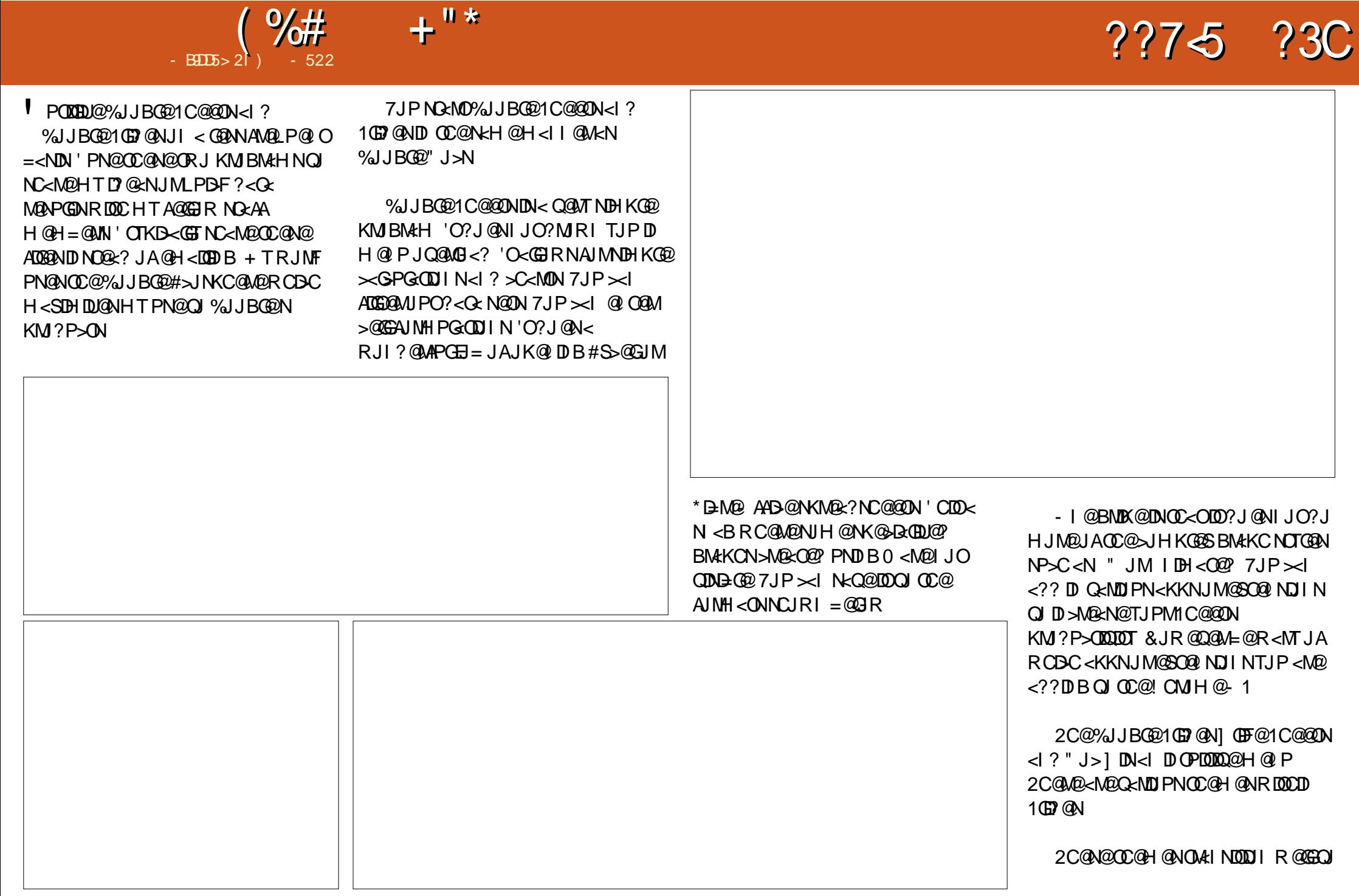

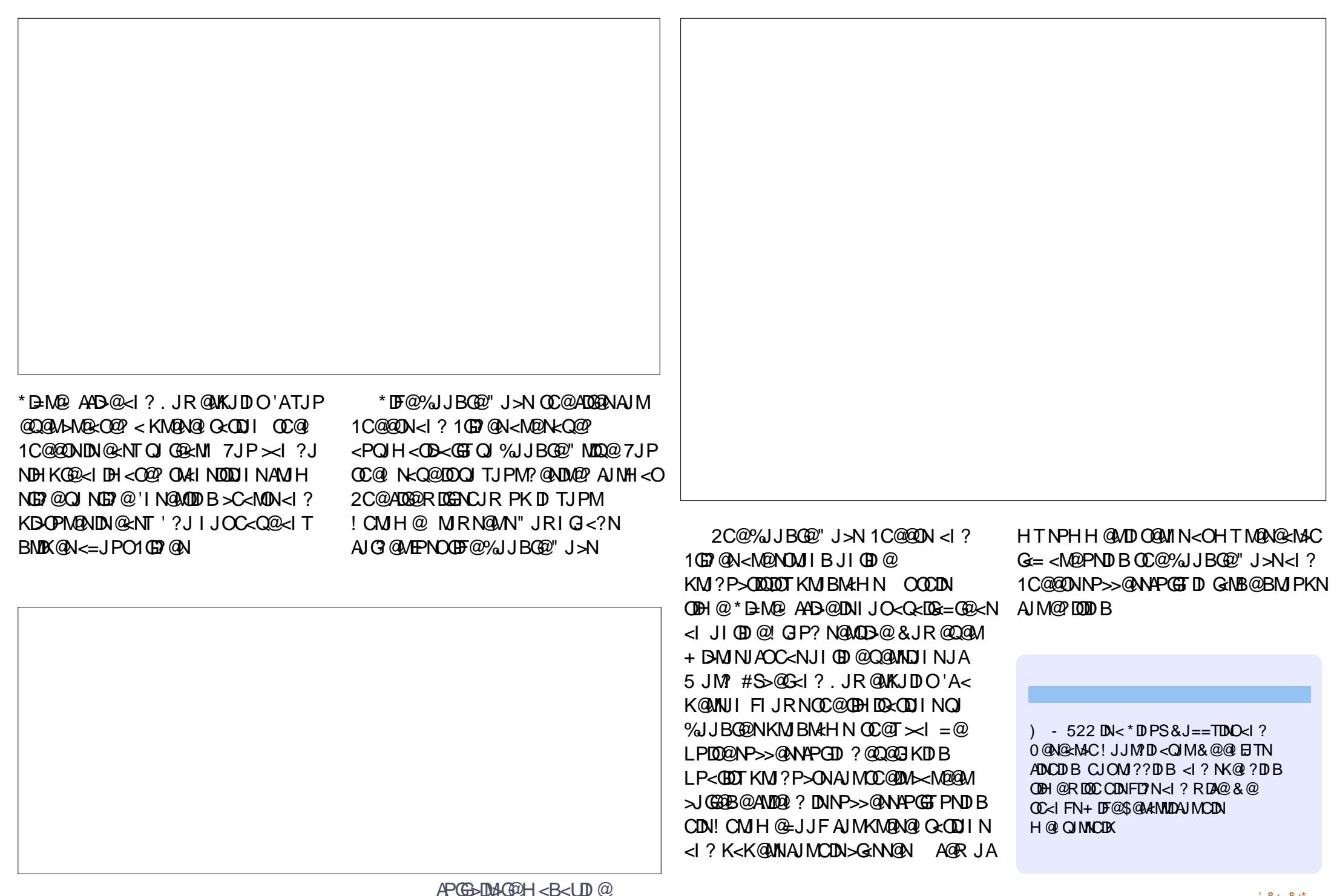

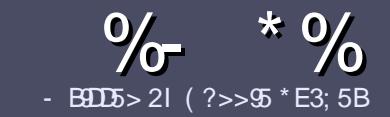

# 3; 5B - B9D5 ?B E<< 9B3<5 # 171J9>5

### $+$  " \$ )

2 COND BOENPOEAU MKI <MOBO **CAND BG@WPG@AJM<I <MDDG@DN**  $\&$ : 54 D? + 2 E > DE ? B? > 5 ? 6 D 8 5  $= 1$ >I 45BF1DF5C?6+2E>DE ! E2E>DE . E2E>DE " E2E>DE 5D3

## $($  +"  $)$

\ 2C@M@DNI J RJM? GDHDOAJM<MOD>G@N  $=$ PO $=$ @<?QDN@? OC<OGIB<MDDG@N H<T=@NKGD<>MJNN@QQ\&GDNP@N

\ \$JM<?QD>@KG@<N@M@A@MOJ OC@ %669391< E<< 9B3<5 ) DI <5 E945 COOK PMGAPGSDAGGH<B<UD@JMB ?

\ 5 MDO@TJPM<MOD>G@DI RCD>C@Q@M NJAOR<M@TJP>CJJN@' RJPG? M@>JHH@I ? \*D=M@- AAD>@=POHJNO DHKJMO<I OGT &" ) ) & " " \$  $($  # #  $($  ! \*

\ 'I TJPM<MOD>G@KG@<N@DI ?D><O@ RC@M@TJP RJPG? GDF@< K<MOD>PG<M  $D$ H <B $@Q$  $= @KQ > @P = TD$ ?  $D \times CD$  B OC@DH<B@I <H@DI < I @R K<MERMEKCJMET@H=@?DROC@ DH<B@DI OC@- " 2 - K@I - AAD>@

## $?$ J>PH $@$  O

 $\backslash$  'H < B@NNCJPG? =  $@($ . % I J RD? @M OC<I KDS@GN <I ? PN@GJR >JHKM@NNDJI

\ " J I JOPN@O<=G@NJM<I TOTK@JA  $2?4$  JM +  $\#$  AJMH < CODB

'ATJP<M@RMDODI B< M@QD@R KG@<N@AJGJR OC@N@BPD?@GDI @N

5 C@I TJP<M@M@<?TOJ NP=HDO TJPM<MOD>G@KG@<N@@H<DGDOOJ <MODGAN APGSDAGGH<B<UD@JNB

### $*(\$)^{n} * \%$

'ATJP RJPG? GDF@OJ OM<INGO@  $$PGI$  DM+G@DI OJ TJPMI < ODQ@ G<I BP<B@KG@<N@N@I ? <I @H<DGOJ MII DO APGEDUAGOH<B<UD @JNB<I? R@RDGG@DOC@MAPOTJPDIQJP>CRDOC <I @SDNODI BO@<H JMBDQ@TJP <>>@NNOJ OC@M<R O@SOOJ OM<I NG<O@ AMJH 5 DOC< >JHKG@O@? . " \$ TJP RDG=@<=G@OJPKG<?TJPMAD@@OJ OC@H<DI \$PG! DM>G@NDO@

## $($ , -

- $\#$  ) &&" \* %\$)
- 85> B5F95G9>7 71= 5C 1@@<931D9?>C@<51C5 CD1D5 3<51B<I
- \ ODOG@JAOC@B<H@
- \ RCJ H<F@NOC@B<H@
- $\setminus$  DNDOAM@@JM< K<D? ?JRI G<?
- \ RC@M@QJ B@ODDAMJH BDQ@?JRIGI<? CJH@K<B@30\*
- \ DNDO\*DI PSI <ODQ@JM?D? TJPPN@5 DI @
- \ TJPMH<MFNJPOJAADQ@
- \ < NPHH<MTRDOCKJNDODQ@<I ? I @B<ODQ@KJDI ON
	- ( (
- 85> B5F95G9>7 81B4G1B5 @<51C5 CD1D5 3<51B<I
- \ H<F@<I ? HJ?@GJAOC@C<M?R<M@
- \ RC<O><O@BJMTRJPG? TJPKPOOCDNC<M?R<M@DI OJ
- \ <I TBGDO>C@NOC<OTJP H<TC<Q@C<? RCDG@PNDI BOC@C<M?R<M@
- \ @<NTOJ B@OOC@C<M?R<M@RJNFIDBD \*DPS
- \ ?D? TJP C<Q@OJ PN@5 DI ?JRN?MDQ@MN
- $\left\{\right\}$  H  $\leq$  NFN, IPO I AADD@
- \ < NPHH<MTRDOCKJNDODQ@<I ? I @B<ODQ@KJDI ON

/ ?E4?> D>554 D? 25 1> 5H@5BDD? GB9D5 1> 1BD93<5 GB9D5 12?EDD85 71= 5C 1@@<931D9?>C 1>4 81B4G1B5 D81DI ?EEC5 5F5BI 41I

8DOC CO945B?1; 3?=

APGG>D4GDH<B<LD@

 $\mathbf{W}$ W. **CD**  $\blacksquare$  $-BID5 > 21$  81B5C# 3 ? $\Leftarrow$ 

<span id="page-30-0"></span>- 1 @ JAOC@ODD BN'YO @< OR < TN  $GQQ$ <sup>2</sup> <= JPO<sup>\*</sup> IDPS INO COA  $\sim$  OTJP >I>PNOIH DI@OC@C@F, IPO IAMO RIOCIPO=PTID BODDI K<MOT<??  $JIN2C$ @ADNOD OGAA $>$ @C $\leq$ F (D $\leq$ O  $KPO \leq B \leq N H \cup W \cup H \cap A \geq \mathcal{P} \leq N$  $RC@'C \rightarrow F@'HT + T@ = JS$  $+ T O 24 N O 20^*$  \* -  $=$  JJOG <? @ M  $?INKGT@ < 1THKNII N24 NCIR$  $=$   $\le$ FBMPI ?  $\le$  ?  $\circ$ Ca, 1  $\le$ IBanceO JI QIK DOR<NJI @JAQCJN@ HJH @ ONOC<OM@HD ? @ H @ JAOC@  $\langle R$  @NH  $\omega$ , 1' 1  $\langle MD? \langle TN \rangle$ 

 $'BU$   $\left(\bigoplus_{i=1}^{n} 0 \right)$   $\left(\bigoplus_{i=1}^{n} 0 \right)$  $>$ PNQHDDB<sup>\*'\*</sup>- \*'IPS<sup>\*</sup>-<?@M  $APMDCQM < 2$   $CQQ < QHB \times HQQ$ %0.3 % 0 < 1 ? 3 | DATO 2 JJOGI<? @ M 5 CQ %03 ADMO  $\lt H$  QUPO 'AIPI? HTN@GAN=MAGCDBHTC@<? RJI?@MDBRCTADSNJH@0CDBOC<O  $N$   $\alpha$   $\alpha$   $R$   $\lt$   $T$   $=$   $\alpha$   $\alpha$   $\alpha$   $\alpha$   $\alpha$   $\alpha$  $NIRCDI$  'YH  $NPLQHJIMQCTcI < AQR$ JAPNC<Q@LP@ADTI@?N@QQ&G  $SCIB$  and  $C2$  and  $TC$  and  $C1$  pm  $C2$ RC<OH<F@QC@HJQ@H@IONI **BM<sub>Q</sub>C**O

%03 C<N@2 G@ <1? @@\_JJG  $A \sim Q$  MDN?  $Q$ AD DD $Q$ T $=$ < $\sim$ F \$JM MOAGAAQ > @ 'YH <> PP< (GT MOAGAANID B O )

 $%3$  $(C \otimes C) \otimes (C)$  $H$  JNOM  $@O = P$  (P? IN THE POD IN 1K@DDD<GETYGG=@PNDB%03  $OQ(M)$  $V = \omega$  $P=PI$  ( $P$  .II  $*P=PI$  ( $P$  $2.1$  NGCR  $C<$   $\Omega$ QMNJ I TJPYM@MPIIDBOTK@  $JA\%03$ 

uxe0l aywdoo 0Y ru iuxe0 lavwdoo OOvhuvlra

 $'AA = PI$  (P INT. IPMII  $T - 1$  $D N \& Q \& Q$  %03 RDGEJ O?DN-KG-T  $CCDW03$  H Q P DDRIGHENDG-?  $3 = PI$  OP 2J ? DNK GT O CO% 0 3  $H @ P C \cup G ? J R1 1 & 8' $2 = @ M \cup @ P$ 

 $3 = PI$  (P N  $R$  M  $Q$ )  $= .1.10$  ? @  $R$  P (G) H@IPDNQ@WTKGoDGJFDDB  $%0.3$ RDOC3=PIOP ? Q<I > @ JKODINAJM = JJO = PO OCODIDINO OGPOFOR- $G < 7DB3 = PI$   $(P < I ? < I$  PK $R$ 2  $IA$  $+$  @HJMT2@ADH@HO@AD JKODIN'ATJPYQ@J@QQWQQAQ@?  $TJPMO + = QQJMQJNkMQC < QD B$ NJH @BOED CT-1 DNP @N OCDNDN<  $BMRCOJJGMMQQCDB0 +$ 

' ATJ P KMAN @R CDG OC @MAD @M@  $CD$  @ DNJ $Q$ @ $M$ ki JK $CD$ i TJP $\ltimes$ i @PDOC<CUKODI (PNOKM@NDB@

 $d$  ? HJ? MATTD B% 0.3 = JJQJKO DIN NO QNO CO @ TO UI OF AIMO COSPIMARO #? FOOD B C.I.R 3=PL(P=JJ(N  $>l$  =  $@<$ GEARGALORIA' GRENI @ CODUCC@C<M R<TRC@ 'DING<GGO? 3=PIOPN@LQQM  $JI < 3$  Notabounded ? <  $I^*I$ " 5 CQ RQ OO = JJOOC@NQMQQMI < [ \*! " DDEPNOF@KOBJDIBJPOJA Mel B@&JGDB?JRI 1&'\$2 Q ?DIKGTOC@%03 H@POC@1XQY  $@$  DDD BOL@ JKOD IN TJP $\lt$ IN @ OO C $@$  $BASH$ ,  $1$ ? @,  $K$  ( $D$ )  $D$ -S

 $( +$ 

### & ji{prgh 'ol qx{bji{bprgh

j i {pr gh ; 33{933

 $ECD = 919.7$ 

 $-1 > @CD@NINQ@H = JJQQ@' R < N$  $\epsilon = 0$   $\alpha$   $\beta$   $\beta$   $\beta$   $\alpha$   $\beta$   $\beta$   $\beta$   $\gamma$   $\beta$   $\gamma$   $\beta$   $\gamma$   $\beta$   $\gamma$   $\beta$   $\gamma$   $\beta$   $\gamma$  $AGB2 < 2$   $D > CP$ ?  $@$ 

JUXEbJUI [ PRGH@ : 33{ 933,

%03 RJIYOPK?<QQQPIQQQTJP NPI PK?< COORNP= A COANNPIINS  $PK? < Q@BNP = QQQ>CCl BQNClPG = QQ$ K@MH<I@O(PNOKM@NDB@<I?  $HJ?$  **ATD B** % 03 =  $JJQJK$   $\Omega$   $I N$ N-QQNOC@@TONIGTAIMOC@>PMMQQO  $NQND$ 

2 C @ @ 3 ? @ A P (G BNP = A D G D IN

 $"$  \$ + .  $"$ 

RCQWQTJPH<FQ<GGTJPM%03  $SCZI$  BON  $D$  $SP?$   $D$  B $<$ ??  $D$  B $<$  $=$   $\le$  FBM PI ? DH  $\le$  B@ 2J F@ OK AM H  $D$ AND BD B J |  $\rightarrow$  KTMBCOD \$! + 'YO @ > CJNQ < KBOPMQ QJFANJHOCQ =<>FJA<0@@@DDDIR@R@A@@0MTDB Q **OM P= GEAC** JJO PNT KBOPMEN  $OQQ$ ? I JOOJ = @BM&O=<>FBM PI?N  $N'$  'Yes = CPMA CO CO KCJ QJ < = ID '  $\sim$ GGGT O COCKCJOJ >DOAPDOKIB <1?  $N$ - $QQ$ <sup> $p$ </sup>  $D$  $N$ - $N$ - $N$ ,  $N$  $D$  $N$ - $B$  $Q$  $7$ J $P$  $M$ N=Q@KCJQJBN#KCN<N(.#%=PODA  $TJP$  ? J TJP YN @ OBH DO  $Q$  = D  $\lt l$  ?  $>\sim$ JGNN 1<CDBD...% $@ \leftarrow$ GN **CC@APGEMALL B@JA**  $= 20$ PNQQQSDAPDOKIBKCJQI'  $HJ?$  DAD  $\mathcal{D}$   $\mathcal{D}$   $\mathcal$  $\mathbb{D} > \mathbb{P}$ ? @

JUXEbEDFNJURXQG@2krph2fkduoh v2SI f wxuhv2f I uf xl wlsqi,

 $C</math Q NPI PK?<Q@BNP=Q$ H<F@CC@>C<IB@5C@'M<I PK?<Q@BNP= QCQW@R<N<H @NKB@  $\leq$ -JPO%03 : 2'+ #- 32  $=$  **QD** B  $D > JHK < QD$ <sub> $R$ </sub> $R$  $CQ$  $\%03 : 8" " # : 2' + # 32$  R<N NO 20 N '< CH > JHH @ QO ? JPO

#### & JUXE b KLGG HO BOWL PHRXW@3

2C@ 'MOUAL PK?<C@BNP=<1? MGE JJOGO? 1PM @ @ JPBC QC @ 2023 H Q P  $\times$  H Q P K R DOCJ PO KM Q AND B 1&'\$2 AJM N@NI?N <1? HT

**>JJG-D4-PDDH <B@R<ND CC@**  $=$   $\le$  FBM PI ?  $=$  PO  $=$  @  $\le$  PN@ JAO C @ **EBCOORSODGJF@R<NC@JPO** 

 $2C@=G>F3=PI$  (PO  $C@SQJ1$  ( $C@$  $BM\overline{a} = < M?J$   $\overline{a}N$   $\overline{a}JF = < ? = PQ$  $CDDFR@>1$  ?  $HPSC = QCDQM$  PO  $=$  @AJM@R @ <?? M@NOC@GJFJAHT 00 @ R<I O Q Q P> CJI <I JOC@M <1 JT<1 > @ (TC @ G F N = R 0 M 20 @  $=$  @AJ M2000:@3 = PI OP NK GNO N M 20@ 2 CUNQUATUP RDDC MORGET ARNO  $H <$ CD @NH $<$ TIJOIJOD @ = PODA TJPYK@RJNFDBRDOC<NGR@M  $H < 200$  @  $D > 1 = 0 < 20$  AGR NO  $\lambda$  11 ? N  $=$  @AJM@@C@M@KK<ITNEBIJA3 = PIOP

<> OP< GETG<? IDB QJOC@ PIJR DB [LPD@ ON KGANOJ DD OC@  $>AAPCOQ$   $Q$  <  $=$  GI F N=  $NQQ$   $'QQ$ <B<TNFF@ N@@DBRC<ON<>GP<GF  $G < ?DB$  \* JIB  $< BJ < GCD$   $Q$  \* DPS ? **IN MAP CIDI** N? **IN XGT @ R C < OR < N**  $G < ?$  D B ? PND B =  $J$  J O = POD  $\alpha$   $\alpha$ DO@ WARD AI JON  $\lt N$  DO  $\ll N$ K@UKG@ANUH \*DIPSH<IT  $?$  DAMEPONINJKO @ Q = G FOC @ NHADRO PIODECCOLOMAKI>TNKGNC  $N-MQQQ G < ?QQ$  2J  $BQQ3 = PI$  (PO ?DIKGTRC<ONG<?DB?PMDBOC@  $=$  JJOKM  $>$  GNN MOH JO @ OT COR JM? **XPDEOYAMH CC@BD @CC<OMBe?N**  $\%03$  : ! + " \*', #; \*', 36; "#\$ 3\*2

@ 3 ? @ \* ROBNP = ADG2 | <1 ? ? JIYO AJ NB@ OQ PK?< Q@ BNP=

 $.B.$  JR =  $\leq$  F Q  $\leq$ ? MAN D B J PM %03 CCCH @KM = GRH 2 CCBM2T **QOSO? JON YONCJR QOMTROOGJI GBCO SIGINN 5 CO ' ADMON@ UPOOL** >C<IB@QC@BBCOO@BOHTM@N@<MAC  $QQH$   $QQJ = QCDQQDRJPQ = Q<sub>5</sub>$ KMARDT OGNT GENFOJ <>>JHKGBNC=T NHKG > MB< OD B < OD @HOBOR>1? H<FDBNJH@AJIO > JGIM  $\leq$ ? FPN DH @ ON OJH TO C@ H@ ATO 60 1 @D@LAGCIPNNGC@MDASCKRCI@ JOCOMP<TRJNFIDBNOQQUAGCJPNN DOJ CIC@ BBCO 'NDOGG? D'I YOC<Q@ CC@MARPGEN'R<1 CG2 \$JION'  $>MQRQQP$  PND BOC@BNP= HFAJIO QUAR QUAR JONCJRIDB SJNWAROUT  $@Q@V@V@V@R < N\\NK < \odot @V = < ?G < | ?$ **CONHKOH @ GM NGM SUN@ >JHKGGH@RGMTQJBMQQQQ**R@MQQ IJOGJFDIBNJCJO GEOOGRAHJMP ? DBBD B < 1 ? ' ADBPM OP JPOCJR Q EPNO<?EPNOCO2H @ PO@SOD CC@  $A$ 0660 $Q$   $Q$   $B$   $M$   $P = ?$   $? Q = Q$   $R$   $Q$   $Q$   $Q$   $Q$ 7. IP C< Q@QLAD? CC@Q@BQ  $|i \wedge 0\}$  % ~5 $\in$ % `)) ^ 0} % ~6€% ` > wkhq

hfkr % wuxh%

 $\mathbf{i}$ 

'>JHH@IQUPO@<CJZOMP@<I?

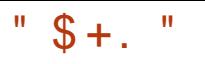

 $? @?</math$ 

hf kr % vhw f r or ubkl j kol j kw@zkl wh2ol j kw0 eoxh%

hf kr % vhw f r or ubqr updo@eoxh2eodf n%

3I AJMOPI <O@GT TJPYM@GDHDO@? OJ >JG NN 2C@<MDDG@OC<OAD<GT C@GK@? H@>C<I B@JI GTOC@H@I P >JGJPMR<NJI 2C@%@@F1OPAA COOK RRR OC@B@@FNOPAA>JH  $BMP = NKGNC$   $BH < B@$ 

 $2$ C@M**Q P GDD** B  $\%$ MP= H  $@$  P  $@$  ?  $@$ PK GUED BGDF@OC@N=M@@INCJO  $NCIRI =  $@3R$$ 

@><PN@ ; ?@=D<I ; OC@H@DN< %03 N>MDKO' C<? OJ MPI PK?<O@ BMP= AJMOC@M@NPGONOJ O<F@@AA@>O  $2C@M@P@R < N$  YOH  $P>C = @M@M@R$ OC@JMDBDI <GOC@H@=@><PN@JAOC@ GDHDO@? >JGJM>CJD>@<I ? OC@=PNT  $=$   $\le$ FBMPI? KGD  $\ge$ IGM =<>FBMJPI ? RJMFNHP>C=@OO@M

'H@I ODJI @? < OC O<del>DH</del>@ADG@@eMGD@M 'OOPMI @? JPOOC<O>M@<ODI B< OC@H@ R<N< GJOHJM@>JHKGD><O@? OC<I DO ADMNOGJJF@? <I ? OC<ODOR<NHJM@ <=JPOBM<KCD>@G@H@I ONOC<I O@SO @G@H@I ON

@AJM@R@>M@<O@OC@OC@H@

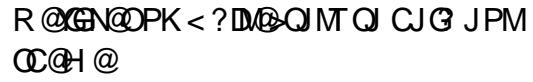

f g 2er r w2j uxe vxgr pngl u 0s wkhphv2f l uf xl w vxgr wr xf k wkhphy2f l uf xl w2wkhphy1w{ w

2C@K NRDO>CAJMHF?DM>M@<O@N OC@K<M@I O?DM@>OJMTDADO?J@NI YO @SDNO- I OC@O@NOH<>CDI @' R<N RJMFID BJI OCQMAR<NIJ OCQH QN ?DM@>OJMT 2C@HF?DMK OC@H@N>DM>PDO>JHH<I ? >M@<O@?  $=J$   $\alpha$   $\alpha$  $\alpha$  $\alpha$  $\alpha$   $\beta$   $\alpha$   $\beta$   $\gamma$   $\gamma$   $\gamma$   $\gamma$   $\gamma$ 

?DM@>OJMT<GDI JI @NCJO2C@OJP>C  $>$ HH $<$ I?  $>$ M $R$ C $@$  $<$   $=$ GIFA $@$  $@$  $\times$ GER? CCGH GNOSOD  $=$ JJOBNP $=$  CC@H @N $>$ DMAPDO, JR R@C<Q@OJ O@G%03 OJ GJ<? OC@ OC@H@NADG@R@?J OCDNDI  $@D$  ?  $@A$  P( $@BNP = T < ?$  ?  $DB$ 

JUXEbWKHPH@' 2er r w2j uxe2wkhphv 2f l uf xl w2wkhph1w{ w'

&@M@YNRC<O' <??@? OJ HT OC@H@OSOADG@

wl woh0i r  $aw = \bullet$  Xexawx Er og 4;

wl woh0f r or  $u = \cdot$  HH33EE.

 $ahvnw$  s0l pdj  $h=$ • 2kr ph2f kduohv2Sl f wxuhv2f l uf x l w1msj.

. er r wbphqx  $\sim$ 

ohi w @ 43(

wr s @ 48(

zl gwk @ ; 8(

khl j kw @ : 8(

l whpbi r qw @ • Xexqwx Uhj xodu  $45.$ 

l whpbf r or u @ • &964F86.

vhohf whgbl whpbf r or u @  $\cdot$  & HDD9 $G\check{E}$ .

€

2C@ADMNOGDI @ODOG@AJI OZ3=PI OP JG? [ ?@ADI @NOC@AJI OOJ PN@ AJMOC@%03 ODOG@@G@H@I O 3I AJMOPI <O@GT ?@ADI DI B RCD>CAJI O OJ PN@DI OC@H@I P DNI JO<NNDHKG@  $\leq$ NKBFID B $\leq$ AJI  $\alpha$ 3=PI $\alpha$ P $\leq$ I I JMH<GT?DNKG<T AJI ONC<Q@OJ =@ >JI Q@MO@? OJ KA AJMH<O<I ? KG $>$ @? @DOC@MDI TJPMOC@H@AJG?@M JMOC@KMJQD?@? =JJOBMP= AJI ON AJG?@MOC@I NTH=JGD><GTGDI F@? OJ TJPMOC@H@AJG?@MOC@ M@>JHH@I ?@? R<TOJ ?J DONDI >@ TJP><I M@PN@OC@AJI O , JOD>@ AMJH OC@@S<HKG@<=JQ@OC<O' PN@  $3=PI$  OP  $JG$   $3=PI$  OP OOA <1?  $3=PI$  OP 0 @BPGs  $M = 3=PI$  OP 0 ODA 2J >M@<O@OC@KA ADG@N ' ADMNO

 $"$  \$ +.  $"$ 

GJ><O@? OC@AJI ONM@NKJI ND=G@AJM  $3=PI$  (P  $J$  G  $\leq l$  ?  $3=PI$  (P  $0$  @BPGM DI PNMNC<M@AJI ON OC@TYM@ <>OP<GTDI

PNMNC<M@AJI ONOMP@OTK@P=PI OP AJI OA<HDGT =POTJPYGR<I OOJ  $FI$  JR  $\leq$  JPO PNMN $\leq$ M $\Omega$ AJI ONNJ TJP><I >JI Q@MOJOC@MAJI O A<HDGD@N 2C@I ' >JKD@? OC@ORJ ADG@NOJ HTOC@H@?DM@>OJMT

### f g

2xvu2vkduh2i r qw 2wuxhwl sh2xex qwx0i r qw2i dpl o|

vxgr f s Xexqwx0E1wwi Xexqwx0 **U1** wwi 2er r w2j uxe2wkhphv2f l uf xl w

### 2C@I ' M<I OC@BMP= HFAJI OOJJG RDOCOCAJ GERDBJKOD IN

vxgr j uxe0pni r qw 00yhuer vh 00  $udq$ j h@ $(303$ (: I  $00$ vl } h@4; 00 r xwsxw@2er r w2j uxe2wkhphv2f l uf xl w2Xexqwx0Er og04; 1si 5 Xexqwx0E1wwi

vxgr j uxe0pni r qw 00yhuer vh 00  $ud\ddot{\alpha}$  h@ $\frac{303}{ :}$  | 00vl } h@45 00 r xwsxw@2er r w2j uxe2wkhphv2f l uf xl w2Xexqwx0Uhj xodu04; 1si 5 Xexqwx0U1wwi

2CDN>M@<O@? OC@AJI OADG@NDI HT OC@H@?DM@>OJMTDI OC@KM@A@MM@? AJMH<O&JR@Q@MRC@I ' M@=JJO@? ' ?DN>JQ@M@? OC@AJI OADG@NR@M@I JO <KK@<MDI B<NOC@TNCJPG? ' N>JPM@? %JJBG@NJH@HJM@] =POI J GP>F '

R<N<=JPOOJ BDD@PK =POOC@  $AIPI$  ? OC@KM=GRH OC@AJI ONR GMP I JONCJRDI B=@><PN@OC@ %03 ; %\$6+ - " # R<NN@ODI @O> ?@A<PGOBMP= OJ S - I > @' N@OOCUDIODBC@M<I? Mel PK?<O@BMP= OC@AJI ONOJJF@AA@>O  $7JP$  $\ltimes$ I NK@ $DT$  $\ltimes$ MQNJ ( $FQ$ ODI $\ltimes$ I) A<G=<>F M@NJGPODJI GDF@NJ

### JUXEbJI [ PRGH@4357{ : 9; { 65/ 973{ 7; 3

5 DOCOCDN<?EPNOH@I O ?JI YO AJMB@OOJ PK?<O@BMP= %03 >C<I B@NOJ S RDOC =DO  $\lambda$ JGMN'A S DNPI $\alpha$ -G $\alpha$  $\alpha$ DOBJ@N=<>FOJ OC@NO<I ?<M? S , JR CLO2AJI ON? DIKGET OP <NOC@TNCJPG? 1@@DH<B@=@GJR

B<DI OC@H@I P?J@NI YOGJJF BM@<O=PO<OG@<NOI JR OC@3=PI OP AJI ONRJMF@? ' H@I ODJI @? @<MGD@M OC<OOC@M@R<N< GJOHJM@OJ OC@HDI BOC<I >C<I BDI BOC@AJI O NDU@<I ? NOTG@<I ? OC@=<>FBMJPI ? DH<B@2C@M@<M@N@Q@M<GBJJ? MANJPN4@NOC<O~JQ@M%03  $OCQ$ HDIB 'ATJPYM $Q$  $>$ JHAJM $R = QQ$  $RDC + 4! < RCDR + 4! < RCDC$   $RDCQ$ MONJPM-GANRDGG=@<BJJ?C@DK

OC@HDI BOCM@<? JI 3=PI OP \$JMPHN COOK P=PI [OPAJMPHNJMB](http://ubuntuforums.org/showthread.php?t=1823915) NCJROCM @<? KCK O 0JN:?@NFOJK%03 0C@HDB K<B@ COOK RIFDNJN-G=NP @I D?@SKCK  $\%$ MP= : OCCH @; OPOJMBG  $0$ <HFDNE<G  $\leq$  =GB% $03$  K  $\leq$ B $@$ COOK RRR M<HFDO@>C>JH  $BNP =  ?  $CCA$   $QN$$  $>$ PNOJH $D$ KODJI COHG

 $0$ <HFDNE $Qc = GB < I$ ?  $0C@0JNc$ ?@NFOJK %03 OC@HDI BK<B@BJ HJM@DI OJ >M@<ODI BOC@BM<KCD><G @G@H@I ONOC<OTJPYGI @@? OJ >M@<O@  $\rightarrow$ JHKGOS] = POQGM $\rightarrow$ JJGGJFDI B] %03 OC@H@N 'OYN<GNJ RJMOC H@I ODJI DI BOC@ %03 %JJBG@ 1PHH@MJA! J?@K<B@ COOK BMP= [BD=D=DO>JH](http://grub.gibibit.com/) 3I AJMOPI <O@GT <GOC@OC@H@N<M@ J=NJG@O@=PODOHDBCOC@GKAPMOC@M

PI?@MORI?DIBJACJR QJOC@H@ %03 BM<sub>e</sub>KCD<sub><GT</sub>

' CJK@'YQ@KMJQD?@? NJH@GDBCO JI OC@HDI B %03 <I ? NCJRI NJH@JAOC@AMPNOM<ODJI NOC<O NJH@JI @I @R OJ OC@HDI B %03  $>$ I MPI DIQI 'I COC@@1? 'H<I <B@? OJ B@O<MJPI ? NJH@JAOC@

"  $$+.$  "

 $KM = \bigoplus$  NPND BNJH  $@\% +$ . **ONDFONT 'HJ?DADO?HTJNDBD<G**  $>$ DAPIOKIB PND BOC@N@@BOQJGQ NOCODO<I <MO<br />
RCOMO COCO=JJO  $G < ?$  @  $M$  + @  $P$   $Q$   $Q$   $S$  $OR$   $J$   $P$   $G = \emptyset$ ?DIKGT@ '>C@F@ JAAOC@ NOCORADO I QUIGMPI? O P > UM QUAN  $JKCDI < I$ ? $SCJN@$  KDS $@B$  2C $@V$  $?$ PHK@  $< = G$ FQ  $?$ <MFBM+T  $NQOQQQQH$ :  $\cup$  GM  $Z$  \$\$\$\$\$\$! RCDO<sub>2</sub> DHT  $=$ JJOBNP $=$   $\alpha$ C Q  $+$   $\alpha$   $>$   $\alpha$   $\beta$   $\alpha$   $\alpha$   $\alpha$   $\alpha$   $\alpha$ SOADEDAJ M=@DDQWODDBIDEDT '<BU

 $\langle$ ? FPNO@ OC@N $\langle$   $\rangle$  D B = T  $\langle$ ? ? D B  $DDA$ :  $CQ$  $BCO$   $\leq$   $\frac{1}{2}$ ?  $D$  $D$  $R$  : N  $\leq$   $D$   $B$   $Q$   $C$  $C$  $Q$  $N$  $\in$   $H$   $Q$  $C$   $C$  $C$  $H$   $C$  $A$  $C$  $C$  $D$  $C$  $C$  $C$  $F$  $C$  $C$  $C$  $C$  $C$  $C$  $C$  $C$  $C$  $C$  $C$  $\%03$  H@PNCJRI=@GROC<O R<N<NBBCODHKMQQHQQDD  $MQR? == DDDT$ (PNO<ACQWAD DACD B CCDN<MDBG2)'

AJPI? JI@HJM@BM@kO%03

 $G \times QQ$   $CQ$ 

MON PM-@UIOC@3=PIOPR@ENDO@

COOKN COOK P=PIOP  $>$ JH  $>$ JHHPID

OT %NP= "DKGTN 2CDNM@NJ PM4@DN

<= COH JM (2 > JH KGGQQ < 1 ? PK Q ?< Q@AJMSPMAQ QQQAMDINJA  $3 = PI$   $\oplus$ 

81B5CDNOC@<POCJMJA'ING<IO  $6 + 1 < 2$   $000$  KM EQSO H <  $1 < B$  QM J A < I JOAJMKM AD SH KPO AMAPNO? KME@-O5 C@ IJO=PLOBIDB. ! N MOHJOODBH<CR<MO2<l?@JPM<BDB K@ KGRO PN@% 3 \*DPS!C<MGRN  $C< N < = GB < O > C < NQ$ 

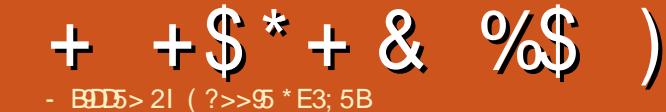

 $\mathfrak{S}$ 

<span id="page-35-0"></span>")  $*$  %  $\mathbb{S}$  $x^*$  "  $y_0^*$  $+$ \$

**GEMD HD? COO COMPLEMED** H<ITHJM2>C<IB@ND OC@  $PK? < 0$   $\cong$   $@ < PN$  $QJ$   $A$   $QC$  $Q= < N$  $QD$   $Q$ **NRIDACAMIH**  $QI$  4 $D$  $D$  $I$  9 2 CINING ANI OC @ M @ NII R CT OCIN SC ROCHBC<NHPSCGDAN? @20620 DAINH<CDIOC<IOC@KM@00DPN  $JIA$   $Q<sub>N</sub>$ 

#  $?$   $\Omega$ <del>\  $\Omega$ </del>  $\Omega$ <sup>\*</sup>  $\Omega$ <sup>381</sup> > 75C ! C<I B@JAQC@=<N@?DNQMBPODII AM H  $QI$   $4$   $\overline{O}$  $\overline{O}$ 2 CDN<GNUH@<IN?DAAQMQDI> QANDD QDQQ  $QU \cdot QC \times D \leq 2$   $QE \cdot M \cdot QD$  $SJM@cNT \rightarrow JHKcNDVI$  $R < N$  $=$ <N $@$  JI < KM $@3$  QIKB NTNO $@H$  $SPMDCQ$  /  $CHMQ$   $QHQ$   $Q$   $OQ$   $G \times Q$   $H$  $>$  PM $\rightarrow$ T  $+ + 1$  BM PK  $SC <$  ON PKK. IND  $-$  ST  $\omega$ R FOOCH POSTEX GRAPS GAN  $<$ | ? DHKM Q Q H Q ON

5 @ SJH @ RDKM? > J?@ JRD 31 DOT ? DAAGMAR OO POINTAG? GAUBI  $3 = PI$  (P  $3'$  2.1.1 (FIO)

 $.$  GR \* DOOGH RDOOKI > TAGE OPMAN  $\cdot$  @ R 3 = PIO P1 C < K @ N @  $?$  @ ND B **KMK@@@A** 

- ,  $QR$   $C@2$ ?  $QMP$   $QAB$
- $\sqrt{O}$

 $M$ IO $\sim$ EO I $R$ D  $>$ EO I $M$ IO $\sim$ LIJ  $R$  $BII$  ?  $QV$  $1 > K$  @  $Q$  RB  $R \cap I = Q$  PN  $Q \cap I = T \cap C$   $Q \cap R$ NUK@N<BBM@B<QIM  $HKNMDB1'+\lambda HQx/N$ \$PGADSAJMQ&JJOGJKN  $\lt P\rightarrow$ QF=J<M?NCJMO-PON  $N@BA-P@NID @B>>1?@$ + POGDA COOSIHH.II SNANC, ATSON + JNOPK Q ?< Q @ > JM @ < KK (B < Q D | N  $?$  B CGM R  $@t = M$  R N $@M$ H  $@N$  KBD B  $<$ ??M $R/N = 1.1$ F

 $.8$  \*  $%$  $\mathbb{S}$  $\frac{0}{2}$  $+$ "/

 $5 > 5B$  < 9=  $@B$ ? F5 =  $5 > DC$ 0. @AMAAC@ BUINOCMPBCJPO  $D \times P$ ? $D B \times K K N \times 1$ ? $D$ ? $B \times Q M D$  $I N$ 1 COORM Q CIDI ?? CON I< GF@T=J<M? GETJPON  $\langle$ ??@? AJMOJH<I Bol 1>JOODAC  $%$  $@$ B $%$  $@$ B $@$ F, JNR  $@$ BDsl 

 $3?@5C$ 

) @TRJM? G<BBDBNPKKJM0<??@

 $Q$ ,  $QRN$ .  $CJQN$  < 1  $?$  2J $?$  < T

 $)$  DP E5  $9 = 60$ BP F5 = 5  $>$  DC 0. @NPI?N 2 C @1 O I M @ R DG H J R G @ O PNQUN > <1 > QG<KPN4C<NQPKQJ

HDPO@N<AD@WKI<KKDNKPMAC<N@ #? MOKKK NAMOD BN

 $P/GCH9E$   $QRPF5 = 5 > 10$  $JJFH < MF A JG Q M$ 

### $%$  $B5B$

'HKM Q@H@IONQI!<GGAJNR<M?IDB 3' DITINGGH NOCODO BN . CJI @ 5. #I COLUKNIDGONPKKJNO-<?? @ Q 1 TNO OH NOCOLD BN<1? I GOR JNFID B +6 \*#" KPONONRCO OCONOUN<  $1J$ **OND**<
ODI  $\vert$  (D)  $\circledcirc$  of IG-so-of DDD BD " brogavi

 $<$   $?$  + @ N  $\lt$  B  $\lt$  KKN %MPK + + 1 NPKKJNOD " BGAWKI?

 $+$  @ N  $\lt$  B  $\lt$  KKN

%  $1 \text{ G} \times \text{ I}$  RBBD B <?? @ Q  $!$   $\lt$  H  $@$  A  $\lt$ 

1") C<N<??@? 002<=09000 T Q < GBR <KKNOJF@@KOC@?DNKGTJI@BAJM B<H@N?@Q@BK@MMOC<OI@@?QJ <QUEDICC@N=M@@ROBH@JPO **JOC@MDNP@N**  $+ JMP(X)$ MANIGO?

#### $0+$  "  $#$ .  $#$  $+$ \$  $+ +$  \$\*+  $*$  %\$ \$  $+$   $\frac{9}{8}$

H<MOKCJI@H<IPA<OPM@M **ID K<MD @MACIDK RIDDC** I <I JI B <G <I I JPI > @NOC@ GPI > CJA  $\Omega$ CQ+6 3=PIOP#?DDDIID#PMJK@ Q NH<MOKCUI@@@DPNaNON2CON A GERNOCOMBOLO? @DB @GPI>CD  $! CD < N$  ( $@$   $DB <$   $@$   $<$   $DH$   $@$   $<$   $O$  $?$  @ Q  $@B$  K @  $M$  N  $9:2$  C  $@B$  +  $@BP$  + 6  $3 =$ PIOP#?DDUIRDG=@<Q<DG=GQQ  $=$ PT <NJA  $\times$ JA(PI $\otimes$  < MJN #PMK@KMB@ <O #PMN 2 C@? @DB-@N<MD<>>@ND+@DOR  $+$  @DPYNR @ $-$ NOD@  $C$  O  $R$   $R$   $R$   $R$   $H$   $Q$   $Q$   $P$   $H$   $Q$   $P$   $=$   $P$   $P$  $D?$   $\circledast$   $CO$   $H$   $G$ 

 $2C@$ 

RDG=@<Q<DG=GDD NOGQUKI?BJG >JGPNN 2CDNNGQQF?@DB@C<N% DO COM < CHOH JNT < 1? A GA COPMAN<I  $\langle$ NOJPI?IDB H@B<KDS@GMORM  $A \times D B \times H Q M R D D C \times P Q I A P N A ?$ ?P<G#" AGNC KOPN< H@B<KISGQG  $AMIO$ A $DB \times H$ @ $A$  'O<GNU AQ<GPMQN<GMB@ [1C<MK KMOH DPH MOCOD < NSMOGO RDOC NHACAC MANDAGE O JMID B %JMDGG %GNN

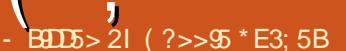

<span id="page-36-0"></span>2 C@ / LP<NDN# C<NOC@<br>CUIJPMJA=@DBOC@RJNGY  $\angle$  CJI JPMJA=@DBOC@RJMGPN ADMNO@Q@M3=PI OPKCJI @2C@TYQ@ I JR AJGGIR@? OC<OPK RDOCOC@#  $2C@+ @DP+6$  C<NOC@CJIJPMJA >PMM@I OGT=@DI BOC@RJMG? NHJNO KJR@MAPG3=PI OPKCJI @

2C@M@DNIJKJDI ODI >JHK<MDB OC@+ 6 RDOCOC@# <NOC@T<M@ ORJ >JHKG@O@GT?DAA@M@I O=@<NON 5 C<O'YG=@>JI >@I OM<ODI BJI C@M@ DNOC@C<M?R<M@<I ? CJR 3=PI OP MPI NJI DO'YGGDI FOJ N@Q@M<G 7JP2P=@QD?@JNOC<O'YQ@NDI >@ H<?@NCJRDI B CJR OJ PN@3=PI OP <I ? OC@<KKGD><ODJI NDOMPI N

### ) & )

2C@+ 6 DN< KJR@MAPG=@<NO'O C<N< **OMP@@BCO**>JM@!.3 + @?D<2@F + @DUP >PNOJHDU@? RDOC %&US <I ?  $%$ &US < $G$ @ $BCO$  $\sim$ J $M$ @ $\sim$ I $=$   $@$ OPMI @? JI NDH PGGkI @JPNGT <  $.$  JR@ 440 % %  $\frac{3}{4}$  <B < D + @DP  $\text{SPNQHID@}$  % \*. " " 0 0 + < O  $+ 8U *l*$ ? ?P<G1.  $\triangle$ CDKNRDOC >C<I I @GKMJ>@NNDI B 'OC<N % JA NOJM<B@AJMTJPMADG@N

'ON?DNKGTDNOC@HJNONOMDFDIB OCDI B<=JPODORC@I TJPADMNOOPMI DO JI 2C@M@<M@JI GT< >JPKG@JA  $H$   $\overline{O}$  $\overline{O}$  $\overline{O}$  $\overline{O}$  $\overline{O}$   $\overline{O}$  $\overline{O}$  $\overline{O}$  $\overline{O}$  $\overline{O}$  $\overline{O}$  $\overline{O}$  $\overline{O}$  $\overline{O}$  $\overline{O}$  $\overline{O}$  $\overline{O}$  $\overline{O}$ N>M@@I <I ? OC@H@O<GD>@?B@'OYN< DI > C1C<MK (" 'N > Ma@ RDOC JQ@M =MDBCOI @NNG@Q@GN <I ?  $KM$  $Q$  $Q$  $Q$  $Q$ <sup> $q$ </sup> $=$ T% $JM$  $Q$  $Q$  $Q$  $Q$  $Q$  $Q$  $Q$  $Q$ M@NJGPODJI DN S KDS@GN

2C@M@<M><H@M< DNRC@M@' C<Q@ <I DNNP@RDOC+ @DUP 2C@TNO<O@JI OC@DMNDO@OC<ODOYN< H@B<KDS@G + . ><H@M< GOC@KCJOJN'YQ@  $Q = FQ \cdot N L R \leq QD B + S M H$ RC<O'YQ@N@@I <MJPI ? \*<PI >CK<?  $DM$ @@HNOC< $OM$ @KM=@HH< $T = @$ OC@><H@M< <KK RDOCDI 3=PI OP  $2JP>C$  2C@N@ NJMDN<  $1JIT'+6$ #SHJM01 'OC<N< ?@BM@@ K<I J MAH BODOR ROBO'I JOB @? DHH@?D<O@GT<N<I TDO@HN>GJN@OJ TJPGJJFLPDO@?DNO<I OJI N>M@@I 2C@><H@M< DN><K<=G@JA KCJOJN K@MN@>JI ? <I ? DN<GNJ KMJO@>O@?  $=$ T%JMDG $\%$ %GNN 2C@AMJI O $\ltimes$ H@Mk  $\mathbb{D}$  < NDH $\mathbb{D}$ GMHJ? $\mathbb{D}$ GG=PO $\mathbb{D}$ N +  $\leq$ l? <KK<M@I OGTC<N <I ? ' LPJO@AMJH + @DUP X\$JOJ, <ODJI NH<MON@GAD@ @I C<I >@H@I OYRC<O@Q@MOC<O HDBCO=@ 2C@  $\times$ H @M DNK G  $\approx$  @ D

 $# 59JE# . +2E > DE 49D9 >$ 

 $( , -# 0+# . + +\$ ^\* + \& \frac{9}{8}

**CO2 @ CO2 KI ? <= JPOCOMP@** LP<MMQMNJA<I D>C?JRIJIOC@ =<>FJAOC@KCJI@ @GROC@Q@RN <ManCa? P<G>JGPMAGNCaN

2C@+6 ?J@N<GGOC@PNP<G RIMATANNIPAA TO COTJPY @SK@O NP>C<N5 BSD?P<G=<I? GP@DJQC  $Q \leq 2\%$  1 'OC < NN @ NJN NAJM **(BBCO BMACTOT C<GG@AA@O'O** KM STH TOT BTM NOJK@<I? <H=TOR O  $\text{ABCO}$  <  $?$  <  $?$   $\text{BBO}$   $\text{CB}$   $\text{HHK}$  <  $\text{NN}$ 

 $$JMkP?$  D  $A080N$   $D>l$   $\ll$   $>QKO$  $\mathbb{S}^*$  !  $\#$  ! + ) - %% < 1 ?  $JASJPMN@+$ .  $JMQJ@+$ .  $\frac{9}{6}$  + - 4 + ) 4 4' \ \ \* 4 < | ?  $+$ . #% 'H <B@N (. %., % %\$ <l ?  $+$ .

 $G$  AO  $C$   $C$   $C$   $C$   $D$   $D$   $K$   $R$   $Q$   $Q$  $P$   $P$   $T$   $C$  $1.11$  T  $1$   $\lt$  H NPI B  $H$   $C = C$   $C$   $R$ 

2C@QJK@PB@JAQC@KCJI@C<N  $\text{C}$ @KJR@ $\text{A}$ EPO $\text{C}$ JI < 1 ? O $\text{C}$ @ CQ2?KCJIQQE>F JOOJHQ?BQQC<N **CCONK Q FOLMH BM KCJI @ <I?CCO** 31 < ? > C<NBIDB KJND2C@@@O @B@C<NOC@QIGPH@=POQIIN RCLOGO COMBOO @ B@C<NIJ API>CDIN-ICC@AMIO<M@CC@ NG AFGA OKHD? GO AN I O  $\ltimes$ HGA A  $Q$ KMBCO < $1$  ? < CJH  $@=$ POOJI  $=$   $100$ H H  $1200$   $200$   $=$   $55$   $0$   $100$  $I$  B.  $@=$  (PD C OD O O  $@=$  NPN C  $@=$ H@RGJQ@M2CDNDNN@HJQ<=@21Q

 $G$ <sup>200</sup>TJP ID N<sub>2</sub>40TJPM1'+  $\times$ M<sup>2</sup>

 $'$  > MO 2  $Q$   $Q$   $Z$   $Z$   $J$   $P2P = Q$   $Q$   $Q$   $Q$ NCIRIDBRC<OTIPN@@II ADMOPN@  $A + 6$ 

 $6!/$  80 $R$ 50 $@$ 

 $+ +$ \$\*+\*%+

2 CO2KCJI @ MO3 QDQQ? >H @RDDC  $3=PI$   $\oplus$ MDNO GEORGII DO 2 CIDNR<NPKBN4? @ Q M JI ADNO  $=$  JJO <1? < APMDC @ APKBM ? @ Q M C<NND>@=@@ M@@&N@ <N'RMDD@ **CCDN TOCOOH @TJPM@k? CCDN'** @SK@OOC@A@RDEC<Q@=@@  $d$  JOC@NPK?< $Q$ @  $O$ OC@HJH@  $O$  $CCO3 = PI$  OP 2JP>C - 1 DNPND B < NOH DGM J? @ < N@ QJ? @ NF QJ K  $3 = PI$  (P = POCODNIDINGDO)  $SCZ$ | B@ NUJIRDOC 2JP-SCPNDBOC@1@R  $11 < KKT = < N@$ 

, @  $@$   $@$   $NQ$   $N$   $T$   $3 =$   $Pl$   $@$   $N$   $<$   $N$  $NHJJ$   $\alpha$   $\leq NNGF$   $JI$   $\alpha$   $\alpha$   $\beta$   $\leq$   $\alpha$   $\alpha$   $\beta$   $B$  $PM@Q$  No  $MK@N \times I = @Q$  NDFT < O

 $ADNO = POID = @JH @NN@JI ? I < CPM@ JI Q > ON = MRN@M \times SPGQM$  $D$  I J  $CDH$   $@1$  J H  $@N$   $M$   $@N$   $M$  $@B$   $J$   $?$ <1? C@RAPG=PONIH@<M@M@<GT  $FPNQ.IRIG < 2DBR < GINQIABI < BQN$ REOCHO FNRODO JKQ DOCQ = MRNOWN CCOTYLOXMOT KJD OGRAN ' OCID F

2 MAIN ANGUNIONE A DISENCIA 31 DN ?  $JI$  @ PND B + 2. ND  $>$  @  $c$  GH  $JN$   $C$  GG ? @DB@NIJR<?<TN?JIYOHJPIO<N<<KKC<N=<NB>MIKKIDB<I?  $31$  ?  $@$ **D** $@$  ' C  $\lt$ ? KM =  $@$ **H** NR  $@$  $\mathbb{CDND}$  ) "#  $\mathbb{R}$  GNH < R JNFNAD @D  $CORN$  RRRTJPOP= $@>1H$  R< $O$ CO  $Q$  GNH< < 1? JOC@4PN@4NC< $O$ @  $C<sub>2</sub>1$  J KM = GRH NR FOR FORD JOCGM ? @NFOIKN

> 2.  $N@QCIR$   $QN@3 = PI$   $QP$  $2JPSCJI < KCII @'H < ?@< IIQ$

 $B <$  GRAT HPNB H @ R @ H <  $B$  <  $C$ } NISRGH@R<KKN2C@@XI<@NIC@  $3 = PI$  ( $P$  1  $Q$   $M$  $D$  $Al$  $M$  $R$   $?$   $P$  $R$   $M$  $D$  $H$   $.$   $I$  $Q$  $R$  $R$ **<KKN<I? NOJK@N** 

@<R<M@CC<ONJH@<KKN<M@ I PIODE-<NB 2C@ x H @ U & KK NKMDBNOJHD? 'OC<NJIGTOC@ HJNO=<NBJAJKONIN2C@B<GGAMT MGCDI JAKCJON 2C@%H<IG<KK **DNARGT PNOOC@HJ=DER @ K<B@N**  $=$ POLOD? J @NR J NF < 1 ? BLOD@ **IJOGOS-OD IN 2 COPIJAABRG** ?MK=JS<KK P?MK> = D GONTJP  $PKG < ?JRIG < ?$  ACCON = POC  $\lt NJ$ R<TJANG<MDBA082N

2 CONOL PIDUFN<MORE YOUCO @ ? JA  $TC@R.$  IMR = POF PNONIH @ TO THE CI  $=$  @  $<$ R  $<$  M $\Omega$ . IA

2J NCJR OC COC CAMPA CAP3 = PI OP <KKNAIM 1 ?MT \*< KKN PN @'  $>MR$  $Q$  $Q$  $Q$   $Q$  $Q$  $Q$  $N$  $Q$  $R$  $D$  $B$  $N$  $H$  $Q$ 

COOKN RRRTJPOP=@JH R<GCQ  $A3\%C\%D$  ".

### &&)

#Q@ATOCODBRJNFFNJPOJAOC@  $=$  JS 3 = PIOP 2JP  $\sim$   $\sim$  H @ NR DOC O C  $\alpha$ PN-CKCJI@1+1H@NKBDB

 $C@KN$  RRR TJPOP=@ $\triangle$ JH R<GCQ  $=$ " &A R(%+

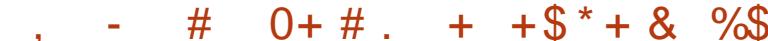

### $%$  "+)  $%$

 $2$ CININ $<$  =  $@$  PODPCKCII  $@$  'R < N THH @ ROQOT THKMAN@ RTOO OCQ NHAPPOR RCQ 'OPNIQ COOKCUIQUI AIMOD@QQQATADNAOODH@<1?AIMOD@  $CH$  JPI QJAKJR QMD  $COMD$   $DMC$ NPNKNIND BGT (FBCCO? @DB-@

2 COMO DN YO CPBO<sub>S</sub>H JPIOJA >PNOJH DKODI JOGA/B=PIOP DONGGA  $\textcircled{r}$ . IPBC 7.1P $\ltimes$ 1 < ?? R < GB < KGM  $=$ POLONAJIGT NOQQIJIGCQG SF  $N-MQQQ \leq ? > NQQMPQ = TQQQ$ 

 $1.100000001$  SIMAGOR CBC  $> 1$  Y  $\geq 0$ (PM @ JAA <1 ? (C@ BJIN<M@ N@  $<$ | ?  $>$ | IJO = @ MOKG  $>$  @ RDOCTJPM A QUPNOD@BUIK<>F

 $CDD$   $BN = I$   $POD$  $CD$  $CD  $AD <sub>1</sub>$  $AD <sub>1</sub>$  $AD <sub>1</sub>$  $AD <sub>2</sub>$$ **ODD BNTJP NCJPG** =  $@**R**  ~M@JA |$  $1D > 0.3 = P1$  OP 2J PSC OF @ ION 2 @NFOIK > IPIO@UK<MO DU > II NO HOT PI 2 @ ALINDAPSONI TIPNCIPG **@SK@OOLAD? OOD BNOC<OH<T.IM** H<TIJORJNF<COOH@N N'RNOD@  $(TIN'Y)@ = @ @ C < CID \text{ R} NI H @ V \text{ PIDIF N}$ R FOO COOK 1 R COMPONOIDH NO CO

NIH @<KKN?JI YMARRENAMCMMCJG JI DOR CON TJP NOKODEK <I JOCOM %1>JHK<CDEC@<KK 'YOQ<CBUT@O  $QN@@<sub>k</sub>1 JQQQ@<sub>k</sub>QQ1 * #"$ 

 $'$  YH NPM (2  $T < l$  ?  $<$  GKM = CO2H N REGGE @ TM I @ PO IO QUATER @ PO Y  $=$  @ @ BGC & OD B H T ? POD  $\mathbb{Q}$  | ? D | YO R<M TJP <= JPOOC@N@ODDBN  $=$  @AIM@T.IPNK@ ? T.IPMH.II @T.II  $(TIN 5 CITR 21.11 B<sub>2</sub> GIN <sub>2</sub>N.1A$ RMOOD B COMBRO BJPOPK?<CON <GHJNOHJIOOGTOC<ORDGENJI SC<IB@OIPK?<C@N=@DBM@@RN@? **@DOMTNSSR@@FN** 

 $'I$  NCIMO<NGIB<NTJP?JIYO  $HD ? = @DBJ I @C @= @QCD P B @P BQ.$  $JAS = PI$  ( $P2JPSC$  TJPRICE <= N GP Q G G Q Q O DDIK CJ | @

 $( ? >> 95$  DNOC @ AIPI ? @  $/k$  | ? NDOG @ DO MJASPGE DAG@ & @ N<K<MOODH @  $|MN|$ ? > MAZONNINO JABPT < 1? IJR <I MPD JOD FOLORM

\* \*  $8 - - -$  # 0 + %#  $*+(-)$  $*$  # $"$  $$ + + $^* +$ 

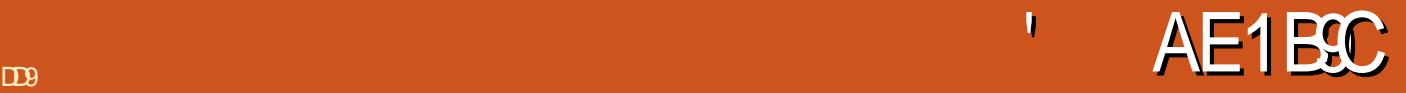

 $\begin{pmatrix} 1 & 1 \\ 1 & 1 \end{pmatrix}$  $BID5 > 21$  5>? $D$  5>545

1 K<IDNC / H<IPA<>OPM@MRCDSC \% @ + ! NOJMAB@<br>C<N=@@ 0C@ADMOQ JAA@M<\#SK<I?<=@@H@HJMT C<N=@@IOC@ADMOOJJAA@M< HJ=DOEXCJI@ODC<ONPKKJMON 3 = PIOP2JP>CI<ODQQGTOC© LP<NON \0@<N^b<H@Mx + KA >JI ODI P @N DON  $\cup$ GG=JM=CODIROO !<IJID <G<I? JAAQANNPNOCQ2 LP<MDN & " & " <Q<DG=C@AJMN<G@NDJ>@G@@(PI@ \*DF@DON@G?@MOC@ &"DN< ?@DP@^DDDRGT<C<BG=@DD I ?MJD?^ OC<O / KJMO@? OJ 3 = PI OP 2 J P >C

'I OCIDNA@DOR 'RDGEKM@N@IOHT DH K M@NNDJI N J A P NDI B OCDNI @R ?@DD@@OC<O / \$1M<I >@FDD ?GTH<?@ <Q<NG=QQQJH@<I?>JHK<M@NDQJ OC @ OC<O = JPBCOMBCORC@ DOR<NM@G@<N@?

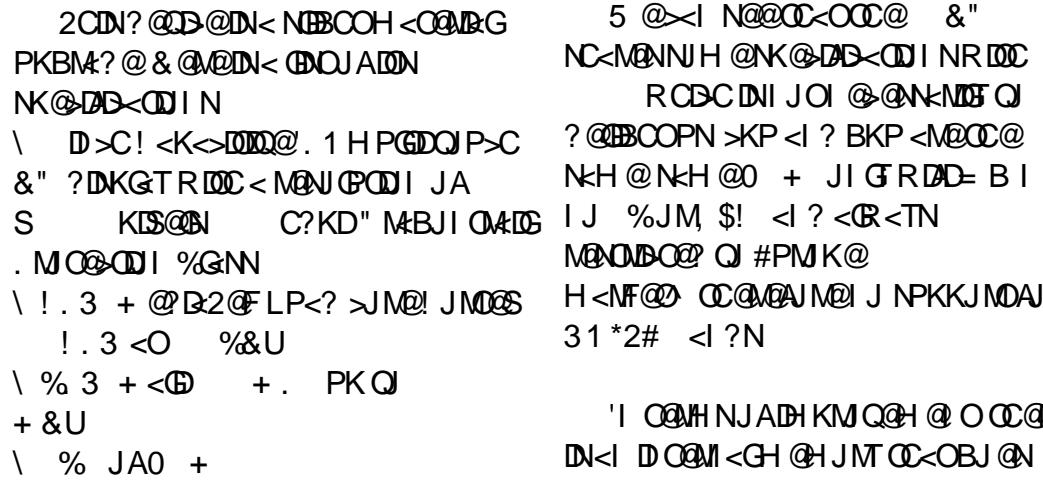

\#SK<I?<=@OH@HJMT4DxHD=NJ1"  $\bowtie$ MPKQJ% 1' N@I NJMRDOC<POJAJ>PN<I ? " P<G AG<NC  $\setminus$  SMJI O $\ltimes$ H @M + K A \ \$PG&" QD?@J M@>JM?DI B K \ " P<GNDH  $\sqrt{8}$  % & 1.  $3 + 21$  % 1+ \ <I ?NNPKKJMO@? %1+  $<$ | ?  $<$ | ? 3 + 21 \ ! JI I @>ODQDOT GP@2JJOC %.  $%1$ 5 D\$ D = B I HD=N 31 Ec>F H H \ \* DKJ H C = < OO@MT \ 5 @DBCO \ " DH @I NDJI N S S H H H<MF@O^ OC@M@AJM@I J NPKKJMOAJ M @M@

> AP G > DM>G@H < B < UDI @ '

KJR@APG=<00@AT 'HIJO<??BO@? QHTNH<MOKCUI@<I?RDOCHT 'C<Q@<I<PQJJHTJA<=JPO & RECO  $x'' \times Nx$  ? CJPNN=@AJM@J@@?DBQJM@>C<NB@ 5 CLOBEAN OF - CD ID B < NOCOD < NOCO  $OCQ$  &  $= CDHQN < = D$ RD @ Wkl? GIB @ M< GGRDB DOO

 $+$ 

 $\left( \begin{array}{c} \end{array} \right)$ 

JAAQNK NUMQQQ

**Common** 

'ODNOCDNGNB@WAN@@ &"D  $\langle$  ? ?  $\mathbb{D}\mathbb{D}$  |  $\mathbb{C}\langle$   $\mathbb{C}\langle \mathbb{C}\rangle$   $\mathbb{C}\langle \mathbb{C}\rangle$   $\mathbb{C}\langle \mathbb{C}\rangle$   $\mathbb{C}\langle \mathbb{C}\rangle$   $\mathbb{C}\langle \mathbb{C}\rangle$   $\mathbb{C}\langle \mathbb{C}\rangle$ HJ?@ ED QQMQAQDDB 2C@ MQAJUGO QDI DNHPSCCDBC@WKI? H<F@NDDHJM@ KOGANHOO PN@RC@D@WOJM@A? 002? DKGT@ DAINH<00 I OD? @ N JMKCJQIN 2CDN? @DB@CJGIN <1 JOC@NPKBN4?@>JHK<MO?O  $CCDMRM \times HQM = \langle NQ \rangle JI$ N K @ DAD < OD IN DO? J @ NIJON @ @ H Q I H @COCOCOANIO  $\ltimes$ H @A C <? <1  $PKBM$ ?  $@$  < | ?  $Q = @C$  | @ |  $Q$  |  $Q$  |  $Q$  |  $Q$  |  $Q$  |  $Q$  |  $Q$  |  $Q$  |  $Q$  |  $Q$  |  $Q$  |  $Q$  |  $Q$  |  $Q$  |  $Q$  |  $Q$  |  $Q$  |  $Q$  |  $Q$  |  $Q$  |  $Q$  |  $Q$  |  $Q$  |  $Q$  |  $Q$  |  $Q$  |  $Q$  |  $Q$  |  $Q$  |  $Q$  |  $Q$  |  $Q$  | JI GI JR<N'RND@CC@<MDG@CC<O MAGEMA C<Q@ JOGAMO@ CC@AM IO  $\mathbf{R}$  and  $\mathbf{R} = \mathbf{R}$  and  $\mathbf{R} = \mathbf{R}$  and  $\mathbf{R} = \mathbf{R}$  and  $\mathbf{R} = \mathbf{R}$ 

 $8''$  NIMIT JOO =  $@</math PO @ O$ NOCADON 2 CO<sub>2</sub> H OLA DUH J MO2 KORKH OO PNOCO << IDN KMO? @ @ NN M'ODNH J MOMANK JI NDQQ  $RDC = QODQ1/4J > PN = QDDQ1/$  $M$ ANGPODI <  $3$  <  $1$  &  $0$  HJ?  $@$ OC<O AIPI? HJNO@AA@ADD@ . @D@MDD@@@AN@C@ & "M@H<DN<  $HD$  Mel B@?@ $DB$ el ? ?JIJO **@EK@DOIH<F@=@<PODPGKBOPM@N** 

JMOD @ IN AIMROBC'C<Q@ JO I JOB@? MOKGIBHKMJQ@H@10N >JHK<MQ?OI  $J$ PQJAIDD $Q$ Q $Q$ MARPGEN<MARYORGE JUNT<1? KMO? JHD < I OUT R COO @ K<MODP GMOF  $D \& 0$  HJ?@

'O'U QNI JO JOC QMH @ OC @ XH QUA KCJI @ CQQKNH @ JPORCQ I @ @ @ OCUNUNIJOOC@ AUNOPN@ H<F@JAHTKCJI@@AK@BRGFDA'  $QPM$   $QQ$   $3=PI$   $QP$   $2J$   $PSC$   $'ON$   $JQ$  $A$ J MOC@C<M?R<M@K@LAJ NH <I >@=PO MCCOMAJMON- 1 JI ROBCTJP <GAO &? TMO &? ? @ASNEXCOO IN<1 ? MEQ @ MADDAR ND OCAN (CONCELLIN' COANCA?  $=J$  $\mathbb{C}$  $\mathbb{C}$  $\mathbb{Q}$  &"  $\lt$   $\lt$  ?  $PI$  ?  $QM$  $3 = PI$   $\oplus$  $M$ <sub> $Q$  $R$ </sub> $R$  $R$  $Q$   $Q$   $Q$   $P$   $P$   $Q$ I JO JOB @<IT?DAAQMQ > @ND O QUAH N JAK@AAJNH<I>@DI<ODB<ODI OC@ PNOU ANOUK ON OOST NPMOOT? POOD **COA-OC-O-JO: @B@NCDK**  $RDCCQQNCHQQ1$ ,  $3 < 2$   $\%3$ 

### $8( %)$

- $= 0$  $000$  $000$  $=$   $@$   $@$   $\rightarrow$   $H$   $@$   $\rightarrow$ &" ?DKGT
- $%$ \$

 $1J\%$ KCJONOT @ I JDNT @ K@ RGTD  $GR$  ( $BR$ )  $J.$ \$!

 $JIG5DDE$ BI

2C@ LP<MDN % JM RJPG? ? @DD@NPIIDB3=PIOP2JP>CAMJH  $/$  = PO  $\times$  1  $CDQ$  RDO  $P$  O  $\%$  A  $\lt$  NO  $5$  BD,  $$!$   $\leq$   $? = @>1$   $@Q$  OR DD  $\leq$ HD MEIB@  $\geq$  H @ Me 2 C @ N S M Q @ J A CC@ & "DNA ReGET DNNOW IBN @GED B KJDO<1? RJPG NO@HTNOGA  $OMDBIDBZ' ? D'1 JOKBDR? TJRI <$ 'ATJPC<Q@ JOT@OGE@ @C@ NOOK JA3=PIOP 2JPSC OC@OBDOOR **@SOM: KND@?DA@MQ:>@AJM<=@D@M** No LO POSTIDO ON NO MARCA **COD-1 CC<OB@D=@DQUBN4?P<GF** 

<span id="page-41-0"></span>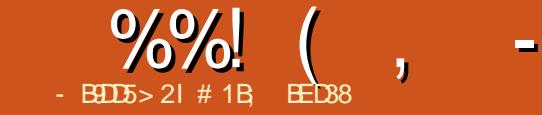

## ? G " 9 EH- ? B C > 4 49D9?

&E2<9C85B , J 1O<M>C. M@NN  $P(X)$  M MRI  $5 < M$  $. <$ B@N 5  $'1$ . COOK I JNO<MAC>JH CJRGDPSRJNF N JR DI DONN@>JI ? @?DODJI  $E$  PMI  $Q$ T DN=PO  $\lt$  = MD  $Q$ AJI  $Q$ 7JP RJI OADI? HP SCDI?@KOC  $>$ JQ@AAB@C@MQ = PONACC@M< $=$ M<? >JG@>ODJI JAOJKD>NOC<O<M@=MD@AGT DI OMJ?P>@? 2J OC<O@I ? OC@<POCJM KMJ?P>ODQ@ ?J@N< BM@<OEJ= JADI >GP?DI B NPBB@NODJI NAJMJOC@M=JJFN<I ? MONJPM+@NOC<OUQ@M@<>C@G@H@IO DI HJM@?@O<DG\$JM@S<HKG@  $\leq$ GCUPBC 11& B@ON $\leq$  H@I ODII OC@ AJPMK<B@N?@?D><O@? OJ DO<M@I O @ JPBCQJQ<E <=JPOPNDIBF@T  $=$ <N $@$  <P $@$  $@$  $@$  $\sim$  $@$  $||$  M $@$  $@$  $Q$  $<$ O K<NRJM?N I JM<IT?@Q<DGN<=JPO CJR OJ AJMR<M? KJMONJQ@M<I 11& >JI I @>ODJI 'I NO@<? OC@M@DN< NCJMOJQ@MQD@R JAOC@>GD@I O<I ? N@MQ@M>JI ADBPM<ODJI OJB@OC@MRDOC NPBB@NODJI NJA< K<DMJA?@?D><O@?  $118 = JJFN < l$  ?  $< l$   $JCCQMI$ >MTKOJBM<KCD><GBJMDOCHN 'I OCDN

<u>,</u> M@A@M@I >@AJM<I TRJPG? =@NTNO@H <?HDIDNO AQ MJM@Q@I EPNO< O@>CI D><GT>PMDJPNPN@M'ON< RCDNOG@NOJK OJPMJA< OTKB<G\*DIPS NTNO@H ] AMJH =JJODI BPK MDBCO  $OMPBCOI < BNAKCB < GQ$ @ $FQIK - I$ 

OC@R<T DOQDNDONNC@GN>MDKON ADG@ NTNO@HN KMJ>@NN@N<I ? I @ORJMFDI B ] <GOCJPBC@<>CNOJKJI OC@

Z&JR \*DI PS5 JMFN[ DN< PN@APG R<T Z&JR \*DI PS5 JMFN[ H<I <B@N OJ >JQ@M< GJOJABMJPI ? RDOCJPO B@OODIB>PBCOPK DI OC@HDI PODR@ JA@QQATNDB@@ $\cup$ HH<I?

> 2CDNDN< =JJFAJMK@JKG@RCJ ?JI OFI JR RC<OOC@T?JI OFI JR

2C@NJMOOC<ORDGNDOJI < NC@GAPI ODG ADI ? HP>CDI OCDN=JJFOC<ORDG TJPAD? TJPNN@GAA<>@? RDOC<IJ?? LP@NODJI <=JPOCJR TJPMH<>CDI @  $=$ JJON CJR Q $\geq$ JI ADBPM@NTNO. JMRC<OOC@C@G. + DN 'AI JOCDI B @GN@DORDGKMJQD?@TJP RDOC @I JPBC=<ND>?@O<DGNJA< OJKD>OJ H<F@TJPMJIOD@N@<M&C@NHJM@

" @NKDO@DONODOG@OCDN=JJF ?J@NI OM@<GETO@GGTJP HP>C<=JPO CJR \* ID PS OC @ F@ MI @ GM @ G GER JN FN 7JP RJI OADI ? < ?DN>PNNDJI JA ?DAA@M@I ON>C@?PGDI B<GBJMDOCHN <I ? F@MI @GNOMP>OPM@NM@<GTB@O H@I ODJI @? JI GTRC@I OC@TM@G<O@ OJ PN@MNK<>@O<NFN O< CDBC@M G@Q@GDATJP R<I OOJ FI JR <=JPO CJR<GGOC@ADGANJI TJPM\*DIPS=JS ADOOJB@OC@M<I ? OC@>JI OMD=PODJI @<>CJI @H<F@NOJ TJPMNTNO@H TJP? =@=@OO@MJAAN@OODI BPK< Z\*DI PS\$MJH 1>McO<br/>G( NTNO@H JI < QDMOP<GH<>CDI @] <GOCJPBCOCDN  $=$ JJF RJPG KM $=$ < $=$ G $=$ Q $\lt$ PN@PG  $>$ JHK $<$ IDI QI O CO $@$ JAHD $@$ G $\$1$  $?J > PH@$   $Q$  $Q$  $I$ 

1DHDG<MGT < >JHK@O@I ONTNO@H <?HDI DNOM<OJMRDOC< A@R T@<MN @SK@MD@I >@JA\*DI PS DNI OGDF@GTOJ

NPMKMDN@CDH C@M] <GOCJPBCOC@M@N @I JPBC?@Q<DBOC<OTJP M@=JPI? QJ G@<MI < A@R OCDI BN<GJI BOC@R<T PODATJPM<?HDI NFDGN<M@I @R JM TJPA@@GOC@M@<M@NJH@B<KNDI TJPMFI JRG@?B@OCDN=JJF>JPG? @<NDGTC@GK OJ ADGOCJN@CJG@N #Q@I AJM< PN@MJI < CJH@H<>CDI @DA TJP M@DI O@M@NO@? DI G@<MI DI B<=JPO OC@I PON<I ? =JGONJATJPM JK@AKODBNTNO@H OCDN=JJFRJPG?  $=$  @ $<$  BJJ? NO< MODIBKJIDO

+ TJI @>JHKG<DI O<=JPOZ&JR \*DI PS5 JMFN[ DNOC<OOJJ HP>C NK<>@DNR<NO@? JI PII @>@NANT ?@O<DG] NK<>@OC<O>JPG? C<Q@=@@I =@OO@MPN@? OJ KMJQD?@HJM@ DI AJMH<ODJI @GN@RC@M@, J=J?T KD>FDI BPK OCDNOJH@DNGDF@GTOJ I @@? <I DI OMJ?P>ODJI OJ OC@NC@G MDBCO?JRI OJ OC@G@Q@GJAOC@Z>?[ <I ? ZHQ[ >JHH<I ?N RCDGNO<OOC@ JOC@M@I ? JAOC@NK@>OMPH <I ? OC@ =JJF OC@M@<M@ORJ RCJG@ >C<KO@MN?@?D><O@? OJ ?@Q@GJKH@I OOJJGN<I ? DI NO<GDI B AMJH NJPM>@2C@>JI O@I OC@M@DN I JOJI GTG@NNM@G@Q<I ODI < RJMG? JA PI JAAD-DEGMOAKJNOOJMOON<1?  $?$ @Q@GJKH@I  $O.$  . N = PO

 $\frac{96}{6}$  ( , -  $\frac{9}{6}$  " \$ + . -  $\frac{9}{6}$  ! )

>JI >@I OM<O@NJI CJR OJ GJ><GT M@NJGQ@OC@NJMOJA=PDG? <I ? >JHKDGGDII DNP@NOC<ONCJPG?  $KM = \leq G = QM$  and  $R$  and  $QQ$ PKNOM@<H ?@Q@GJK@MN<I TR<T + @<I RCDG@< NP=E@>ONP>C<N KMD OD B B@ONEPNOJQ@M< K<B@D OC@=JJF <I ? OC@ K<>C@R@= N@MQ@MR<MM<I ON< NDI BG@H@I ODJI DI < ADI <G>C<KO@MOC<OEPNOM@@GNJAA ?DAAGMQ OR<TNDIRCD CTJP $\geq$  $PN@<sup>*</sup>$  DPS=JS

" @NKDO@OCODNHDI JIMSIHKGDO OC@M@NNODGKG@I OTJADI AJMH<ODJI  $Q = \varpi R$  $Q$   $Q$   $Q$   $M$   $H$   $Q$  $T$  $N$  $=$ ,  $I$ ,  $I$   $F$   $<$   $I$   $?$ ' ? ?@ADI DO@GTM@>JHH@I ? DOOJ  $RJPG = @&?H$  DDO  $M$   $N$  JMPNO OC@O@>CI D><GT>PMDJPN 5 DOC M@A@M@I >@N<I ? NPBB@NO@? M@<?DI B ?JOD@? GB=@MakGGT<MPI? OCDN>JPG?  $=$   $@$  $@ = JJ$ F QJ N $R$ MOTJP  $?$ @N=@ $?$  D B D O  $<$  M  $=$   $=$   $[$   $\odot$   $]$   $($   $\odot$   $]$   $A$  $D$  AJNH <  $D$ I DATJP M $D$ N  $D$  > $D$   $Q$ ? PO@Q@I DATJP>CJJN@I JOOJ AJGJR PKJI <I TJAOC@OJKD>NDI HJM@?@O<DGOCDNDN< C<I ?T BPD?@=JJFOJ OC@@SO@I NDQ@ >JG@>ODJI JA=DONOC<OH<F@PK< \*DI PS=JSOC@N@?<TN

### \* " % %\$\* \$\*)

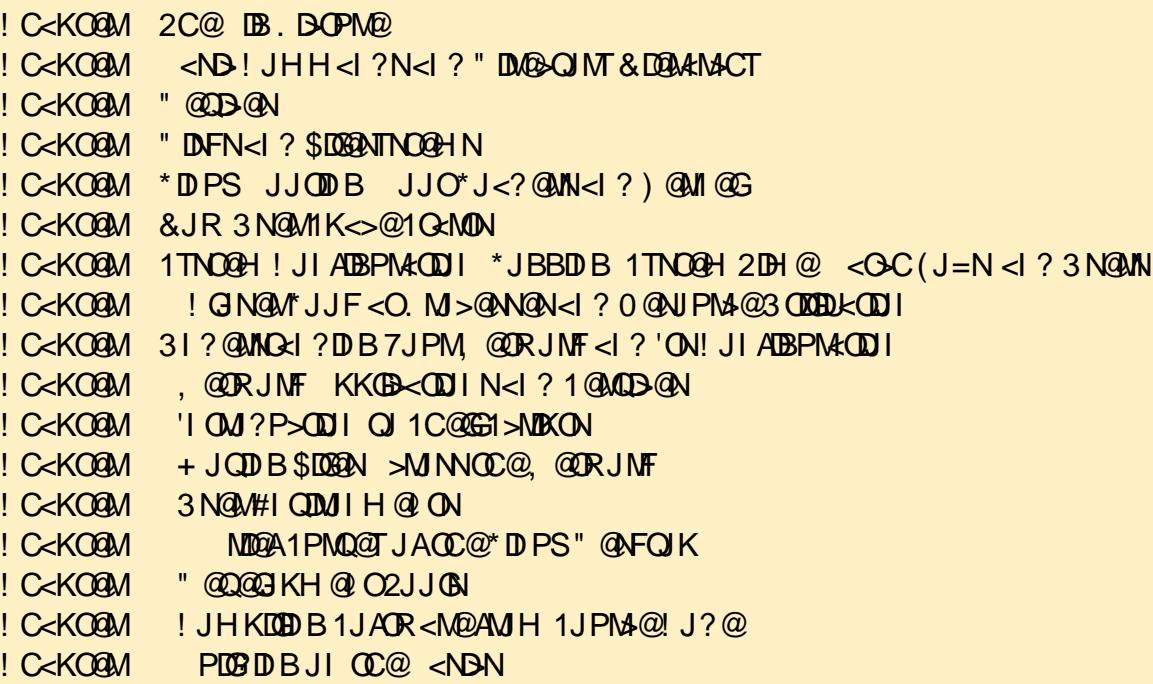

# 1B; PN@N'I FN><K@OJ >M@<O@OCM@@ R@=>JHD>N 2C@%M@TN + JI NO@MN  $'$ I F@? <I ? #GDDQ RCD-C $\lt$ I <G=@ AIPI $? < O$ COOK RRR [K@KK@MOJK](http://www.peppertop.com/shop/) >JH

### APGG-DAG2H<B<UD@

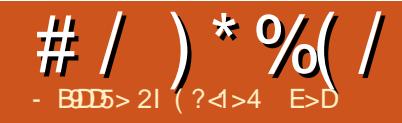

# # |  $)$  GSB8 \* ? + 2 E > DE  $)$  DE4 9?

<span id="page-44-0"></span> $\parallel$  I HT GNO<MDB $@$ <sup>'</sup> G<br/>c $@$  <= JPO HTAPGEODH@NRDDCQJ \*DPS<I? <ACQUANTID B Q<MD PN?DAMD+POD IN  $D > P$ ? $D B 3 = P$  $(P 1$  $(P$ ? $D$ **HT** MORNIINAIMSCUJNDB) P=PIOP  $'$ ICDN<MDA@  $'$ GBJDQJ $\alpha$ @ ? @ 2 LOBIJ A SC < | B @ ND H T \* D PS ?DOMEPODIJA>CJB@

ACQUAC<CODB<1 JTDBN=MQQQ  $B$ **(BD)** $C$  $D$  $B$   $'$  ?  $@$   $D$   $@$   $C$   $N$   $B$  $D$  $C$  =  $>$   $F$  $QJ$  3=PLOP1OP?D  $5<sub>00</sub>$  $3 = PI$  OP 1 OP? D PND B OC @ 6\$! # " @NFOJK#IODMIH@IO'O@BJO< BOED CAMBRATHARRA JI = JOCOLO GKOJKYND OAM <GN=MAA <1? **@SOQM <GH, II FOOIM** 

N'HOMTDBOJBO2DDQJ 7JP2P=@NIO@OKM?PXDIIOD@ **GBCOR @BCO? @NFOJKTJPB@DRDDC**  $6\$ : # < $G$ IBRDOC <  $GR$  GO  $Q$  > T FOLM @GSJPK@2 RDDCCODB<GGJA **COOK<>F<B@NMQLPDMQ? AJMOD?@J**  $KM$ ? $P > CDI$  < $P$ ? $D$   $KM$ ? $P > CDI$ BMAKCD ? @NDBI KCJOJ BMAKCT<1 ?  $KP = \bigoplus CDB < G1B$  BREE C  $\bigoplus B$  C  $\bigoplus$ <= LOBOT O ID NO<GG" BAAR AAB@B<H@N <1? <1 TJOC@W" DIPS<KKOB<ODI  $H < F@N3 = PI$  ( $P1$  ( $P?$   $QI < I$  )  $Q*G$ ?DOMEPODI @ Q@ DATJP M@ JODOJ <I T J ACC@BM PKNOC<OD NO<GERC@

 $TJP$  ?  $J <$   $\triangle$   $P$   $\triangle$   $D$   $N \triangle$   $\triangle$ 

'Q@BJO< 2 &"" DIHTGKOJK  $d$  ? REPOC < APGEED NO  $c$ GGU A3 = PIOP 10P?D <GEOD@?DAAQMQDO3=PIOP  $10P$ ? D  $\times$  OGBJ NIGN D N  $\times$  GG2?  $\times$  APGG \* BM 2 AAB@DING<B<1? CO = JPO + @N@000 BN<KK@DDNCx@@?' Q@ % JAAMAANK<>@AJM NDOGENIO  $?J > PH$  @ ON < $KK$   $B \lt D I$  N< $I$  ?  $Q D$  @  $JM k P? D \rightarrow J1$  00 $0$  O

'QQC<? HT2JNCD=<\*<KQJK  $<$ | ? D C  $<$  O O  $\oplus$  @ I D N C  $<$  ?  $ND > \varnothing$  $< 0 + PKBM$ ?@QJ % < IDO@G MOKG-OH QQ O

0 @KG>DB CC@GKQKRDC<  $=$  @00@  $\mu$ UU @DN > PMA @ OG I JO<I  $JKCDI < N' H D = QCRQQE = N < O$  $O$  $O$  $O$  $H$   $D$  $PO$  $O$  $d$   $?$   $ND$   $>$  $O$  $H$   $<$  $O$  $H$ **OMTD BOJ KJNON@BPGMOD @JNOJ HT** 7JP2P=@ > C<II @ 3DDH < F@ NN@ N@  $Q$  PN $@3 = P$  ( $P$  1( $P$ ? $D$  <N $@$ < $Q$  $D$ NJI $@$ JACC@GKB@CH<MF@DNAJMB=PIOP 10 P?D 'RJPG'<BU UF@QJ ?J "4" POCUMUB JMNH@JOC@WOTK@JA KP=GDCDB1RCDCRJPG7<GNJ  $H < F@3 = P$  ( $P'1$  $P'2$   $D'@G < K < M$ )  $AMH = QDB \le QQQ$   $D NQGB \le H QV$ **CO-O-I?DOM-OTJPAMHTJPM** 

RJNF CNJ <N'R@QQJM<GGOCQ >COBJNOONOC<O<MO<O<ME=GOJI DNGG' QON QOMO? < GE=< NONAJ MOD RDDC COOPGG BM2 APBOD NO<GG2?

2 COUI QOOD BOC ON MOKGET NOKMODBOJBMJRJIH@RDOCO@ 6\$!# "@NFOJK#IODMJIH@IODNCJR HPSCHJM@SPNQHDLK=G@DDDN  $>$ JHK<M $@$   $@$ ) " # JMBI  $@$ T <N'Y $@$  $MRCOQ$  < + < > - 16 NOTO  $Q$ ? J>F JPO JACCOCO? @ K<I @ SOOCO=JOOJH  $JAGC@3 = PI$  ( $P1$  $(P?$  $D?$ ) $QRGK < 2$  $\langle$ ??@? NCJNOSPONOJ \* BLN@ AAB@ 5 NDDQWKI? \* B-MB AAB @ < SO ID 'QQ<GNJMQKG>@'QC@NO<I?<M?  $6\$ : # + @ PD  $\times$  @ QKK < | @ RDOC < 5 CDNF@M+ @P < 1? F@KOOC@  $3 = PI$  ( $P$  1( $P$ ? $D$   $D$   $I$   $\leq$   $NR$  ( $Q$  $C \leq N$ ) MOKG>@ CC@RJNFNK<>@NRIDO-COM RDOCHTG  $\bowtie$ RDOCOWH? > NO2OO? < I QR K< I QQSII OCQNDBOONDIQAJM **COOR JNFNK<>@NRIDO-C@M** 

+ TJI GINDBOOKM = GRH OD@ NO NOTODO JAH TO PSCK<? DNCDBC @Q@I QCJPBC'Q@BJODOPMI@?<GG OC@R<T?JRI | H@<IDBOC<ODON  $CKM$  Q  $<$   $CF<$  G  $CKQ$  I HT GKOJKYNF@=J<M?RCDCDNFD?JA  $d$  I JTDB = PO GEF @ Q K C  $c$  ODB  $<$  BJ <OABODBOC@KM=G@H | DO?J@N O

<AA@>OH @QC<OHP>C = @<PN@DDN MAN@QC<OPN@HTGKQJKYN=PD@DD  $FGI = J < M < 2$  HJPN@ 'A' @ Q @ M @ @  $T$  $Q$  PN@ $Q$   $Q$  PNG $Q$  PNGD F@T=J<M<sup>2</sup>  $\times$ EPNOPN@<RDA@@EANHJPN@<I? NRIDOCOCO2JPSCK<? JAAI QUODOM PIODGB@OOC@KM=G@HNMO@?JM  $K$ @ $M$ H < | @  $G$  $F$ 

 $'$  H I JOBJ DIBOJ GROUI @ GDOGO@ KM=COH OF @ CODINNKJ DOR C<ODN<I  $-H **UDB - 1**$   $RDC **QAM**$  $>$ PNOJH DK=GQ" @NFOJK # $\Box M$  $\Box M$  $\Box R$  $\Box Q$  $\Box Q$  $\Box Q$ GBOOR @DBOOJIM@NJPN4@N<1?C<N H<?@CC@=<CO@ATA@@BBF@I@R **@D@ @CJPBC DONIJOSC<NBDBPK** Q DONAPGES-K<>DOT<ITHJM@ PO ND > @H<DGFN@CC@GKQK<N<  $?$  @NFOJK<1? DON>JII @ O @ OJ OD @ H<DNRC@DPN@JMRD0CO@  $SC < AB$  @  $AG$   $NG = T$   $C$   $Q$   $=$   $C$   $Q$   $M$   $G$   $Q$ ? JON ONDEGETH < ODDAKGEDE OH PSC  $QH@$ 

 $3 = PI$  ( $P$  1 ( $P$ ? $\Box$ )  $C < N$ ? ( $Q$ AD  $D$  $Q$  $T$ )  $=$  M2<  $\alpha$   $\alpha$  NH  $\alpha$  HP  $\leq$  I  $\alpha$   $\alpha$   $\alpha$   $\alpha$ =<>FDQJHT<B@DBGKQJK

# $" * *$  ( )

6I ?E G?E<4 <9; 5 D? CE2= 9D1 <5[DD5B6?B@E2<931D9?>](mailto:letters@fullcirclemagazine.org) 3?= @<9= 5>D  $?B3? = @A9-D @51CB5 = 196DD?$ 

### <span id="page-45-0"></span> $, ( / 8^* + 8^*)$

 $2$  GH FTJP A  $\bigcap$  C<IFTJPAJMTJPM $\land$ MDDGQUI

2C@M@R@M@ORJ DHKJMO<I O JHDNNDJI NAMJH TJPM<MOD>G@

### $98D$

 $4$  @  $4$ ! MKODN< $Q \times Q \times Q \times Q \times Q$  $N$ J $N$  $R$  $CD$  $B$  $J$  $J$  $3$  $=$  $Pl$  $(D)$  $N$  $K$  $I$  $T$ " @=D<I NTNO@H DN< =M@@U@ ?? OC@ M@KJNDOJMTOJ TJPMM@KJNDOJMD@N  $PK? <$   $QQ$   $Q$   $Q$   $I$   $?$   $D$   $N$  $R$   $GQ$   $Q$   $QQ$   $H'$   $M$  $KQ$ 

vxgr dgg0dsw0uhsr vl wr u| ssd=xql w4<62hqf u| swl r q

vxgr dsw xsgdwh

vxgr dsw l qvwdoo yhudf u| sw

### ) 53?>4

4 @M: MTKOC<N<A> OBDT Q >JI Q@MO2MP@! MTKOQJGPH@N =PO I JON<?GT K<MODODJI N OJ 4@M<! MTKO  $-$  = $CD$  PNGT TJP R<I  $CO$ J = $\leq$ F PK TJPMQJGPH@=@AJM@?JDI B NJ DI  $\times$ N@NJH@OCODBBJ@NRMJB@B<  $KJR$  @M $K$  LOOPM $@$  = POTJP RJP $G = @$ M@>JHH@I ?@? OJ PN@OC@ 4@M<! MTKOAJMH<OM<OC@MOC<I  $2$ MP@! MTKONK@DAD $\ltimes$ GT=@ $\ltimes$ PN@OC@ AJMH@MDNHJM@N@>PM@

TOC@R<T 4@M<! MTKO>JH@N RDOC< KMJK@MH<I K<B@PI GDF@ 2MP@! MTKO

&144I " 1>41E

### $+ +$   $+$  \$\* +  $+$  ( \$)\* ""

'Q@=@@I M@<?DI BTJPMH<B<UDI @ AJMNJH@ODH@IJR < $1$ ?AD $?$ OC<O DOF@@KN<??DI BOJ HT3=PI OP FI JRG@?B@ AO@M< M@>@I O DI NO<G ' R<NRJMFDI BOCMJPBC N@OODI B DOPK<I ? ><H@<>MJNNOCDN BM@<OGDOOG@KD@>@JANJAOR<M@OC<O' OCDI F?@N@MQ@N< =DOJAKMJHJODJI  $3 = PI$  OP  $A$   $Q$  $M$  $I$   $N$  $R$  $G$  $G$  $CORN$  RRR  $CCAK$   $\leq P=$   $>$ J  $\leq C1$  $R$  OJ P=PI OP < $A$ O  $\overline{Q}$  MD N  $R$  ( $\overline{G}$  'O  $RJMF@P$   $AGR@MFIJI HT = D$ DI NG GEO @ QQ OCJ PBC DONNORGED  $=$ @ $\alpha$  'OG <?N< RCJ@ $=$ PI  $\le$ CJA @NN@I OD<G. . N OC@I DI NO<GNOC@ NJAOR<M@7JPB@OOJ N@G@>ORC<O TJP?JI OR<I O=POOC@DM>CJD>@N <M@KM@OOTHP>CRC<OTJPRJPG? R<I O<I TR<T

EI 89<F5BC

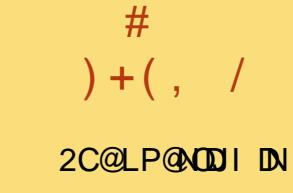

 $-$  81D1B5  $1$  ? EB= ? CD <?F54 81D54 6<1F?BC1>4 B5<51C5C

2<F@OD@LPDFNPMD@T<I?R@GG KP=GDCOC@M@NPGEND  $$!$  +

[8DD@](http://goo.gl/DPt2q0) 7?? 7< &D A

### ?9> EC?>

<u>' ' [\\$](http://goo.gl/FRTMl) \$</u>

 $A > 0.$  JJF  $\geq$ JH  $AP$ ( $BDA$  $CD$  $H < B < I \text{D} \text{Q}$ 

ORDOOGANH APGSDAGGH<B

GDF@D<sub>>JH</sub> >JHK<IT APGG [>DM>G@H<B<UDI](http://linkedin.com/company/full-circle-magazine) @

P=PI OPAJNPHNJNB AJNPH ?DKGTKCK A

 $+$ "" ( "  $\frac{6}{3}$  ) / %+

5 DOCJPOM@<?@MDI KPO  $F \ll \Re{35}$  RJP $G = \Re{6}$ @HKOT. " \$ ADG@RCD>C' ?JI O OCDI F H<I TK@JKG@RJPG? AD!? K<MODPG NGTDI O QAMQNODIB 5 @ <M<sub>p</sub> < CM<sub>p</sub> < TNG J FD B AJ M < MOD GON M@DD@RN<ITOODB#Q@INH<GG OCDI BNGDF@G@OO@WN<I??@NFOJK NoMara NC@RK ADGOC@H<B<UD@

1@@OC@<MOD>G@- B9D9>7 6?B E<< 9B3<5 DI OCDNDNNP@OJ M@<? JPM  $=<$ NBBPD? @ED @N

&<Q@< GJJF<OOC@G<NOK<B@JA <I TINNP@OJ B@OOD@?@Q<DGNJA RC@M@OJ N@I ? TJPM >JI OMD=PODJI N

<span id="page-46-0"></span>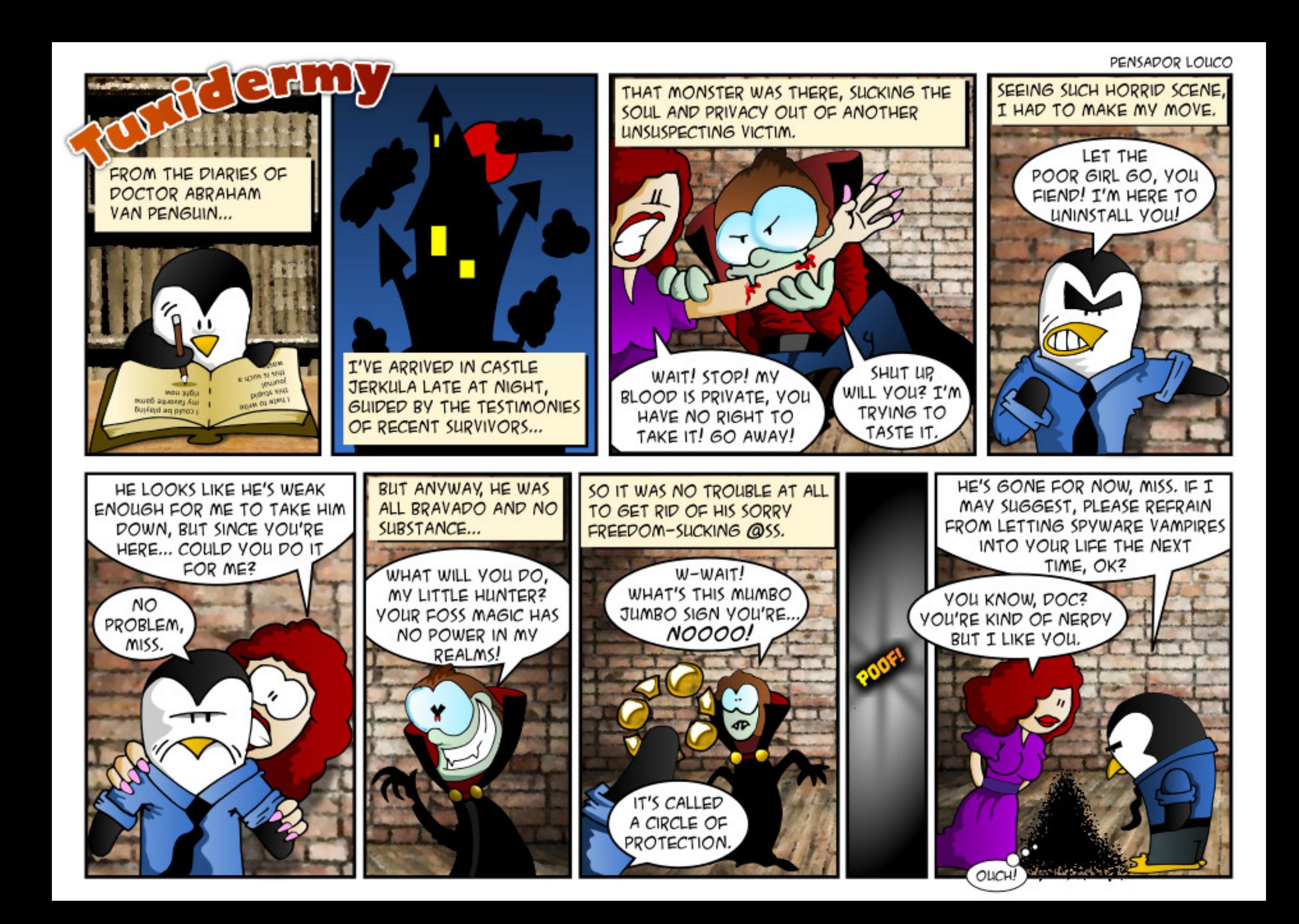

<span id="page-47-0"></span>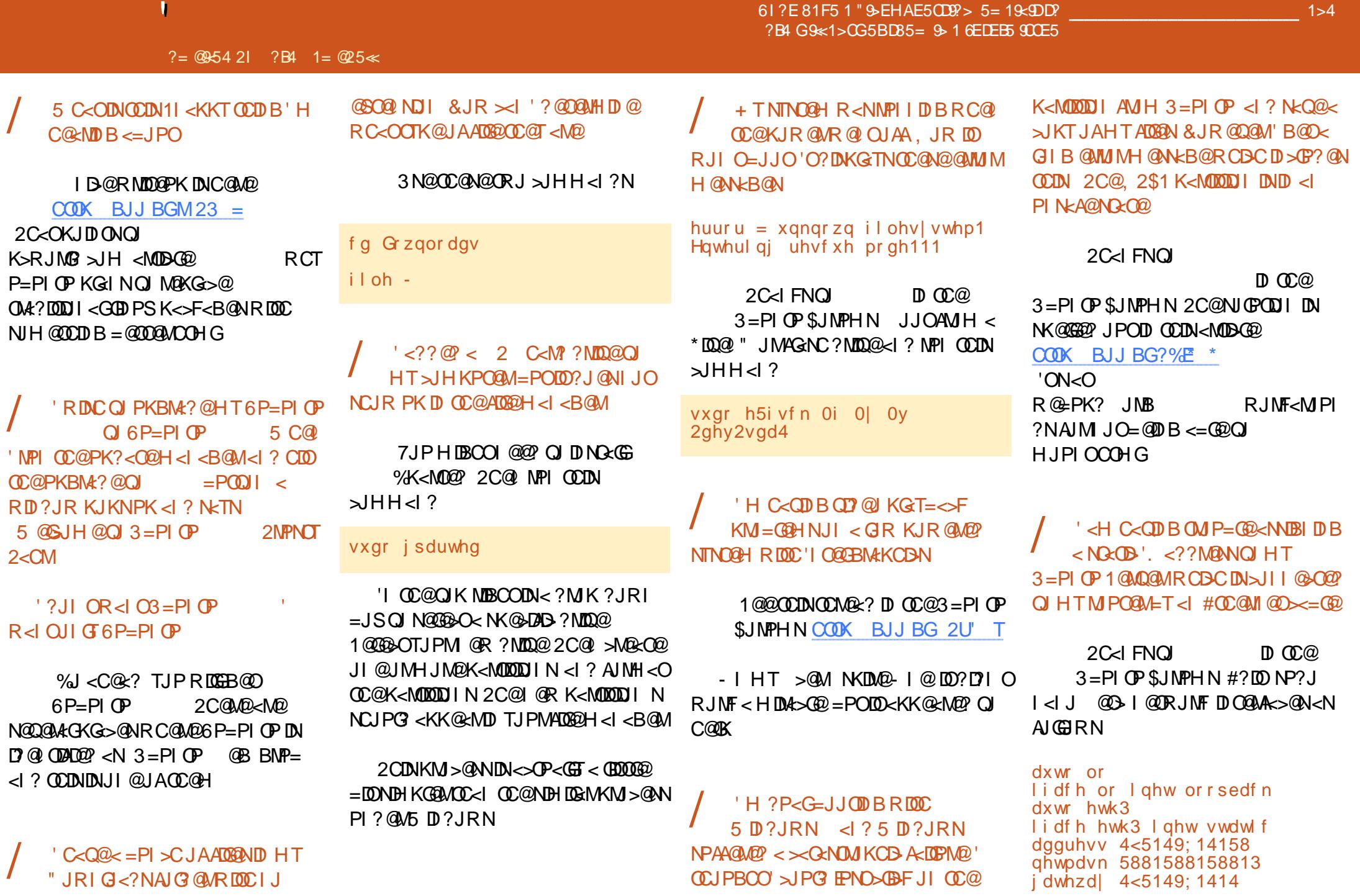

agy0adphyhuyhuy: 318: 1941583  $\frac{1}{2}$ 318; 1941587

### 2 CON MARGAMO COLOR OF A CONSERVATION

vxgr ligrzq hwk3 )) vxgr lixs  $0v$  hwk  $3$ 

### 2J >C@FID

### lifrgili

sl qj 0f 6 zzz1xexqwx1frp

 $7JPRR$ <sub>x</sub> $M = \leq G \leq JJN$ a $\leq$ ? DAAGADR O<?? MARN<1? I<H@AQAQQMN

### $*$  %  $*$  +  $*$  %  $*$  \*

 $1! + 5* +$ 

& JR ? J 'D > MORN@ CO O PH = @ MJA  $\oplus$  @NNCJRIJI $\oplus$ @3=PIOP  $OQAMID < CPD$ ? JR  $C$  $C$  $R$   $B$  $J$  $B$  $G=$   $6$  $S$ 

) @ QK CJH @ ? DNQA QN TRC QQ  $D N \times (D B B 3 = P I)$  $C$ **ODK** BJJBGC  $>\$ <del>S</del>  $<sup>*</sup>$ </sup>

5 CT ? J QN<KOB Q J J OM Q PIM Q MANGAMON R C QUQQOC @PK?< Q @  $H < I < B$ @ M?  $J$  @ N  $C$  O K BJJBG 2 7 @

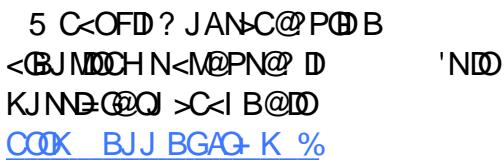

& JR Q B@ 0?< Q @ < | ? O DH @ PND B  $>$ JHH<1?  $\oplus$   $\oplus$   $\oplus$   $\oplus$ COOK BJJ BGLS\$ AO

 $8$  JR  $\leq$   $\leq$ **COGNOCH @<I 3=PI OPH <> CD @**  $D$   $OQ$   $M$   $Q$  $O$ COOK BJJ BGL 3 S6

 $8JR \times I$  'OPNIKCJOJNJAK-KOM ?  $J > PH$  @  $QNDQI < N < I$   $QQ$  $?J > PH @O$  $COOK$  BJJ BG  $>^*()$  4

 $8$  JR Q RIK@  $<$  C  $\ltimes$  M<sup>2</sup> ? INF  $>$  HK GRORGEN LO  $\alpha$  J ? < Ge  $\alpha$ **MON QOUT QUIGIXI MODULOR QUI**  $<$  TOCOD B  $C$ **OK** BJJBG2  $\mid$ !

5 C<OC<KK@NDATJP2NANCOC@ 2NANC  $COK$  BJJBG@U+ $(#$ 

 $\&)$  $\mathcal{S}$  $$ ' + )$ 

 $>?$  CD1  $\leq 38$  D2= 5 C2b:

 $\mathsf{I}_{\mathsf{NP}@}$ JASPGEIDAGEH<B<LDI@  $DN > HDBPK$  RCDCKPOH  $@D <$ I JNGCBBHJJ? 'H NPM @HIJO **COUI G KOUNI COMPRCJ BMOR PK**  $D$  <  $'$  + H <  $D$  A M  $d$  +  $Q$   $Q$   $Q$   $M$   $H$   $Q$   $Q$ 

\$JMOCJN@JAPNRCJ<M@GIBD  $(C<sub>c</sub>Q<sub>c</sub>)$ ,  $(C<sub>c</sub>Q<sub>c</sub>)$  $R < N$   $\alpha$ ?<TOC@RJNGS>C<IB@? \$JMOPI@  $+$  <B<l D @  $\leq$  (GD D 2 C  $\omega$ क्का।  $%H = \circledR \circ \circ N' + \circ \circ I \cup Pl > \circledR$ 

1TNORH RCDCR<NNPKKJN@  $Q \rightarrow H = D$  @  $\rightarrow$   $Q \rightarrow Q$   $\rightarrow$   $Q \rightarrow$  $>$   $HH$  @  $ABC$   $HH$   $K$   $P$   $CD$   $BD$   $<$   $ND$   $B$   $CD$  $=$  JS  $' +$  N<II P<GN@QQIP@< $O$ OC<O H<?@DD=TA<MOC@GMB@AD  $\lambda$ HKPODB $\lambda$ HK<IT

A GR HJIOCN GO GM' EID @?  $'$  +  $d$  ?  $<$  T@<MGQQWR <N < NDBI @ QIC@0K<>PNQIH@APN@QC@DIDDBG MARREANOUA-1  $2C<$ OR <N<  $C$ JNMJMCJR = PODDBJO = @ 0002M T MOGGE-N@ DDR<NLPDD@NJGG?

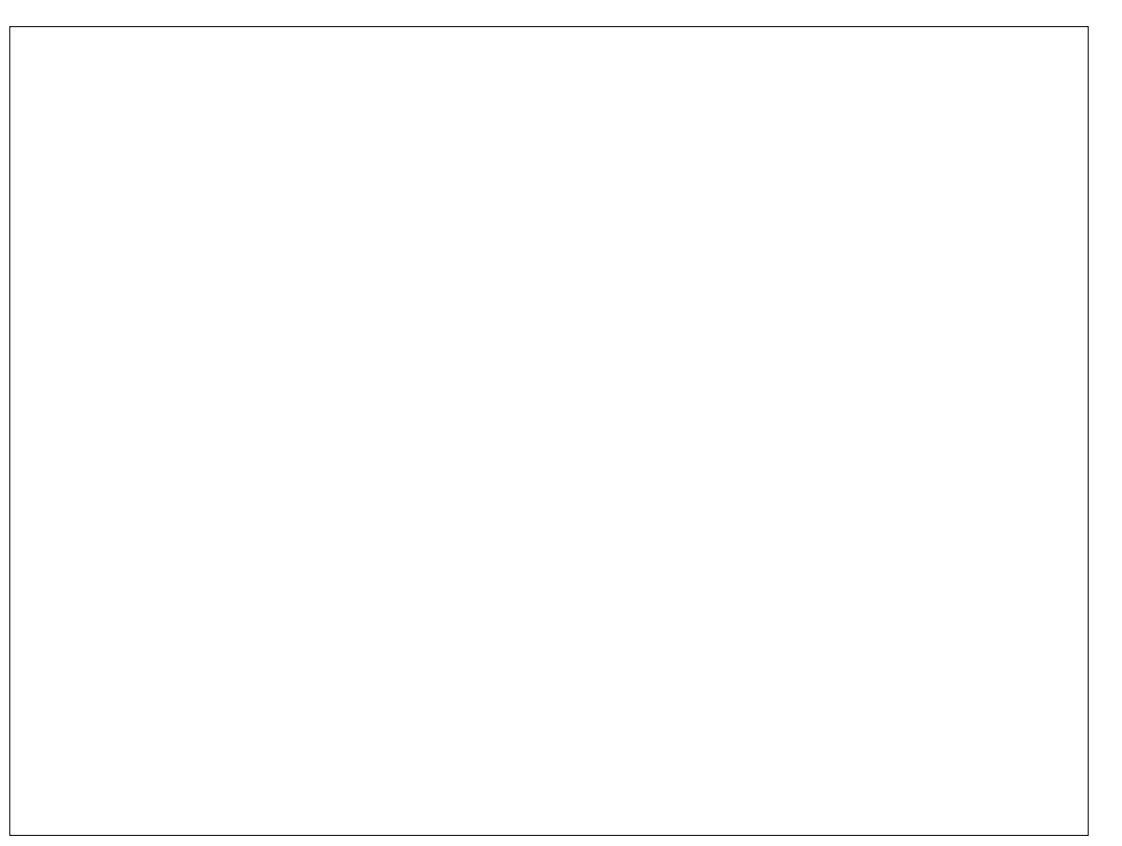

?JRI OJRI 2JMJI OJ ' 'OOPMI NJPOOC<OTJP><I @HPG<O@OC<O@I QDMJI H@I OMDBCOJI TJPMJRI . ! 2C@NJGPODJI DNDI ORJ K<MON \$DMNOTJPI @@? &@M>PG@N &@M>PG@NDN<I JK@I NJPM>@ NJAOR<M@DHKG@H@I O<ODJI JAOC@ H<DI AM<H@1TNO@H <I ? #1 <M>CDO@>OPM@N DI <??DODJI OJ OC@I @R =DOU M>CDO@>OPM@ &@M>PG@NMPI NPI ?@M\*DI PS 5 DI ?JRN , 2 <I ? 6. 1JG<MDN \$M@@ 1" <I ? + <>- 1 6 <I ? G<O@M 2C@I TJPI @@? <I JK@M<ODI B NTNO@H 2C@M@<M@N@Q@M<G>CJD>@N JG?@M' + JK@M<ODI B NTNO@HN DI >GP?DI B- 1 " - 1 " - 1 41 + 41 4+ <I ? 211 RCD>C<M@RD?@GT=@GD@Q@? OJ =@@DOC@MKP=GD>?JH<DI JM >JKTMDBCO@? NJAOR<M@KMJQD?@? RDOCJPO>C<MB@ 2C@HJNOKJKPG<M DNKMJ=<=GT+ 41 + PGODKG@4DMOP<G 1OJM<B@ RCD>CR<N<I DHKMJQ@H@I OJQ@M+ 42 + PGODKMJBM<HHDI B RDOC< 4<MD<=G@ I PH=@MJA2<NFN GJOJAHT@<MGT ><M@@MR<NNK@I OJI + 42 'ON<G<Q<DG<=G@JI GDI @AJMAM@@ 2C@JK@M<ODI B NTNO@HNDI >GP?@ G<I BP<B@>JHKDG@MNNP>C<N ! - - \* =POI JO! '! 1 ! PNOJH@M 'I AJMH<ODJI ! JI OMJG1TNO@H VOOTINIPOOR CONTRATION CONTRATION (2012)<br>
«GHPGOBOC-OGIONALHO BONDOODIIIIIII» ON CONTRATION CONTRATIONS (4-HOLOGION)<br>
CRIPAGNISION DIPIGRES & GARAFGES (2012)<br>
NATHE CRIPAGN CORDINATE CONTRATION CONTRATIONS CONTRATIONS (4

J M

"

 $\overline{C}$  ON  $\overline{C}$   $\overline{C}$   $\overline{C}$   $\overline{D}$   $\overline{B}$   $\overline{C}$   $\overline{C}$   $\$ ADMOKMJBMAHHDIB GAIBP<B@RCD>C ' A@GO' H<NO@M@? &JR@Q@MDON DMM@G@Q<I OOJ HTGDA@OJ?<T NPKKJMODI BPN@MNDI <I >ODQ@ " DMIGO MT @  $Q$ DM  $H$  @  $O'$  A'  $C < ? <$ GJOJAODH@JI HTC<I ?N ' >JPG? >@MO<DI GT>JI NPH@<GJADOKG<TDI B RDOCHTK@WNJI<GH<DDAM<H@

? B4 C <? < GIB ><M@@MDIOC@  $\bowtie$  HKPO@MDI? PNOMTOC @IM@ODM@? AJM NOQOLAGTO2NN + JMQMO3O000FCO2 NJH OCURAJPI? ODHNOGA 2 CO22 % PT < O< K @MNJI < >>J PI ODI B ADMH DI

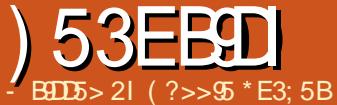

T DINOCOD BNADINO R C<OD02<DB0

2<LOBIDN<GDQQJK@A4CDBNTNO@H

 $(T<sub>5</sub>C)TJP \times I N<sub>5</sub>MQII <sub>6</sub>HJNQI T$  $>$ JHKPO @M ANJH < "4" 31 NODF

JM1" > M? 'O<DHN<OKM@N@MQDDB

 $'I$  NC IMPO 2< FORIR FORE I. I OAM H

 $TJPMKND\xi > T < 2$  3 JI THEOT

FOOK TJP<N<I JITHJPN<N

 $N k Q Q$ ?< $Q k Q l$ < $Q l Q R M K Q Q$ 

 $+($  \$ \$

 $$) * " " " S$ 

& @ -? JQ @ ADI

 $" 4"$ 

 $KJNQE@QQI$  ?  $JI$  @SDD  $QRQ@J$ 

**OM**<sub>2</sub>@JARC<OTJPR@M@?JDB

 $2C<sub>1</sub>$  FAPIGE OCIPBC TIP

 $K@NDO@OOQ@H@J1 < 31 NDEF$ 

 $%$ 

 $@A$ UMQTJP $\lt$ IKPO2<LOGNJI<

NPIID B 2 CDNH @ <IN DIHT  $\approx$  N@

 $\leq$  TR $\leq$ T = PM ID B IDO  $\leq$  = U J  $\leq$   $\leq$   $\circ$ 

COOKN GEOGI=JPH JNB ?JRIG<?

- M<NOC@TN<TJIOC@NOD@

<span id="page-50-0"></span>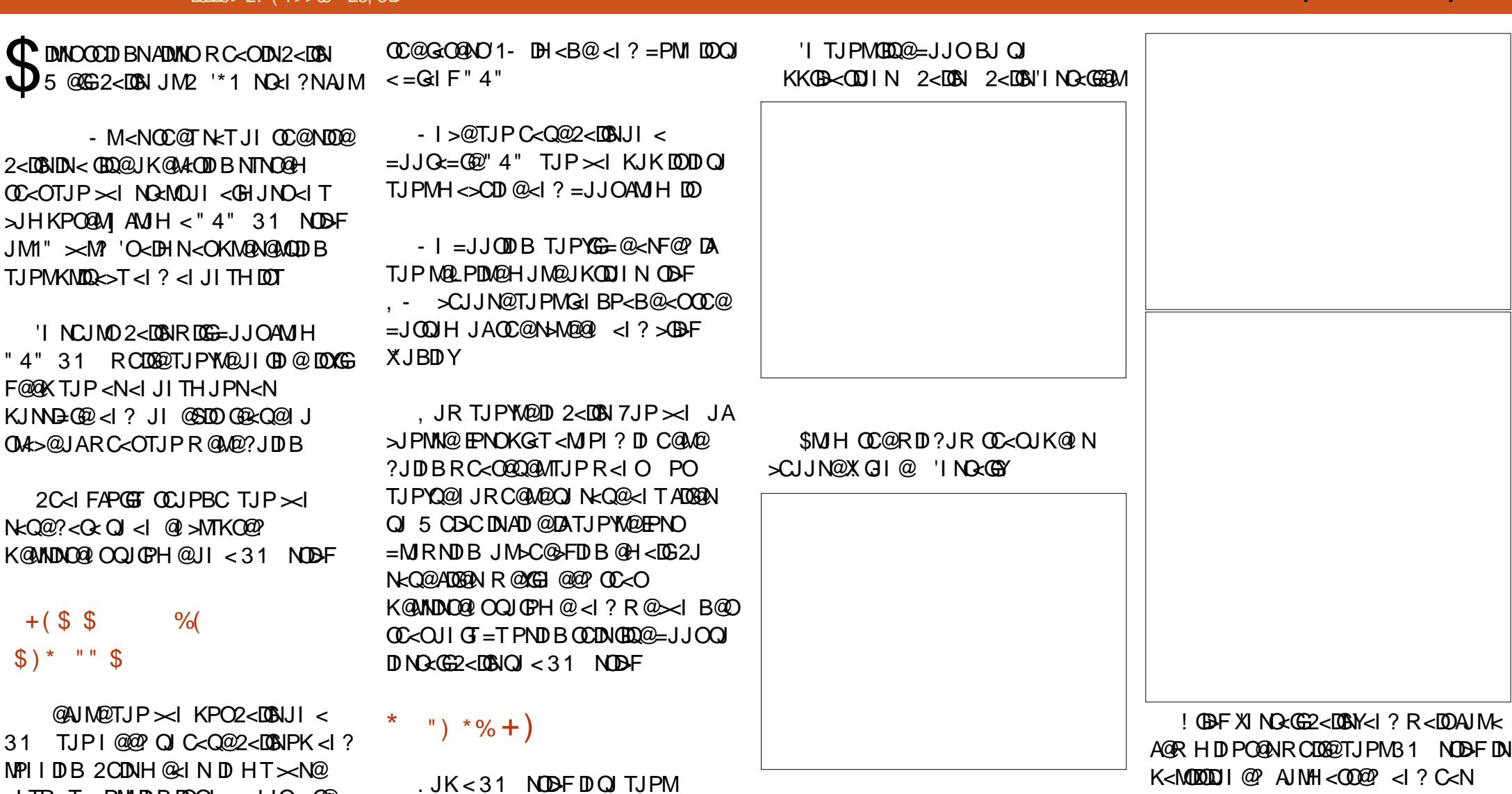

'ATJPC<Q@HJM@QO<IJI@31

RC@M@TJP>CJJN@RCDC?@DD@Q

? @DB@D TJPMH<>CD @ OCDNDN

DNG GEZ<LOSIO

 $> 0.00$   $\ll 0.7$   $*$ 

H<>CD @ \$JM<K@MDQ@ OQJ@H@ RDOC 2<DON TJPYGH @@?<NDDFG<NB@M OCI % 'YHPNDB-I % NDBFD **OCDN @S CHK GOD** 

 $8 + 8 +$ 

 $2 < 100$   $\mu$   $\sim$   $1 \times 100$   $\mu$   $\sim$   $0$ 

 $-1 > 0$   $(C < 0$   $N$ ? JI  $(0 > 0)$   $F - 1$ 

 $7JPI JR$   $C < QQ$  $< = JJQ = QQ31$ 

 $D^2$  +)

 $+$ (  $*$  /

 $R$   $\overline{D}$  $\overline{D}$  $R$  $\overline{D}$  $R$  $\overline{D}$  $R$ 3N@OC@KJR@M=POOJI D>JI <O OC@OJK MDBCOJAOC@N>M@@I OJ NCPO ?JRI JMM@=JJO 2<DGN =PO=@NPM@ OJ M@HJQ@OC@" 4" ADMNO] R@R<I O  $Q$  = JJOAN H  $Q$   $Q$ 31  $Q$ DNODH $Q$  $$ * +)$ 1J R@YM@=<>FOJ OC@X+ JM@ - KODJI NYRDI ?JR <B<DI 2CDNODH@' I @@? OJ >CJJN@7#1 <NHT5 D\$DDN IJO?@O@>O@?=THJNO\*DIPS?DNOMIN =JJO<I?><DDFX\*JBDIY  $<$ | ?  $\mid$   $@@$   $Q$ | NP|  $<$  13" ->JHH<I ? OJ <>ODQ<O@DO T?@A<PGOTJP><I I JOMPI  $\leq$ ?HDI NP?J $\geq$ JHH $\leq$ l?NDI 2 $\leq$ DGN $\leq$ N OCDNRJPG? >JHKMJHDN@TJPM  $N@P<sub>1</sub> + C1.1ND + 7#1 @Q<sub>2</sub>N$ >CJJN@<I <?HDI K<NNRJM? I ? T@N TJP><I @Q@I  $\leq$ HJPAGR@DO $\leq$ N5 DP?JRN RDOC<  $5$  D $?$ JRN= $\leq$ FBMPI $?$  $<$ I $?$  $5$  D $?$ JRN XNO<MOY=POOJI #I O@M< K<NNRJM? TJP R<I OOJ PN@AJM<?HDI >JHH<I ?NDI OCDN 1J ' M<I HT13" - >JHH<I ?  $B$ JOHT5 D $\overline{S}$ DRJMFDI B <I ? DON >JI I @>O@? OJ OC@'I O@MI @O AO@M< A@R HJH@I ON 2<DGNRDG ?DNKG<T< NTNO@H H@NN<B@OC<OX2JM DNM@<?TY<I ? RDG?DNKG<TOC@2JM JI DJI GJBJ I TOCDI BTJP?J DI TJPM  $=$ MRN@MAMH I JR JI DN?JI @ OCMJPBC2JM  $\&$  ( ) ) \*  $\$$  \* , %" + # 2J B@O< K@MNDNO@I OQJGPH@R@ I @@? OJ BJ OJ KKGD><ODJI N 2<DGN ! JI ADBPM@K@MNDNO@DOQJGPH@ 'I OCDNRDI ?JR TJPI @@? OJ @ COOME K<NKCMAN@RCDCDOPN@? JI GTAJMOC@K@MNDNO@I OQJGPH@ 2CDNDN>JHKG@O@GTN@K<M<O@AMJH OC@<?HDI NP?J K<NNRJM? R@PN@? @<MGD@M ! GD>FX! M@<O@YOJ >JI ODI P@ ,  $JR R@\sim JH@QJ$   $QC@$  $X$  @  $M$   $M$   $M$   $\odot$   $\odot$   $\odot$   $\odot$   $M$   $M$   $\odot$   $M$ ?@O@MHDI @NRC<ORDG=@<GJR@?  $+$ (  $*$  /

JI OC@K@MNDNO@I OQJGPH@ ! CJJNDI BX. @MNJI <G" <O<YH@<I N TJPYGC<Q@< AJG?@MOJ KPORC<O TJP R<I OJI OC@M@! CJJNDI B  $=$  JJFH < NFNH  $@$   $\leq$  N  $\leq$  TO  $\times$  B TJP  $=$  JJFH  $\leq$ NF RDG $=$ @N $\leq$ Q $\geq$ l ? <Q<DG<=G@JI I @SO=JJO1<H@RDOC <GOC@JOC@MJKODJI NDI OC@RDU<M?

5 C@I TJPYM@C<KKTRDOCOCJN@  $QCD$  BN  $>$ GDF  $1$ < $Q@$ 

I ? OC<OYNOC<O0@=JJO2<DGNOJ C<Q@TJPMK@MNDQ@IO?MDQ@ <Q<DG<=G@

 $"$ ) & ( ) )  $*$  \$

 $-1 =$ JJOTO BAMH OC $@31$  NOD-F TJPYGN@@OC@PNP<GXHJM@JKODJI NY  $=$ PO<GNJ < I @R XPN@K@UNDNO@ $>$ @Y JKODI ! GD-FDI B7#1 AJMOC<ORDGG <NFAJMOC@K<NNKCM<N@PN@? RC@I >M@<ODI BOC@QJGPH@

, JR ADI <GT TJP C<Q@2<DGNRDOC <K@MDDQ@OQJGPH@2JN@@TJPM  $N < \infty$  $\omega$ ,  $N \omega$   $\omega$  $\omega$  $\omega$ <sub> $- + \#$  AJ $\omega$  $\omega$ </sub>

7JPYGN@@AJG?@MNI <H@? . @MNDNO@I O<I ? 2JM MJRN@M2CDNDN < =DO>JI APNDI B<I ? OJJF< =DOJA %JJBGDI BOJ ADI ? OCDNJPO] OC@2JM MJRN@MAJG?@MTJP N@@DI CJH@DN JI GTAJMOC@=MJRN@M<I ? <I TOCDI B

TJP N<Q@DI C@M@RDG=@RDK@? JI @SDO'I ND?@OC@. @MNDNO@I OAJG?@MDN <I JOC@M2JM MJRN@MAJG?@M2CDN  $AIG$ @MRDGG,  $-2 =$ @RDK@? <I?DN RC@M@TJP NCJPG? N<Q@TJPMADG@N 1<QDI BADG@N<I TRC@M@@GN@DN O@>CI D><GT KJNND=G@=POTJP RJI YO  $=$   $@$ < $=$  $@$  $Q$  < $>$  $@$ NO $CD$  N $@$  $AD$  $CD$  < I T  $KKN$ ! JIAPNDIB ' FI JR = POD NCJMO CJH@2JM MJRN@M O@HKJM<MT CJH @. @MNDO@ O2JM MJRN@M

K@MH<I @I O

N@Q@M=@><M@APGJPOOC@M@<N ] @Q@I RDOC2JM<I ? OC@GDF@] '  $N$ DG $P$ .JI YOOMPNOJOOJ = @ <I JI THJPN

 $+$ (\* ((5)

 $CORN$   $CEBI=JPHJMB$  ?J  $>=JPO$ R<MIDIB D?@S@I COHG 2<DON  $5$  <MDBK <B@&" ) (

 $COOKN$   $QCDN=JPHJNB$  ?J  $> D$  ?  $QS$   $@$ I COHG 2<DGN" J>PH@I O<ODJI

( ?>>95 DNOC@AJPI ?@M<I ? NODG @?DOJMJA\$PGG!DQA@@&@N<K<MOODH@ <MON<I ? >M<AONNJMOJABPT <I ? I JR <I M?PDI J ODI F@M@M

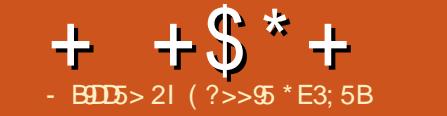

#

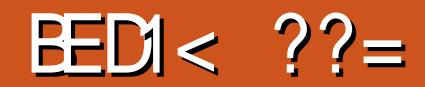

<span id="page-53-0"></span> $NPQcG'$ ,  $JJH$  $IN < PcGT < HJ$ AIMOC@JMBBD<G'JJH@RBD **OC<ODNIJRJK@NPMA@'O=MDI** QIOC@" JJH @ BD @<GGOC@OOD **CI-O OF @D JHK GROQT JO QUIDE** QIK 7JP OCD F'YH FD?DB & QM **CCCCLADGA 1#02**  $C\Omega$ KN RRRTJPOP=@ $\approx$ JH R<C  $J1UP$  $(3)$   $1$ ) >

 $s$ ) \* "" s  $%%#$ 

SDMOR@HPNODNGGGOO@JK@  $NIPM_4@'$  JJH @ BD @ 2CDN  $\ltimes$  I = @ ? JI @RDDC @DDC@AP/8" JJH JM 8<1? MIPH %8" JJH MORPIDMONOCO  $?$  JRIG  $\leq$ ? ID B JANJPM $@$  $\leq$ l? >JHKDODBNJGQOYNEPNOBJRDOC 8<1? MIPH AIMOC@N + F@JA NH K(BNOT

**SDINOR @KGE<?? CD@?MY O @KH** MAKJ QJ J PMBNO

vxgr dgg0dsw0uhsrvl wru| \*ghe kwws=22ghel dq1gugwhdp1r uj 2 vwdeoh pxow vhuvh<sup>\*</sup>

2 C @ <?? C C @ D P / % F @ T

zi hw OR 0 kwws=22gheldq1gugwhdp1ruj2gug<br>whdp1jsj • vxgr dsw0nh|dgg 0

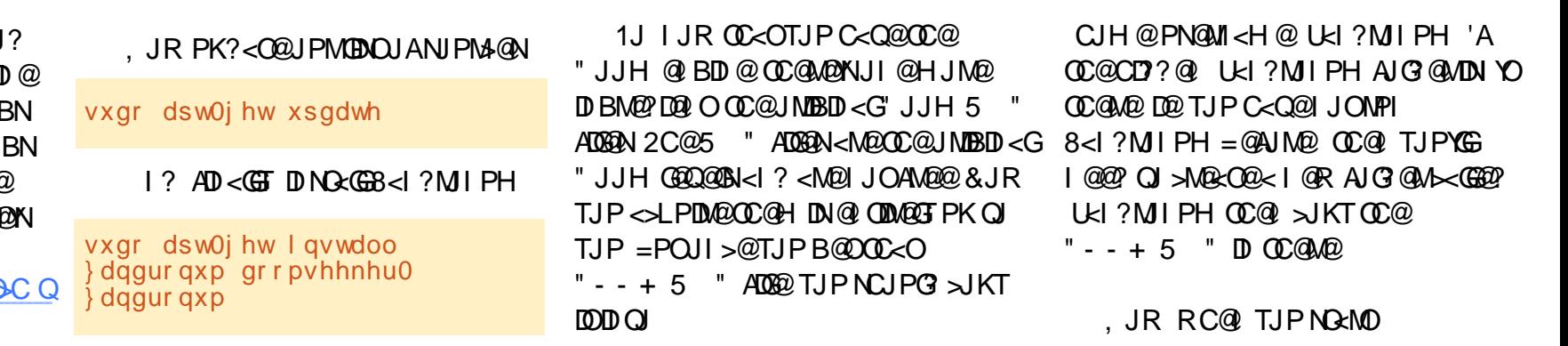

 $+$  + \$\* + #

8<I?MIPH TJPYGC<Q@OC@  $JN$ BD $<$ G",  $JJH$ 

 $( +^{\ast}$  " %%#

??DIB NPO<sub>2</sub>G" JJH DN@<NT @I JPBC

#### &@<? JQ@MOJ

 $COK$  RRR HJ??=  $>H$  [HJ?N=MP](http://www.moddb.com/mods/brutal-doom/downloads)  $Q G$ ?JJH ?JRI $Q <$ ?N <I ? $\leq$ BFJI MPO<G" JJH Q@MNDJI <N' RMDO@ OCDN 7JPYGB@O KJKPK RD ?JR  $=$ POR $<$ ID $<$ NO $\geq$ II ? ORJ $<$ I ? TJPM  $?$  JRIG  $<$ ? RDGNO  $\lambda$ 

5 CDG@DOW?JRIG<?DIB BJDOJ TJPMU<I ?MJI PH AJG?@M<I ? >M@<O@  $<$  I QR AJG QM $<$ GGO? XNFDINY

2C@?JRIGI<?@?ADGO  $=$ NPO $<$ GQ UDK DI HT $>$ N@C $<$ NORJ ADG@NDI DO5 @YM@DI O@M@NO@? JI GTDI OC@. ) ADG@3I UDK OC@. ) ADG@ DOJ UKI?MIPH NFDIN

### $*$  %\$)

' <GNJ M@>JHH@I ? TJP ?JRI G<? CC extends TIDBH @RG NJPI ?OM<>F 2CDNDNOC@JMDBDI <G " JJH OM<>FN =PO>JHKG@O@GT M@H<?@PNDI B M@<GDI NOMPH@I ON <I ? <??N< GJOOJ OC@@S>DO@H@I OJA MPO<G" JJH 1<H@?JRI GI<? K<B@

<N MPO<G" JJH =PO>CJJN@OJ  $?JRI G</math  $C@'$ ,  $JJH + @RG$$ 1JPI ?OM<>F+ J? 2CDNODH@OC@ADG@  $DN < 5$  "  $JJH + QQ G JG R < ?D$ HT><N@ 3I >JHKM@NNDOOJ UKI?MIPH NFID NOJJ N<H@<NOC@ MPO<G" JJH . ) ADG@

, JR TJPYM@M@<?TOJ MJ>FXI Y  $M$ GG

%\$ " +) %\$

MPO<G" JJH <??NNJ HP>C

 $\leq$ ?? $\overline{OM}$ I $\leq$ H $\leq$ ?I @NOJ " JJH  $\sigma \leq$ O DOYN<GHJNOGDF@< I @R B<H@7JP  $\approx$ I FBF KPI $\leq$   $\lt$ I ? NCJJO @Q@MTOCDI B 5 <GFOCMJPBCTJPM H@NNOJ >M@<O@=GJJ?TAJJOKMDI ON 5 DOCTJPMI @R AJPI ? <=DGDOD@N TJP ><I I JR HJQ@=<MM@GN<I ? NP>CGDF@ OJ NODOM: KNOW GNJ MACOC @MODO<I EPNO NCJJODI B DI < Q@MOD><GGDI @TJPI JR  $C \lt C Q$  $Q Q$   $\lt C H$   $7 Q Q$   $T J P \lt C J$   $G J F$  $\lt M$ PI ? RDOC ? @BM@@NJA AM@@?JH 2C@M@YN<GNJ =@<PODAPG GBCODIB RCBCTJP $\approx$ INCJJOJPO

 $'ATJP$   $CDIPBCO'$  JJH  $\sim$ IPG $'$ I YO B@O<I T>M<UD@M 7JP R@M@RMJI B 1J Q@MTRMJI B

( ?>>95 DNOC@AJPI ?@M<I ? NODG @?DOJMJA\$PGEID%A@@&@N<K<MOODH@ <MON<I ? >M<AONNJMOJABPT <I ? I JR <I M?PDI J ODI F@M@M

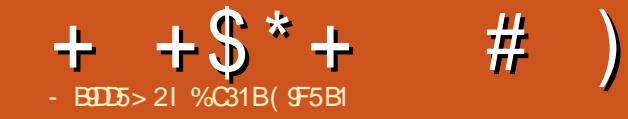

# $B1 = 61 \ll 81$  and  $B5BC$

2 COSGP? GDTO<1 ? QDDCQUOSG OPMLPJDN@ PMJM< JM@<GDN<M@ ?<I >DI BJQ@MTJPMC@<? RCDG@<  $A$ @R NO@KN=@CDI? TJP OC@Man<=@? JI OC@N JR  $D \text{ RCO2} < =J$ ?TGDAN ?JMH<I O7JP NGJRGTR<GFOCMJPBC OC@N JR <I? <KKM<>COC@=@? OI ADI ? JPORC<OFDI ? JA< K@MNJI  $\sim$ JPG? =@NG@OKDIBJPOC@M@2JTJPM HJM@'KG-TOC@B<H@OC@HJM@' NPMKMDN@DONTJPMJRI =J?T NG@@KDI BJI OC@=@?

1JPI ?N=DU<MM@MDBCO 'I A<>O OC<ONOC@=@BDIDBJA"M@<HA<GG  $! C$ <KO@ $MN < B$ <H $@$ = $@DB$ ?@NAM $@$ <N< NOJMT ?MDQ@I <?Q@I OPM@=PO RCDCOJ H@N@@HNHJM@GDF@< A<I O<NT N>D@I >@AD>ODJI DI O@M<>ODQ@ HJQD@] MD??G@? RDOCKPUUG@NDI RCD>CTJP OC@KG<T@MC<Q@< ?DM@>O DI AGP@I >@JI OC@JPO>JH@=<N@? JI OC@>CJD>@NTJP H<F@ >>JM?DI BOJ ?@Q@GJK@M<I ? KP=GDNC@M0@? 2CM@<? %<H@N " M@<HA<G! C<KO@MN DNZ<B<H@<=JPO>CJD@<I?  $>$ JI NQ  $P$ Q $>$  $\approx$   $\approx$  -JPO? M<sub>R</sub> $H$ N $<$ I? MB<GEOT H<BB<I? Noted >@ > C<JN <I? JM?@M[] <I? K<M<G@GRJMGPN <I ? OC@K@JKG@DI OC@N@RJMG?N 2CDNB<H@DN< OMP@B@H RCD>C' CDBCGTM@NHH@I? "M@<HA<GG ! C<KO@UNIDNODDP<GGTNOPIIDBRDOC

<I @HJODJI <GT@I B<BDI B NJPI ?OM<>F RCD>C OJB@OC@MRDOC OC@>JHK@GDI BQJD>@<>ODI B ?M<RN OC@KG<T@MDI OJ DONN>DADA<I O<NT ?M@<H DI RCD>C@Q@MT?@>DNDJI R@ H<F@R@DBCND JI (DC@=<GI>@JA<  $KJNQG \times QNQMKCBJM$ @I GDBCO@I DI B>JI N@LP@I >@2C@ ADI ? OC<OHT?@>DNDJI NH<TM@I ?@M @DOC@M>JI N@LP@I OD<GM@K@M>PNNDJI N

JMDGPHDI <ODI B M@Q@G<ODJI N?JRI  $C_0$  $C_0$  $D_0$ 

" Mart  $A \times B$   $C \times K$  $CQ$   $N \times I = \omega$  $=$ JPBCO?DM $\otimes$ OGTAMJH M@?OCM@<?B<H@NAJM JM  $=$ @OO @MT@O AIM TJP $\lt$ I B@O OC@" M@<HA<G! C<KO@MN1@<NJI . < NRCD-CIJOJI GTBDQQQNTJPOCQ B<H@<NDO>PMM@I OGTNO<I ?N =PODO <GNJ BM<I ONTJPOC@M@H<DI DI B

>C<KO@MNNODGR<DODI BOJ =@ M@G@<N@? " M@<HA<G! C<KO@MNDN <GNJ <G<GGE <GE COO COMPBC 1002H  $BJB>JH < ?$  COMPBC CPH=G@=PI ?G@AJMHJM@JMG@NNOC@ N<H@KMD>@7JP H<T=@GP>FT<I ? ADI ? DOJI N<G@<O<I TJAOCJN@OCM@@  $N$  $N$  $M$  $\Omega$  $N$  $N$  $N$  $B$  $D$  $<$  $G$  $F$  $<$  $J$  $P$  $B$  $C$  $C$  $C$  $Q$  $Q$ B<H@OCMJPBCBJB>JH RCDG@DO >JI O<DI @? JI GTOC@ADMNOORJ =JJFN  $=$ POC $<$ ODI BK $<$ I AJMOTO  $\alpha$ " MORHA $<$ GG

 $+ +$   $+$   $+$   $+$   $+$ 

! C<KO@MN1@<NJI . <NN ' <H I JR <=JPOOJ PK?<O@OC@B<H@OJ DI >GP?@OC@OCDM? JPOJAADQ@=JJFN M@G@<N@? NJ A<M'ATJP=PTOC@ " M@<HA<G! C<KO@MN1@<NJI . <NN OCMJPBC1O@<H OC@B<H@RDG=@ K<G C @? = T10 @<H < NOC @ M @H < D D B =JJFN<M@M@G@<N@? 'ATJP=PTDO OCMJPBCJOC@MNJPM>@N GDF@HTN@GA TJP GC<Q@OJ H<I P<GTK<O>COC@ B<H@<OTJPMJRI >JI Q@I D@I >@ &<QDI BAJPI ? DOJI N<G@AJM< BM@<O KMD>@' JKO@? OJ BJ OCMJPBC BJB $>$ JH RCD-CDN<? DBDDxGB<H@ ?DNOMD=PODJI NOJM@RCD>CKMD?@N DON@GAJI JAA@MDI B" 0+ AM@@  $\sim$ II 000 000 5 D ?JRN. ! - 16 <I ?  $*$  DPS

JJF- I @0@=JMI R<NM@G@<N@?  $D - \infty$  = @M AJGGR@ = T JJF 2RJ 0@=@GNRCD>CR<NM@G@<N@? DI + <M>C <I ? HJNOM@>@I OGT JJF2CM@@0@<GHNR<NM@G@<N@? DI G<O@( PI @ GOCM@@=JJFN <M@>PMM@I OGT<Q<DG<=G@AJM 5 D?JRN. ! - 16 < !? \*DPS 2C@T RDG<GNJ =@M@G@<N@? AJM. 1 DI OC@ I @<MAPOPM@=PO< ?<O@C<NI OT@O  $=$   $@Q$   $<$ I I JPI  $>$   $@$  2 C $@M$  $@H$   $<$  ID  $B$ ORJ =JJFN?JI OC<Q@< M@G@<N@ ?<O@JMODOG@<I I JPI >@? T@O=PO EP?BDI B=TOC@M<O@<ORCD>COC@ ADMNOOCM@@R@M@M@G@<N@? < >JI N@MQ<ODQ@AJM@><NORJPG? C<Q@ AJPM<I ? ADQ@M@G@<N@? =TOC@@I ?

JA

2C@ORJ H<DD >C<Me>O@UNIDIDIO " MaRH A<GEI C<KO@UNK<M@8J` ! <NODGJ <I ? ) D<I GQ<I @&JR@Q@M OC@N@>C<M<>O@MN@<>C@SDNODI ORJ >JHKG@O@GT?DAA@M@I OK<M<G@G  $RJMRN8J$   $(BDAND1QMR <$ APOPMDNOD>>T=@MKPI F NJ>D@OTC@M@ JI #<MOC<MJPI ? OC@T@<M ) D<I GDQ@NDI M><?D< < NJMOJA 2JGFD@I DI NKDM@? H<BD><GA<I O<NT Gel? 2 C@B<H @=@BDINRDOC8J`

 $=$  @D B O A KK @ D  $\lt$   $>$  J H  $\lt$   $\lt$  1 ? @SDNODI B DI Z1OJMTODH@[ RCD>CDN RC@M@JOC@MK@JKG@<??D>O@? OJ OC@Z" M@<H<>CDI @N[ <M@<GNJ K@JKG@R<F@PK<I?@Q@IOP<GGTNC@ADMNODIO@M4>ODJIN<M@RDOCOC@ <GNJ H<I <B@NOJ R<F@PK R<F@ NC@OC@I C<NOJ PI ?@MBJ OC@M<KTOJ M@NOJM@C@MH@HJMTROD-CNC@GJNO 1CJMOGF<AO@MOCDN<MDJO@MPKONDI " M@<H<>CDI @ =JPOOC@ODH@' R<N H<I <B@OJ C@GK GQ<I @@N><K@ B@OODIBPN@? OJKGTTDIB<N8J'<I? B@OODI BPN@? OJ OC@H@>C<I D>NJA

OM<KK@? 1C@N@ONJPOOJ C@GK OC@N@ <KK<M@I OGT?P@OJ CDBCOM@<NJI &DN RC@INC@ADMO=@B<IPNDIB C@MADMOIO@KMDNJI<I?M@NDQRI>@ABBCO@MN OC@B<H@OC@ADMNO>C<KO@M@I ?@? RDOC8J`R<FDIBPKAMJH C@MbJH<  $! C < K$  $QQ$  $M$  $R$  $J = QBD$   $NR$  $QQ$  $R$  $)$   $QI$ GQ<I @OM<KK@? DI < KMDNJI R<M?@I RCJ DNBDQDI B CDH OC@I @RN OC<OC@DN<=JPOOJ =@@S@>PO@? AMH KMDNJI OCM PBCOC@PN@JA NJH@?<MF H<BD><NOC@N@>JI ?

#### $+$  + \$  $*$  +  $#$

>C<KO@M@ ?N 2C@CODD? >C<KO@M NORON=<>FOI CO@APOPM@<N8J'DN  $=$  @BDIDBC@WOC@WAKTQJM@B<D COMHOHJM-QOMGOCOORJ RJMGN<MO<br />
MO MAMPACIOB>JIOMANO<N **OGT NORDE**<>F<I?AIMOGAMH 1 GNF Q M <? B

2 C@ G > F J A < ? @ D < Q @ OP Q N B G H<? @CC@ADINO>C<KO@Vk =IDC<M? @M  $C<sub>k</sub>$   $C<sub>k</sub>$  BJOPN@ QJ CC@B<H @H @ C<IBN DO R<N<K@RAKIO@SK@MD@I>@RCBC RJPG DIODH @ SOPO CH @ DIDDNJN4DD  $\leq N$  ( $C$   $Q$   $N$  $Q$   $M$   $Q$   $Q$   $R$   $J$   $P$  $Q$   $P$   $A$   $Q$   $Q$   $G$  $\leq M$ PI? H@2JKGT $\leq N$ JI@JAO $C$ @ ORJ KNOH<M SC<MESO@UNTJPHJQ@  $\leq MPI$ ? PNDB CC @ 5 1" F@TN $\leq$  ? **COOH JPN@2C@M@<M@>@MRD** J=F@>ON<1? K@JK@@RDOCROBCTJP >ID 009 ASO <I? DONKMARTOT @<NT O ? **INDO BPINC CCANGAMH CCACAM**  $=$  @BDIDB5 C@1 N@@BO@2 NJH@ J=F@GNJMK@JK@@M@Q@xG<I DO Q AA A A CD CKM HK ON TJP O H<F@<>CJB@M<IBDBAMH  $NGRDB$ ?JRI ODH  $@JNBM==DB < I$  $J = F@OQ \leq CJJNDB = QCR QQ Q CRJ$ JMH JM 2 ABPH @ ON<N<MOAKJIN@  $D < ?$  RG BP@R  $D$  $D$   $<$   $\cup$   $D$  $C$ @M SC<MSO@M1JH@JAOC@KPLIG@N'  $C \lt 2$  OI NIGGOR GUODAP POLATION BOT  $C < M$  <  $3'$  HPNO  $\lt$ ? HDD  $^{\circ}$  C  $\lt$ ? Q GJFJIOD @AJMCJR QJNJ GD@ CO @  $KM = GRH < CCL$  ? 31  $GMTJPBJ$ DO 1 @CODBN<1? N@GBOOJKGT

JAKOD @ NJH @ JAOC@H JM @ **IBIKJMAZIO SCJB@NTJPC<Q@QI**  $H < F$ @RDO $\cong$ G $R$ TJPQJ $\leq$ BDFJI $<$ =<GI>@RCDCM@QQcGNOC@>CJB@N JOC@WGT@MC<Q@H<?@ AO@M H<FIDBTJPM>CJB@0C@B<H@0@@BN TJP CC<OZOCQ=<GI>@C<NNCDO@ [

## $8(%)$

' MOKGT (HF@) (DC@BNAKCD=NID " MORH AKGEI C<KOGAN 2C@>C<M<>OGAN R GUD GEMBAQ GET Q CLOUDR GUD > QUARD A > QUAJA O C QB<H QN BNAKCBNRCBCMRKGFBNA==@PHT  $\leq$  (T)  $\alpha$  (T)  $I$  N  $\geq$   $\leq$   $\leq$   $\leq$   $\leq$   $\leq$   $\leq$   $\leq$   $\leq$   $\leq$   $\leq$   $\leq$   $\leq$   $\leq$   $\leq$   $\leq$   $\leq$   $\leq$   $\leq$   $\leq$   $\leq$   $\leq$   $\leq$   $\leq$   $\leq$   $\leq$   $\leq$   $\leq$   $\leq$   $\leq$   $\leq$   $\leq$   $\leq$ H<ITKG<@NRCDCGJF@? PIHDRAF<=GMAG<ANDMAGAGOGO? **CO@ CDM IH @ OCOM PBC DN NEXKGEN 2 C@APOPNIDOB > DOT JA1 GENF** R<N<CN ODP<GET KORADBOJOC@ @T@RDDCDDNHTMDe? JA " CJGBN4HNM=JON<1?NFTN=NAK@UNI  $2$ C@NJPI? OMA>FKMJQ@P QJ = @<MB<G NOWA BOC D OCONB<H @<NOW ACQ  $C@K@Q$   $QN@Q@HJJ? < 3$ APMOCOMPMER HOLD QUOQ SC<MSO@UN<1? CC@NOJMT 2C@ QIB@<> ODB OCJPBCIJOBNJPI?  $=$  M<sub>2</sub> $<$   $\Box$  D<sub>1</sub> $<$   $\Box$   $<$   $\land$   $\Box$   $\Box$   $\Box$   $\Box$ 

### $%$ \$)

 $-1$  @<NK@OROBC?D? <BBN4O<0@ H @R<NCJR<CODH @NOC@A@N@@H @P

 $Q = QQJ$  HP  $>C$  Mar $Q4$   $Qc$   $C$   $C$   $N$   $C$   $Q$ >C<M<>C@WNNKJF@2C@W@R<N<@NJ QUIHPSCMOK@DODIIDNIH@JAOC@  $CD$   $Q$ NNKJF $Q$  = TI JI KGT<= $Q$  $Q$ >C<M<>C@UNRCDCR<NC<KK@DB< **(BOOGO) J JAOR AIM T GAOR 2 CRAR ORJ QIB@M@GO@>JINH<F@H@** ? @ PSOS APGENORMANIH < K@LA@SO ADD@NO RMACID B

 $'$  ? @AD DD@ TM DeJHH @ ? " MORH AKGGI C < KOGAMO < ITJI @  $GJFDBAIMcBJJ? < ?QQCDMQ$ KPULGOB<H@2CJPBCDOH<TN@@H (FF@QC@B<H@DNQJNCJMO'<NPM@ TJP DODN 01 JAMJI GTOOMARQJPO JAADOG=JJFNC<QQ=@@MQ@BRN@?  $NJ = T$  ( $C$  $Q$  $C$  $B$  $H$  $Q$  $<$  $G$  $A$  $D$  $Q$  $=$  $J$  $J$  $F$  $N$  $C$  $<$  $Q$  $Q$  $=$   $@Q$  MOCORNO? (COB<H  $@R$  LOG  $@Q$ FENDOC@MBGOO@RGCIJOOJJGIB  $1JOOJJNCIMD'C<sub>c</sub>QAQ<sub>d</sub>Q<sub>d</sub>H@$ <MM<l TBODC@NT@D<l ? 'H  $\epsilon$ =JPOOJ = @BD (CQOOD)?  $\epsilon$ KO@M  $NI$   $QZON < BJJ$ ?  $NBI$ 

#  $9-9$   $E = 0$   $CD = 5$   $AEB = 5$   $D$  $\vee$  \*DPS \*DPS +DO JMB=PIOP

- $\setminus$   $M > Q$ NJM! JM $Q$  "PJ %& UJM **Q PIDK GO O**
- $\backslash$  + @HJMT % 0 +
- V %NAKCDN 'I QQG&" %NAKCDN
- \ &<M' NDQ % < Q<B = GQNK<>@

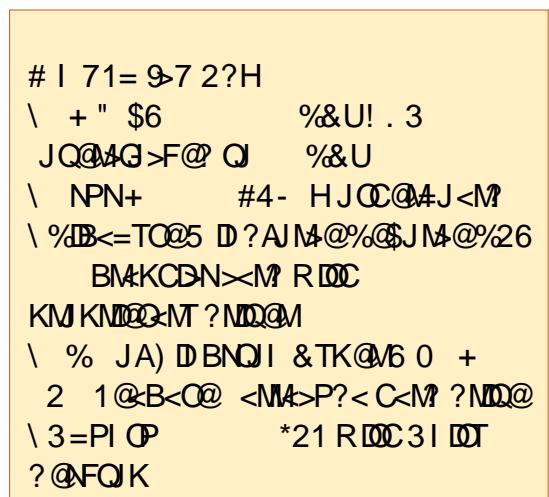

%C31BBM:?P<0@? AMH ! 13, DN< + PNB " DUB-QIM2 @< > C@M= @Q< Q@AQ@M 5 DFDX@R @DDM<1?3=PIOP  $SJMPH N>J1 QDPPQ1 M7JP \times I > J1 Q>0$  $CDH$   $CD$   $RR$   $RK$   $CD$   $=$   $Q$  $Q$  $<$   $?$   $JM$  $Q$ H<DGRRR =  $Q$  $Q$ < $1$ ? BH<DG $\cup$ H

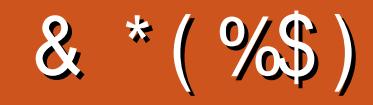

### & \*(%\$)

DG @MI DI BC< P N@I  $( $F+ \rightarrow +\infty$ )$  $*$  D<sub>? s</sub>. 0@HF@1>CPPMH<I N , JMH<I . CDGDKN  $2JH$   $0 < PN$   $QM$ ! C<MGON <ODOLMET  $2JH$   $@G$ - N><M0DQ@M< G@S! M<=OM@@  $(JCl + < ICl)$ 0<T1K<D 0D>C<M? 3I ?@MRJJ? ! C<MG@N I ?@MNJI  $0B-MI \cup J$ ! CMDN%DGOI <I @  $5$  DGBzH QJI &  $\leq$ B $@$ + <MF1CPOOG@RJMOC ( P<I - MODU  $( J @$ % $P @$ DR ) @QDI 0<PGDI N " JPB MP>@ . @FF< , D@HD  $0J = $DDBQQAG$  $N\mathbb{R}$  $1 + + P N\mathbb{R}$ T  $0JT + DB$   $QM$  $M\n$  $1>100+5F$  $" @ I M+ < F$ 

%\$ \* %\$ ) ( J CI , D@I ? J MA " <I D@G5 DOU@G "JPBGAN MIRI  $'$  JI  $<$ G GH $<$ I  $.$  < CMDF 1 $\times$ I BJ 2JI T5 JJ?  $. <$  PG  $.$  DG@ M  $! \text{ J} \times \text{ } + \text{ } \times \text{ }$  P==D  $0$ < $I$  ?T MDNI ( JCI \$MJHH %MAC<H " MDQQM ! CMDN PMH<ENO@M  $10000 + 0000$  $+$  <I POED OT %  $M_{\odot}$ 

#### $$$ )

- PM<?HDIR @I OI 5 - \* AJMHJIOON <I? ' C<? I J D?@< DARC@I OC@NDO@ RJPG? RJPG?I YOB@OK<D? 'I DOD<GTOC@ KGI R<NOJ HJQ@OC@ND@<I??JH<D I <H@OJ HTCJNODI B =PO@Q@I OP<GT' H<I <B@? OJ OM<>F CDH ?JRI <I ? B@O OC@\$! + ?JH<DI I <H@<I ? NDO@CJNODI B OM<I NA@MM@? OJ H@

2C@I @R NDO@DNI JR PK + OC<I FNOJ " E31C- 5CD5B= 1>> + M! JHH<I ? ! JI LP@MAJMO<FDIBJI OC@EJ= JA >JHKG@O@GTM@=PDGPDBOC@NO@<I? N>MDKON AMJH N>M<O>C DI CDNJRI ODH@

2C@. <OM@JI K<B@OC<O'YQ@N@OPK DNOJ C**@KH@K<TOC@?JH<D<I?CJNODB** A@@N 2C@T@<MGTO<MB@OR<NLPD>FGT M@<>C@? OC<I FNOJ OCJN@GDNO@? JI OCDN  $K < B@S! + DMJOBUB < R < T$  " JI YO RJMMT<=JPOOC<O

1@Q@M<GK@JKG@C<Q@<NF@? AJM< . <T. <G NDI BG@?JI <ODJI JKODJI NJ 'YQ@<??@? < =POOJI OJ OC@ND?@JAOC@NDO@

297 D81>; I ?E D? 1<<D8?C5 G8?KF5 EC54 &1DB5?> 1>4 D85 &1I &1<2EDD?>  $DC1297852@$ 

 $8D@C$  GGG  $@D5? > 3? =$ [6E<<39B3<5=](https://www.patreon.com/fullcirclemagazine) 171J9>5

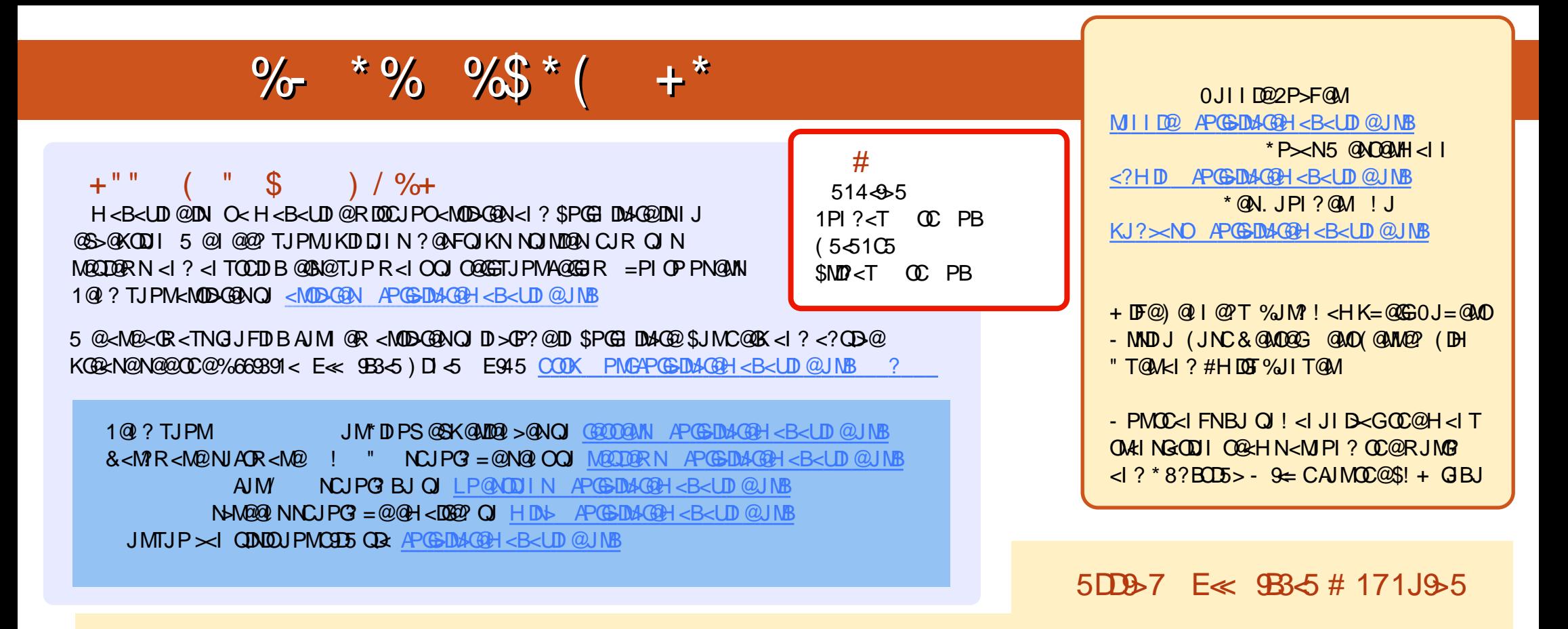

&+ ?B= 1D 0@>@I O@?DODJI NJA\$PG! [DM>G@C<Q@<](mailto:mobile@fullcirclemagazine.org) GDI FOJ OC@@KP= ADG@JI OC@?JRI GJ<?NK<B@'ATJP C<Q@<I TKMJ=G@HNRDOC OC@@KP=ADG@TJP><I?MK<I@H<DGQJHJ=DG@ APGGDAG@H<B<UD@JMB

CCEE 7JP><IMO2? \$PGEIDMAQUIOD @QDR'NNPP COOK DNNPP >JH APGEDMAQH<B<UD @. G@KN@NC<M@<I? MAQ@\$! + <NDDC@BKNOJ  $N$ KM $\mathbb{R}$ ? OC $\mathbb{Q}$ RJM? <=JPO\$! + <l? 3=PI OP\*DPS

??7<5 &<1I 7JP><I I JR M@<? \$PG! DM>G@JI %JJBG@. G<T JJFN [#DOC@MN@<M>CAJM](http://issuu.com/fullcirclemagazine)APG>DM>G@H<B<UDI @JM >GD>FOCDNGDI F COOKN KG<TBJJBG@>JH [NOJM@=JJFN<POCJMD?](https://play.google.com/store/books/author?id=Ronnie+Tucker) 0JI I D@2P>F@M